# **INSTITUTO SUPERIOR TECNOLÓGICO SUDAMERICANO**

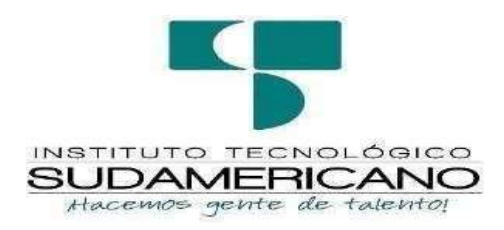

# **CARRERA MECÁNICA AUTOMOTRIZ**

# DISEÑO Y CONSTRUCCIÓN DE UNA DOBLADORA – CURVADORA DE TUBOS Y PLETINAS CON ACCIONAMIENTO MECÁNICO DESTINADA PARA LOS LABORATORIOS DE SOLDADURA DE LA TECNOLOGÍA SUPERIOR EN MECÁNICA AUTOMOTRIZ DURANTE EL PERIODO ACADÉMICO ABRIL – SEPTIEMBRE 2023.

<span id="page-0-0"></span>INFORME DEL PROYECTO DE INVESTIGACION PREVIO A LA OBTENCIÓN DEL TÍTULO DE TECNÓLOGO EN LA CARRERA DE MECÁNICA AUTOMOTRIZ

# **AUTOR**

Roy Alexis Pintado Cuenca

# **DIRECTOR**

<span id="page-0-1"></span>Ing. Luis Darío Granda Morocho.

Loja, 10 de noviembre 2023

### **Certificación**

### <span id="page-1-0"></span>**Ing. Luis Darío Granda Morocho.**

### DIRECTOR DE INVESTIGACION

### CERTIFICA:

Que ha supervisado el presente proyecto de investigación titulado: "DISEÑO Y CONSTRUCCIÓN DE UNA DOBLADORA – CURVADORA DE TUBOS Y PLETINAS CON ACCIONAMIENTO MECÁNICO DESTINADA PARA LOS LABORATORIOS DE SOLDADURA DE LA TECNOLOGÍA SUPERIOR MECANICA AUTOMOTRIZ DURANTE

EL PERIODO ACADÉMICO ABRIL – SEPTIEMBRE 2023", el mismo que cumple con lo establecido por el Instituto Superior Tecnológico Sudamericano: por consiguiente, autorizo su presentación ante el tribunal respectivo.

Loja, 10 de noviembre del 2023

Firmado electrónicamente por:

# **LUIS DARIO GRANDAMOROCHO**

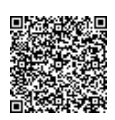

Ing. Luis Darío Granda Morocho.

……………………………………………..

<span id="page-1-1"></span>**DIRECTOR**

**C.C. N**° 1104879356

#### **Autoría**

<span id="page-2-0"></span>Yo, Roy Alexis Pintado Cuenca con C.C. N° 1900888619 declaro que el presente proyecto de grado denominado "DISEÑO Y CONSTRUCCIÓN DE UNA DOBLADORA – CURVADORA DE TUBOS Y PLETINAS CON ACCIONAMIENTO MECÁNICO DESTINADA PARA LOS LABORATORIOS DE SOLDADURA DE LA TECNOLOGÍA SUPERIOR MECANICA AUTOMOTRIZ DURANTE EL PERIODO ACADÉMICO ABRIL – SEPTIEMBRE 2023" se ha desarrollado de manera íntegra, respetando derechos intelectuales de las personas que han desarrollado conceptos e ideas mediante las citas en las cuales indican la autoría, cuyos datos se detallan en la bibliografía.

En virtud de esta declaración, me responsabilizo del contenido, autenticidad y alcance del presente proyecto.

Loja, 10 de noviembre del 2023

……………………………………………..

Roy Alexis Pintado Cuenca.

<span id="page-2-1"></span>**AUTOR**

**C.C. N**° **1900888619.**

#### **Dedicatoria**

<span id="page-3-0"></span>En el inicio de este momento trascendental, quiero dedicar mi presente proyecto de titulación a Dios y a la Virgen Santísima por guiar mis pasos a lo largo de esta travesía académica. Su amor y protección han sido mi sustento en cada paso del camino.

A mis amados padres, Manuel Pintado y Jenny Cuenca, les dedico esta tesis con profundoamor y gratitud. Su incondicional apoyo, sabiduría y sacrificio han sido fundamentales en mi formación. Gracias por ser mi inspiración constante y por enseñarme el valor del esfuerzo y la perseverancia.

A mis queridas hermanas, Yessenia, Lilibeth, Karen, Ivogne y Jennifer y a mis adorables sobrinos quienes iluminan mi vida con su alegría y pureza les agradezco por su constante alientoy cariño. Su apoyo incondicional y ejemplo de valentía me han impulsado a seguir adelante incluso en los momentos más desafiantes. Esta tesis es también un tributo a nuestra unión y al amor que nos une.

A mi amada novia, Ania Hidalgo, mi compañera y confidente, gracias por tu constante apoyo, comprensión y motivación. Tu amor incondicional y tu presencia en mi vida han sido un regalo invaluable. Esta tesis también es un tributo a nuestro amor y a los sueños que compartimos juntos.

A todos mis familiares, quienes han estado presentes en cada paso de mi camino, les agradezco por su aliento, por creer en mí y por brindarme su amor y apoyo incondicional. Su presencia ha sido una fuerza motriz que me ha impulsado hacia el éxito.

¡Con cariño y agradecimiento infinito!"

#### **Agradecimiento**

<span id="page-4-0"></span>En primer lugar, deseo expresar mi profundo agradecimiento a Dios y a la Virgen Santísima por guiarme y brindarme fortaleza durante este importante proceso de mi vida.

Quiero agradecer de manera especial a mis padres Manuel German Pintado Sánchez y Jenny Piedad Cuenca Sánchez quienes han sido mi mayor apoyo y fuente de inspiración a lo largo de mi camino académico. Su amor incondicional, sacrificio y constante aliento han sido fundamentales para alcanzar este logro. También agradezco a mis hermanas, sobrinos y a toda mifamilia, quienes siempre han estado a mi lado brindándome su amor y apoyo incondicional.

A mi amada novia, quiero agradecerte por tu paciencia, comprensión y apoyo durante esta etapa de mi vida. Tu amor inquebrantable y tu motivación constante han sido un pilar fundamental para mí.

Por último, quiero expresar mi más sincero agradecimiento al Ing. Luis Granda, quien con su vasto conocimiento, dedicación y orientación ha sido mi guía en este proceso enseñanzas y su pasión por la materia han dejado una huella profunda en mí. También agradecer al Instituto Superior Tecnológico Sudamericano por abrirme sus puertas para llevar a cabo mi formación académica y profesional.

A Dios, a la Virgen Santísima, a mi familia, a mi novia y al Ing. Luis Granda, les dedico este logro con profundo amor y gratitud.

¡Gracias!

#### **Acta de Cesión de Derechos de Proyecto de Investigación de Fin de Carrera**

<span id="page-5-0"></span>Conste por el presente documento la Cesión de los Derechos de Proyecto de Investigación de Fin de Carrera, de conformidad con las siguientes cláusulas:

**PRIMERA**. – El Ing. Luis Darío Granda Morocho, por sus propios derechos, encalidad de director del proyecto de investigación de fin de carrera; Roy Alexis Pintado Cuenca, en calidad de autor del proyecto de investigación de fin de carrera; mayores deedad emiten la presente acta de cesión de derechos.

**SEGUNDA**. – Roy Alexis Pintado Cuenca, realizó la investigación titulada: "Diseño y construcción de una dobladora – curvadora de tubos y pletinas con accionamiento mecánico destinada para los laboratorios de soldadura de la tecnología superior mecánica automotriz durante el periodo académico abril – septiembre 2023"; para optar por el título de Tecnólogo en Mecánica Automotriz, en el Instituto Superior Tecnológico Sudamericano de Loja, bajo la dirección del Ing. Luis Darío Granda Morocho.

**TERCERA**. – Es política del Instituto que los proyectos de investigación de fin de carrera se apliquen y materialicen en beneficio de la comunidad.

**CUARTA**. – Los comparecientes Ing. Luis Darío Granda Morocho., en calidadde Director del proyecto de investigación de fin de carrera, Roy Alexis Pintado Cuencacomo autor, por medio del presente instrumento, tienen a bien ceder en forma gratuita sus derechos de proyecto de investigación de fin de carrera titulado "Diseño y construcción de una dobladora – curvadora de tubos y pletinas con accionamiento mecánico destinada para los laboratorios de soldadura de la tecnología superior mecánica automotriz durante el periodo académico abril – septiembre 2023" a favor del Instituto Superior Tecnológico Sudamericano de Loja: y, ceden autorización para que el instituto pueda utilizar esta investigación en su beneficio y/o de la comunidad, sin reserva alguna.

**QUINTA**. – Aceptación. - Las partes declaran que aceptan expresamente todo lo estipulado en la presente cesión de derechos.

Para constancia suscriben la presente cesión de derechos, en la ciudad de Loja, en el mes de noviembre del año 2023.

…………………………………… ……………………………………..

Ing. Luis Darío Granda Morocho Roy Alexis Pintado Cuenca.

DIRECTOR AUTOR

C.C. N° 1104879356 C.C. N° 1900888619

#### **Declaración Juramentada.**

<span id="page-7-0"></span>**Loja,** Loja, 10 de noviembre del 2023

Nombres: **Roy Alexis**

Apellidos: **Pintado Cuenca**

Cedula de Identidad: **1900888619**

#### <span id="page-7-1"></span>Carrera: **Tecnología Superior en Mecánica Automotriz**

Semestre de ejecución del proceso de titulación: **abril 2023 – septiembre 2023**

Tema de proyecto de investigación de fin de carrera con fines de titulación:

"Diseño y construcción de una dobladora – curvadora de tubos y pletinas con accionamiento mecánico destinada para los laboratorios de soldadura de la tecnología superior mecánica automotriz durante el periodo académico abril – septiembre 2023".

En calidad de estudiante del Instituto Superior Tecnológico Sudamericano de la ciudad de Loja; Declaro bajo juramento que:

Soy autor del trabajo intelectual y de investigación del proyecto de fin de carrera.

El trabajo de investigación de fin de carrera no ha sido plagiado ni total ni parcialmente, para la cual se ha respetado las normas internacionales de citas y referencias para fuentes consultadas.

El trabajo de investigación de fin de carrera presentada no atenta contra derechos de terceros.

El trabajo de investigación de fin de carrera no ha sido publicado no presentado anteriormente para obtener algún grado académico previo o título profesional.

Los datos presentados en los resultados son reales, no han sido falsificados, ni duplicados,

ni copiados. Las imágenes, tablas, graficas, fotografías y demás son de nuestra autoría; y en caso contrario aparecen con las correspondientes citas o fuentes.

Por lo expuesto; mediante la presente asumimos frente al INSTITUTO cualquier responsabilidad que pudiera derivarse por la auditoria, originalidad y veracidad del contenido del trabajo de investigación de fin de carrera.

En consecuencia, me hago responsable frente al INSTITUTO y frente a terceros, de cualquier daño que pudiera ocasionar al INSTITUTO o a terceros, por el incumplimiento de lo declarado o que pudiera encontrar causa en el trabajo de investigación de fin de carrera presentada, asumiendo todas las cargas pecuniarias que pudieran derivarse de ello.

Asimismo, por la presente me comprometo a asumir además todas las cargas pecuniarias que pudieran derivarse para EL INSTITUTO en favor de terceros por motivo de acciones, reclamaciones o conflictos derivados del incumplimiento de lo declarado o las que encontraren causa en el contenido del trabajo de investigación de fin de carrera.

De identificarse fraude, piratería, plagio, falsificación o que el trabajo de investigación haya sido publicado anteriormente; asumo las consecuencias y sanciones que de mi acción se deriven, sometiéndome a la normatividad vigente dispuesta por la LOES y sus respectivos reglamentos y del Instituto Superior Tecnológico Sudamericano de la ciudad de Loja.

…………………………………………..

Roy Alexis Pintado Cuenca.

C.C. N° 1900888619

# Índice de contenidos

<span id="page-9-0"></span>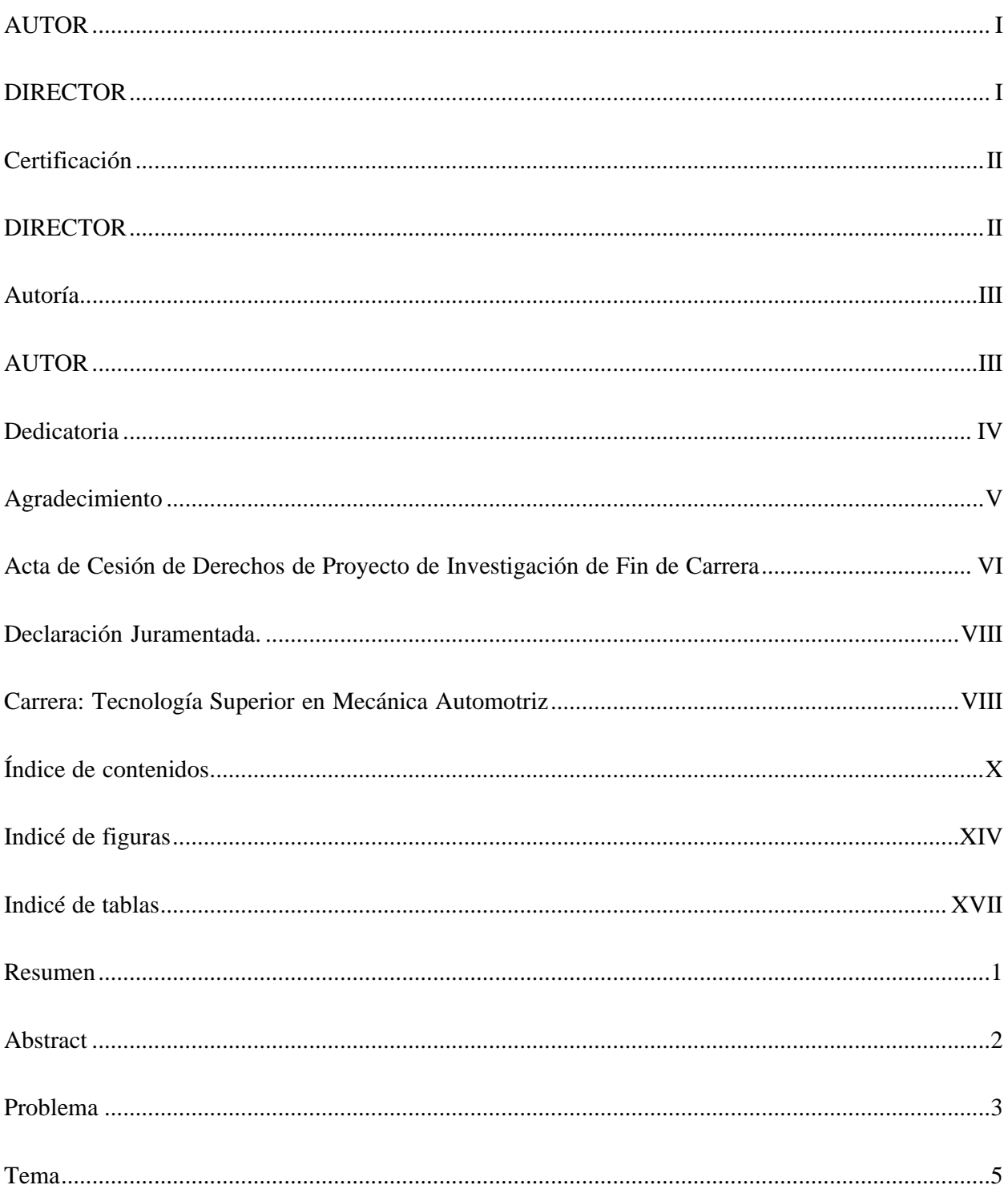

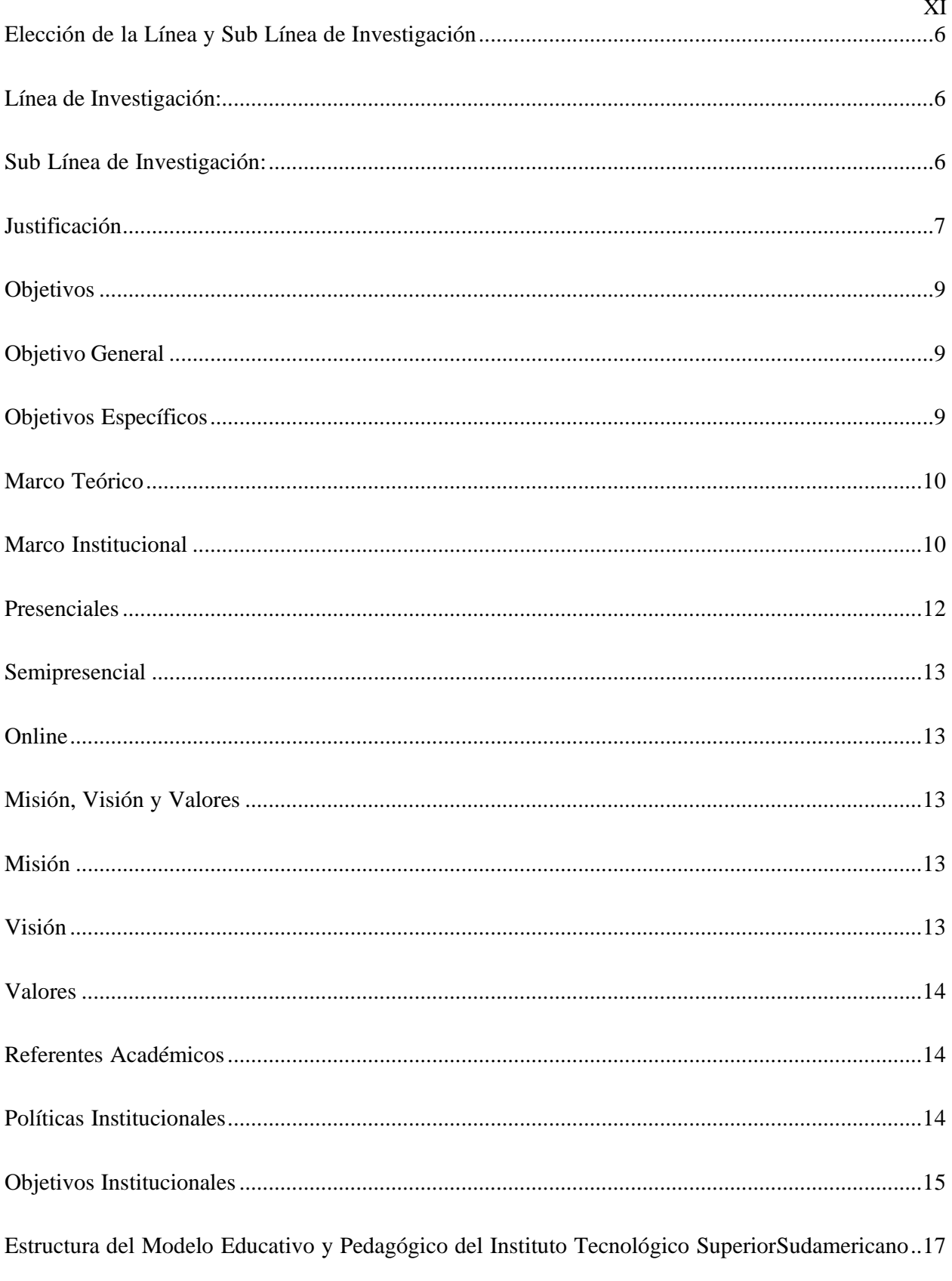

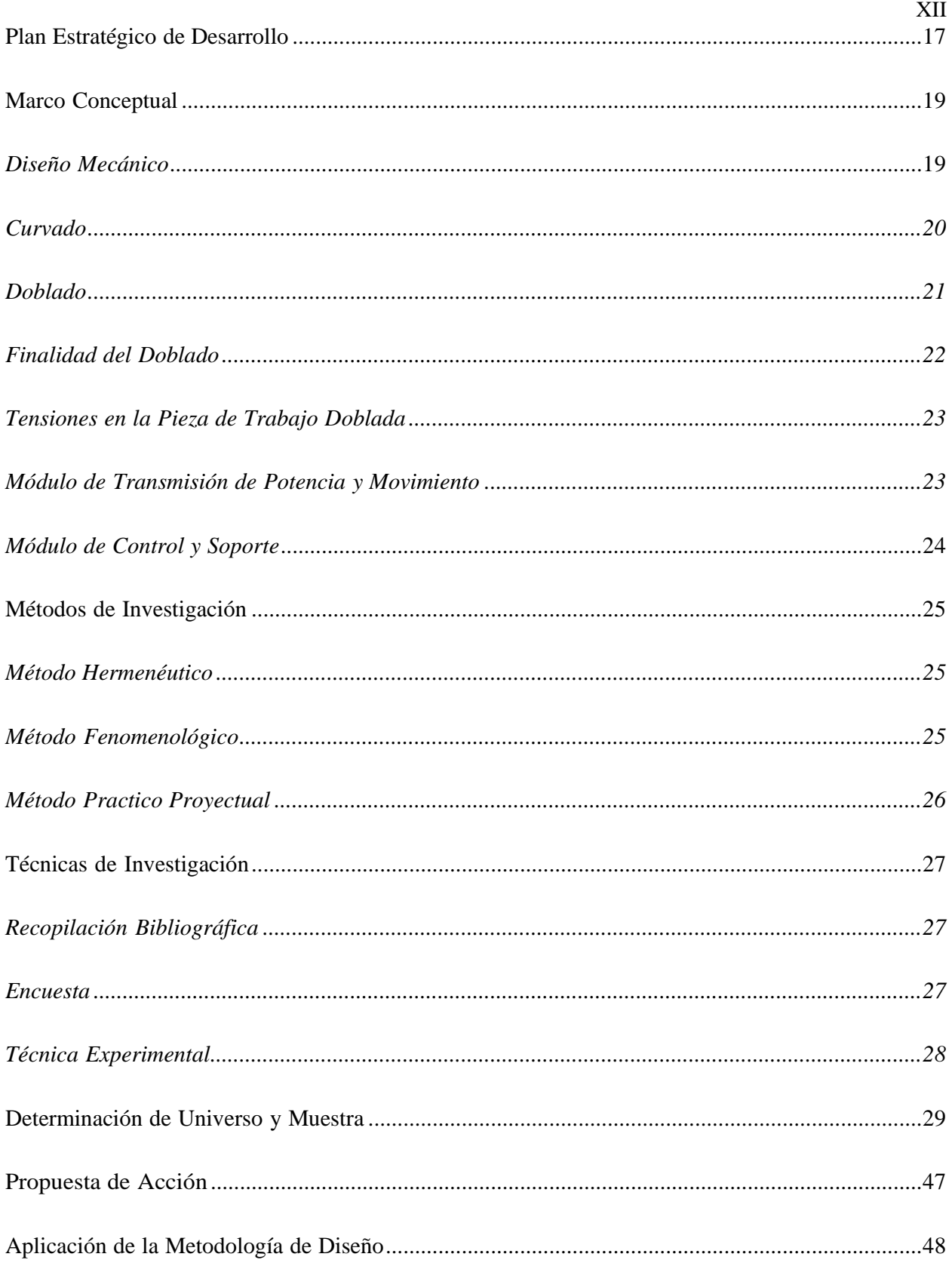

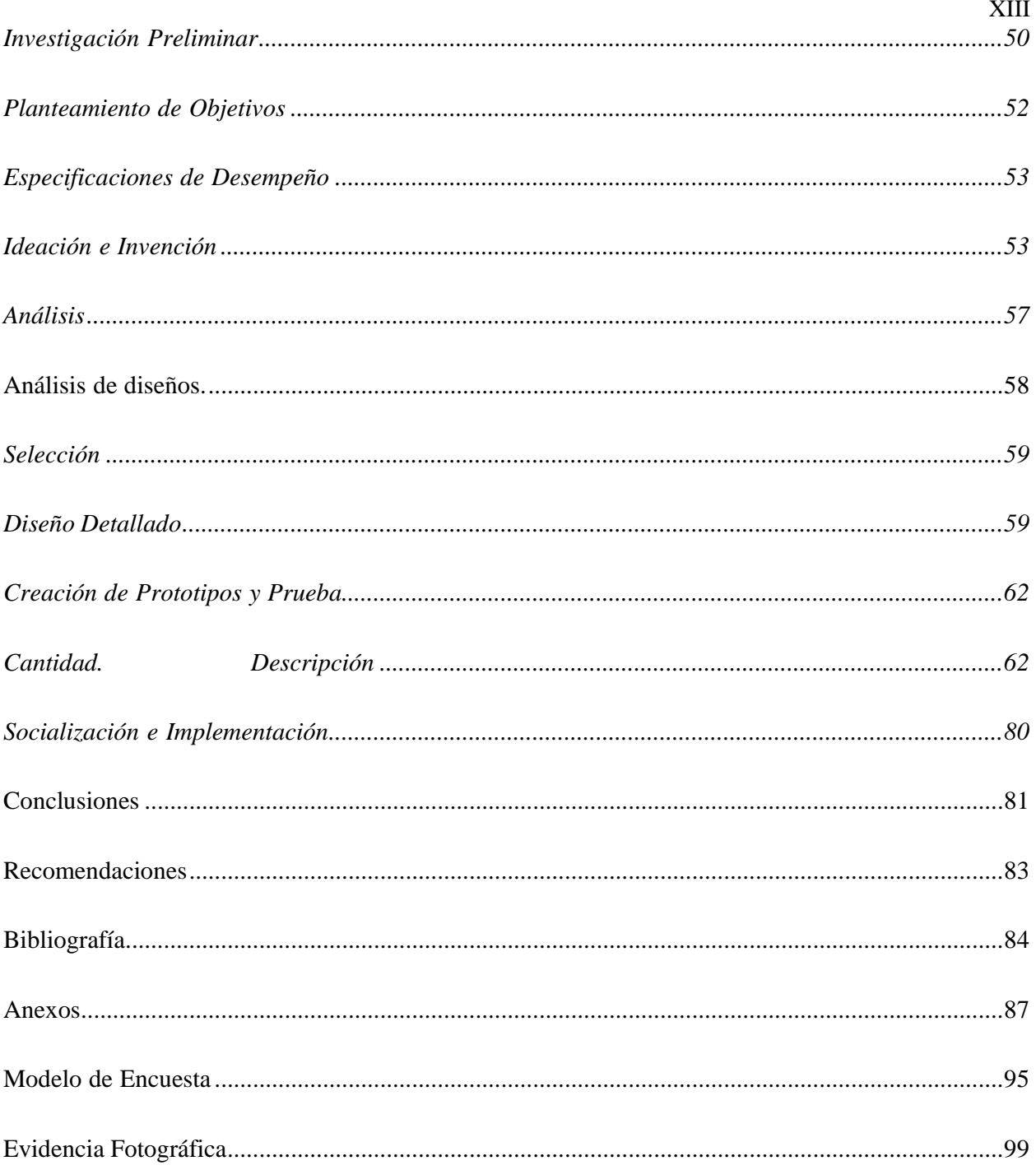

# **Indicé de figuras**

<span id="page-13-0"></span>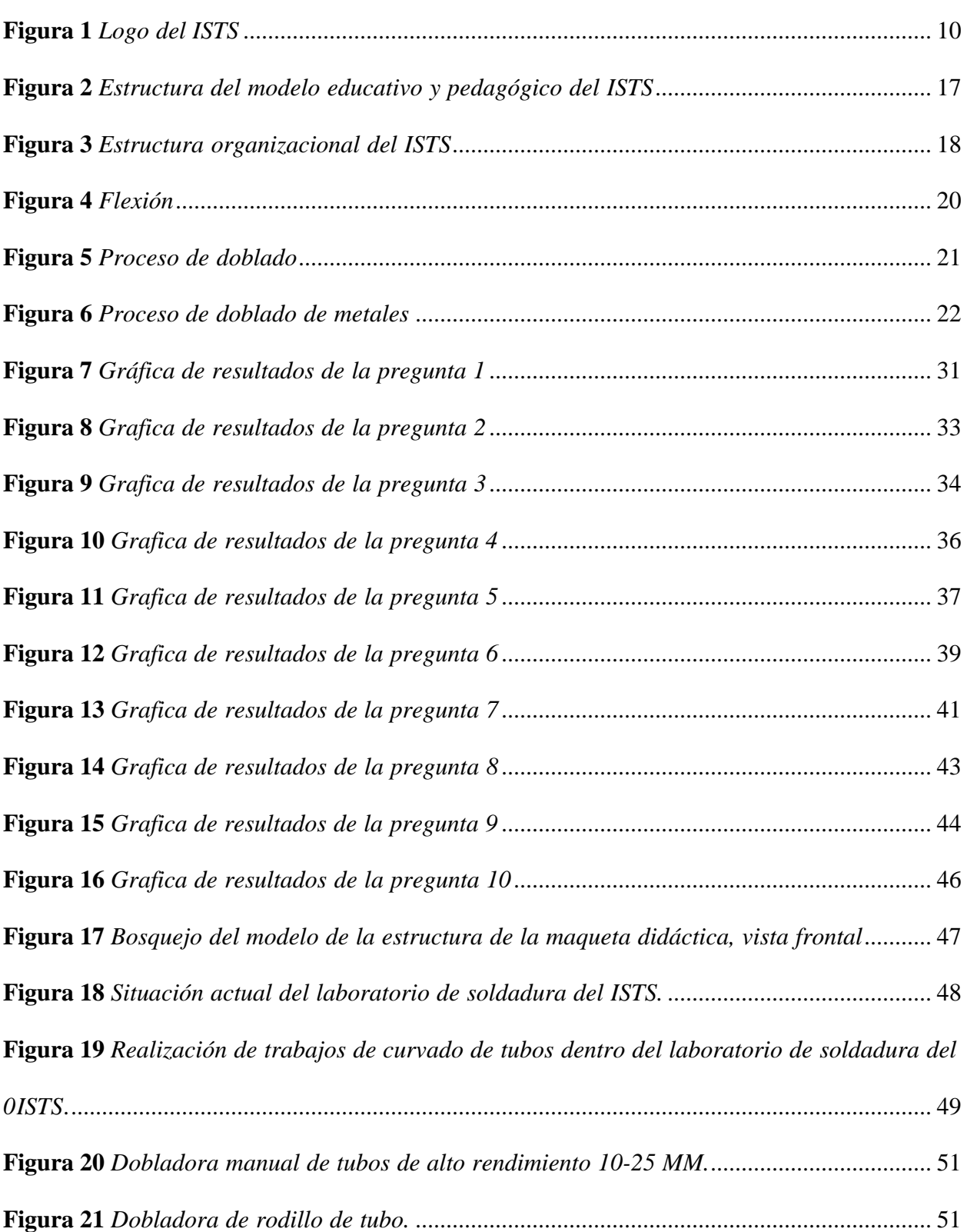

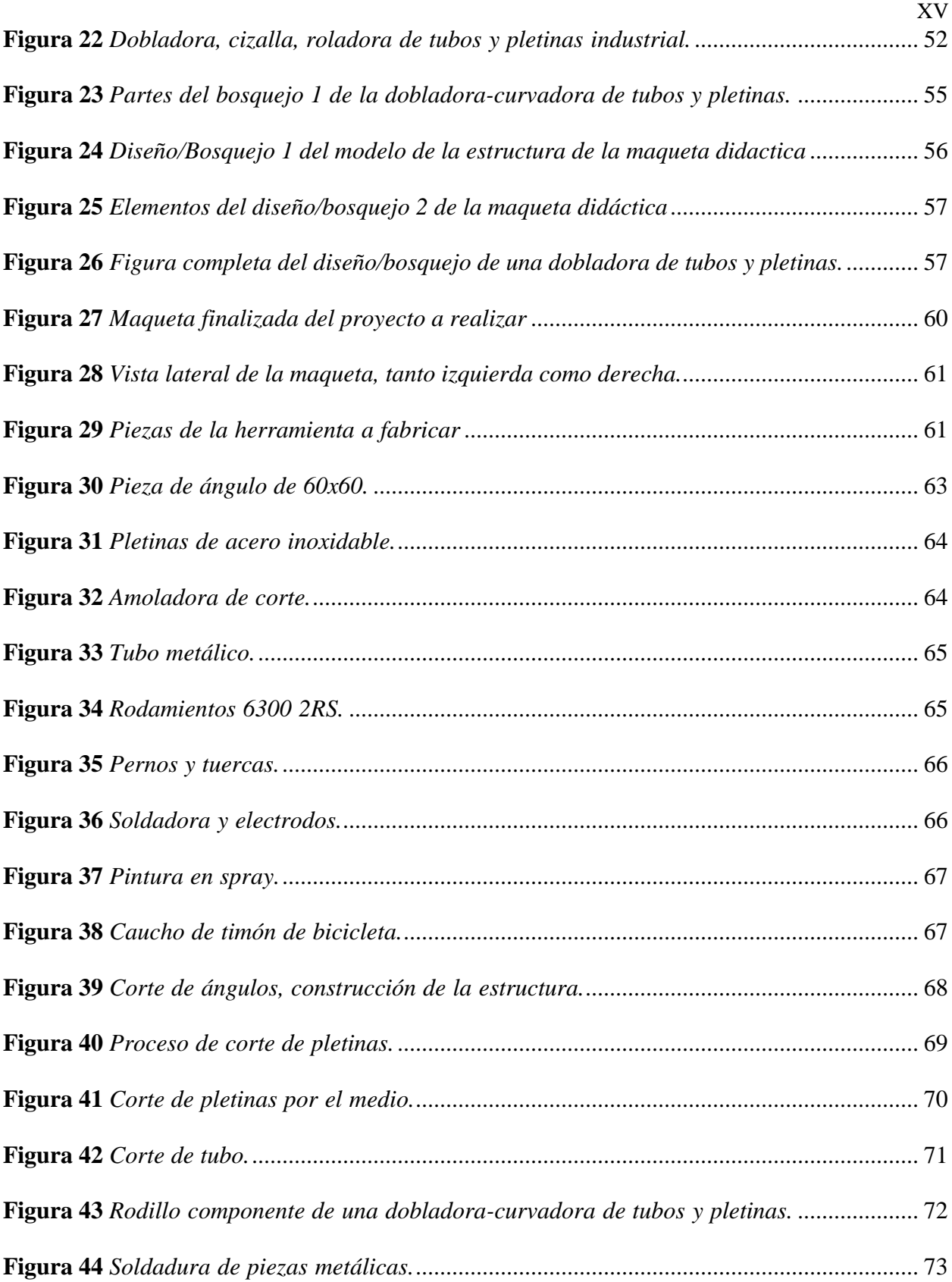

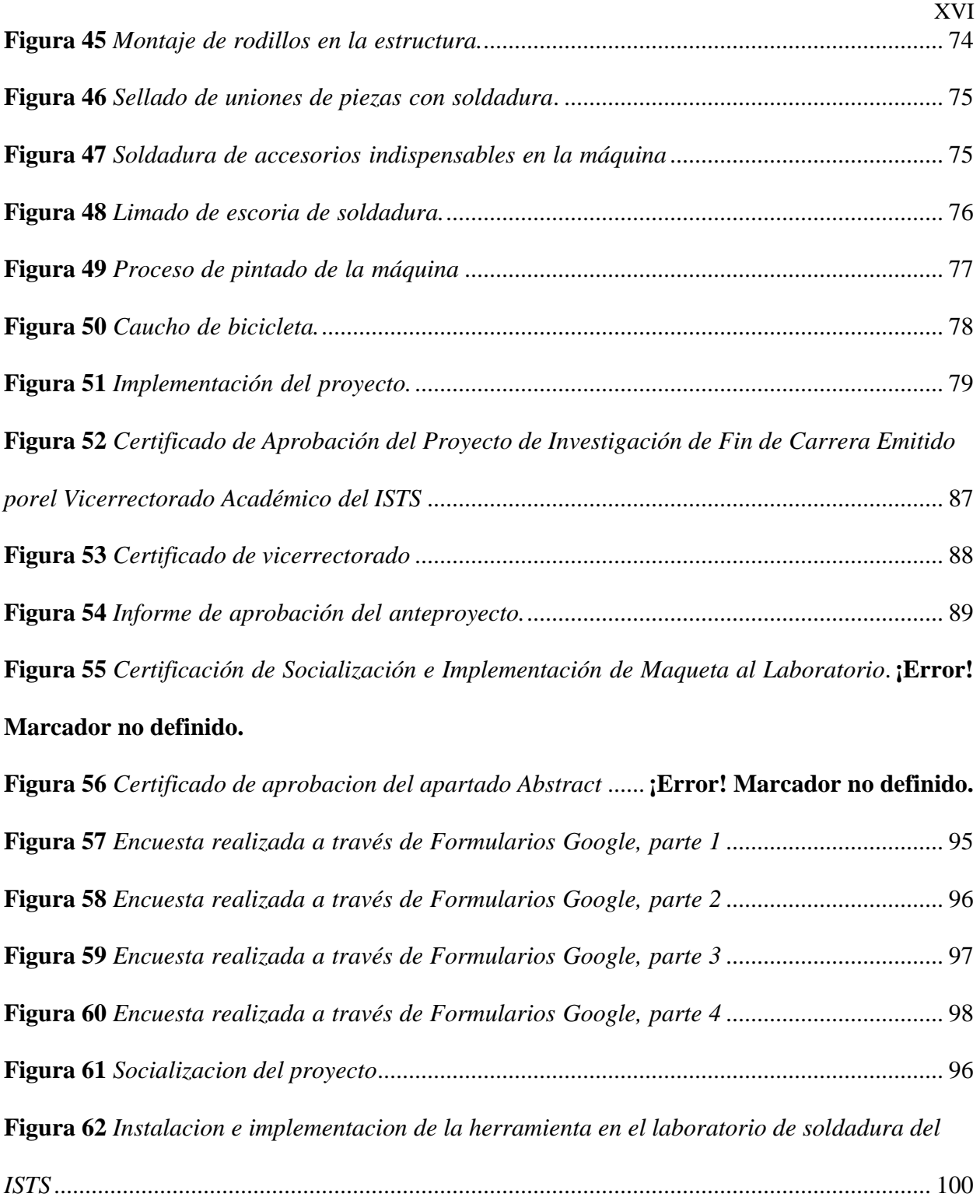

# **Indicé de tablas**

<span id="page-16-0"></span>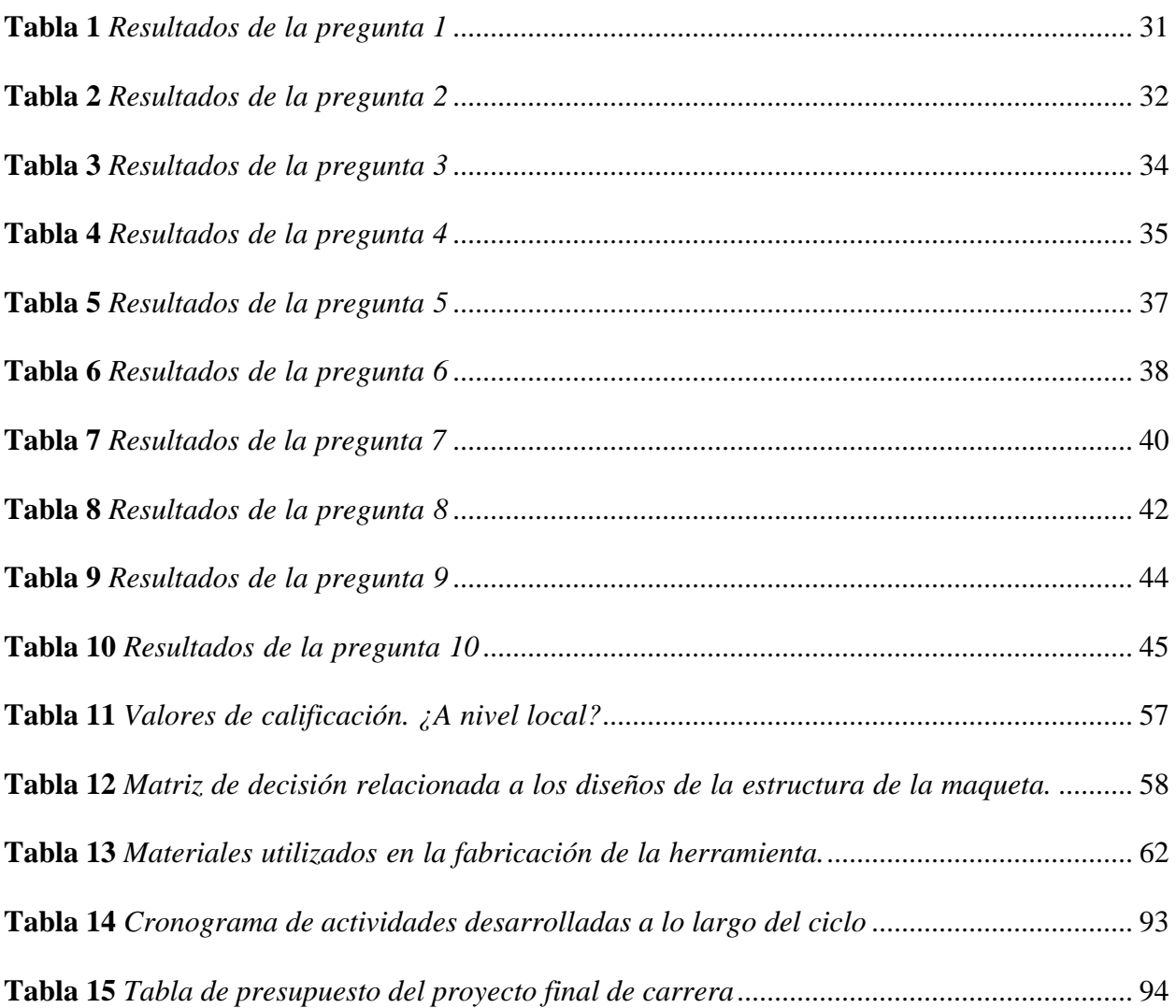

#### **Resumen**

<span id="page-17-0"></span>El problema central radica en la falta de herramientas para doblar y curvar tubos y pletinas en los laboratorios de soldadura del Instituto Tecnológico Sudamericano. Debido a esto,los estudiantes no pueden realizar correctamente sus proyectos, poniendo en peligro su salud y lacalidad de su trabajo. El tema trata sobre el diseño y construcción de una máquina dobladora de tubos y pletinas de accionamiento mecánico para agilizar procesos en talleres mecánica automotriz.

Los objetivos planteados fueron diseñar y fabricar la máquina curvadora cumpliendo con los estándares de seguridad y calidad. Además, realizar una encuesta para determinar las necesidades de los estudiantes. Otro objetivo fue diseñar el prototipo utilizando la metodología Norton para asegurar su funcionamiento antes de la fabricación. Estos objetivos se lograron con éxito con el diseño y construcción de la herramienta.

La propuesta de acción incluyó la recolección de información, aplicación de encuestas, construcción de prototipos usando un software CAD, la fabricación se llevó a cabo usando técnicas de manufactura y socialización e implementación en el laboratorio ISTS. Esto permitió que la herramienta se volviera funcional para las prácticas y ofreciera una solución innovadora que contribuye al mayor desarrollo de la formación en el campo de la mecánica automotriz.

Entre las conclusiones se destaca el éxito en el diseño y fabricación de máquinas dobladoras cumpliendo con los estándares de seguridad y calidad. Además, las encuestas también permitieron adaptar los diseños a las necesidades reales de los estudiantes. Se recomienda actualizar continuamente las investigaciones e implementar encuestas periódicas para mejorar los equipos.

#### **Abstract**

<span id="page-18-0"></span>The central problem lies in the lack of tools for bending and curving pipes and plates in the welding laboratories of the Sudamericano Superior Institute. Because of this, the students cannot perform their projects correctly, endangering their health and the quality of their work. The topic is the design and construction of a mechanically driven tube and plate bending machine to speed up processes in automotive mechanical workshops.

The objectives were to design and manufacture the bending machine in compliance with safety and quality standards. In addition, a survey was conducted to determine the needs of the students. Another objective was to design the prototype using the Norton methodology to ensure its operation prior to manufacturing. These objectives were successfully achieved with the design and construction of the tool.

The proposed action included information gathering, survey application, prototype construction using CAD software, fabrication was carried out using manufacturing techniques, and socialization and implementation in the ISTS laboratory. This allowed the tool to become functional for practices and offer an innovative solution that contributes to the further development of training in the field of automotive mechanics.

Among the conclusions, the success in the design and manufacture of bending machines in compliance with safety and quality standards is highlighted. In addition, the surveys also made it possible to adapt the designs to the real needs of the students. Therefore, it is recommended to continually update the research and implement periodic surveys to improve the equipment.

**Traducido por:** Lic. Jordy Christian Granda Feijoo, Mgs. - 1105263931 – 0967352473

#### **Problema**

<span id="page-19-0"></span>La industria ha cambiado mucho desde la revolución industrial. El proceso de fabricación, que hasta ahora se ha realizado de forma manual, ha sido reemplazada por máquinasconvencionales, esto con el fin de optimizar la producción en masa y fomentar la creación de nuevos productos. Almeida Pozo (2021) indica que:

A nivel mundial, específicamente en países como España, Alemania, Italia, Israel, Inglaterra, Estados Unidos, Canadá, Japón, China, México entre otros; se evidenciainnovación en cuanto al uso y fabricación de herramientas mecánicas que permiten acelerar los procesos productivos. Sin embargo, existen zonas como Nigeria, Camerún o en la región Latinoamérica, en países como; Nicaragua, Guatemala, Honduras, Venezuela, en donde se evidencia una gran falta de producción de herramientas mecánicas, como resultado de la falta de industrialización mecánica.

En Ecuador una de las grandes desventajas que existen en todos los campos y principalmente en Mecánica Automotriz es la producción de maquinarias, ya que con la maquinaria correcta y suficiente el trabajo sería más rápido y de calidad, brindando así un trabajosatisfactorio al cliente. Erazo Merino (2018) afirma que:

Ecuador, no está exento de este problema, pues la falta de producción de herramientas mecánicas se debe a un gran déficit de la ingeniería, esto se traduce como falta de innovación, ya que su permanencia en métodos convencionales y básicos, no admite que se optimicen los procesos, por lo que, hasta ahora, se involucra un trabajo netamente manual que inciden en el tiempo de operación y generan una deficiencia en la calidad delservicio.

En Ecuador, las ventas de herramientas automotrices son variables dependiendo de diferentes provincias. SRI (2021) comenta que:

Las ventas de la fabricación de maquinaria y equipo mecánicos del 2010 al 2020 presentaron una variación promedio anual de 0,3%, destacándose el crecimiento de las ventas en las provincias de Cotopaxi (9,5%), El Oro (9,4%), Orellana (5,5%), Azuay (3,1%) y Santo Domingo de los Tsáchilas (0,1%), mientras que en este mismo periodo decrecieron las ventas de Pichincha, Guayas, Imbabura, Los Ríos, Manabí y Esmeraldas. Respecto al crecimiento por actividad, las actividades de la fabricación de maquinaria y equipo con mayor crecimiento en sus ventas en el periodo 2010-2020 fueron fabricación de maquinaria para la elaboración de productos textiles, prendas de vestir y cueros (52,9%), fabricación de maquinaria y equipo mecánico como dobladoras o curvadoras detubo (44,9%), fabricación de herramientas de mano motorizadas.

El (7,1%), respondió a la fabricación de maquinaria metalúrgica (6,7%), C2813 fabricación de otras bombas, compresores, grifos y válvulas (2,7%), mientras que las actividades que disminuyeron sus ventas significativamente fueron fabricación de cojinetes, engranajes, trenes de engranajes y piezas de transmisión, fabricación de equipode elevación y manipulación, fabricación de hornos y quemadores, fabricación de maquinaria agropecuaria y forestal.

Dentro de los laboratorios de soldadura del ISTS aún no se cuenta con una dobladoracurvadorade tubos y pletinas ya que su fabricación es escasa y los costos de importación son sumamente altos, esto afecta de manera directa a los estudiantes del ISTS ya que por falta de material didáctico no pueden realizar con precisión sus prácticas académicas poniendo en riesgo la saluddel estudiante y la calidad del trabajo.

#### **Tema**

<span id="page-21-0"></span>Diseño y construcción de una dobladora – curvadora de tubos y pletinas con accionamiento mecánico destinada para los laboratorios de soldadura de la tecnología superior mecánica automotriz durante el periodo académico abril – septiembre 2023.

# **Elección de la Línea y Sub Línea de Investigación**

# <span id="page-22-1"></span><span id="page-22-0"></span>**Línea de Investigación:**

Tecnologías y técnicas del mantenimiento de sistemas automotrices.

# <span id="page-22-2"></span>**Sub Línea de Investigación:**

Diseño automotriz con innovación tecnológica.

#### **Justificación**

<span id="page-23-0"></span>A partir del análisis del problema y entorno a esta dirección de investigación, el diseño seve guiado por la línea de investigación "Tecnologías y técnicas del mantenimiento de sistemas automotrices" y la sub línea "Diseño automotriz con innovación tecnológica", ya que esta línea ysub línea se encarga de generar investigaciones de relevancia tecnológica y técnicas innovadoras para el diagnóstico, gestión y mantenimiento.

El presente propósito se obtiene de la necesidad de desarrollar un proyecto de final de carrera como requisito preciso para la obtención del título de Tecnólogo en Mecánica Automotriz, certificando la seriedad de todo el proceso de estudio tecnológico de una carrera de tercer nivel dentro la ciudad de Loja. Académicamente se basa en la aplicación de conocimientosteóricos y prácticos, como programación 3D y soldadura, conocimientos que son adquiridos a lo largo de la carrera en diferentes niveles de educación.

Este proyecto estará técnicamente justificado ya que durante su desarrollo se utilizarán herramientas tecnológicas como el software CAD para crear un diseño estructural, buscando ahorrar productos y recursos energéticos, así como también aportará de manera positiva a los laboratorios de soldadura de la tecnología superior en Mecánica Automotriz logrando un aumento de herramienta al repertorio del establecimiento. De esta forma se podrá agilizar las labores académicas de los estudiantes reduciendo tiempo, ampliando la comodidad para el desarrollo de prácticas y ayudando al desarrollo de los múltiples proyectos que se desarrollan dentro del mismo.

Debido a la escasa fabricación de herramienta automotriz y los elevados costos de importación que esto implica, se podría plantear la posibilidad de que el presente proyecto podría ser usado para establecer un negocio de fabricación local en el sector. La demanda de maquinariamecánica en constante crecimiento ha creado una oportunidad para ofrecer soluciones más accesibles a los talleres automotrices, llenando así el vacío existente en el mercado local y proporcionar maquinaria de calidad a precios más competitivos. Finiquitando esta iniciativa no solo reduciría los costos para los compradores, sino que también fomentaría el desarrollo económico y la generación de empleo en la región, estableciendo una cadena de suministro más sostenible y fortalecer la industria automotriz a nivel local.

#### **Objetivos**

#### <span id="page-25-1"></span><span id="page-25-0"></span>**Objetivo General**

Diseñar y fabricar una dobladora – curvadora de tubos y pletinas con accionamiento mecánico mediante la utilización de procesos de diseño y soldadura con el propósito de agilizar las prácticas dentro de los talleres de la carrera mecánica automotriz.

#### <span id="page-25-2"></span>**Objetivos Específicos**

Realizar una recopilación de información mediante búsquedas de fuentes bibliográficas confiables con la finalidad de obtener seguridad bibliográfica para la fundamentación teórica delproyecto final de carrera

Examinar el material didáctico dentro de los laboratorios de soldadura del ISTS, por medio de la aplicación de encuestas dirigidas a los estudiantes de la carrera de Mecánica Automotriz para determinar múltiples necesidades y dificultades que existen al momento de realizar prácticas.

Diseñar una dobladora – curvadora de tubos y pletinas mediante la utilización de la metodología de diseño de Robert Norton con el fin de obtener un modelo que garantice la seguridad de los estudiantes previo a la fabricación

Fabricar una dobladora–curvadora de tubos y pletinas a través de la aplicación de técnicas de manufactura para obtener un modelo sólido y realizar las pruebas de funcionalidad.

Socializar los resultados obtenidos de la investigación de este proyecto mediante una demostración práctica dirigida a los docentes de la carrera con el propósito de explicar el funcionamiento y manifestar la importancia del material didáctico dentro de las practicas realizadas en clase.

### **Marco Teórico**

### <span id="page-26-1"></span><span id="page-26-0"></span>**Marco Institucional**

<span id="page-26-2"></span>**Figura 1**

*Logo del ISTS*

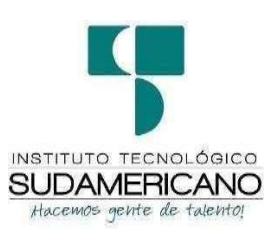

*Nota:* Esta imagen representa el logo de la institución. Tomado del sitio web institucional, 2023.

El Señor Manuel Alfonso Manitio Conumba, crea el Instituto Técnico Superior Particular Sudamericano, para la formación de TECNICOS, por lo que se hace el trámite respectivo en el Ministerio de Educación y Cultura, y con fecha 4 de junio de1996, autoriza con resolución Nro. 2403, la CREACIÓN y el FUNCIONAMIENTO de este Instituto Superior, con las especialidades del ciclo post bachillerato de:

- Contabilidad Bancaria
- Administración de Empresas, y;
- Análisis de Sistemas

Para el año lectivo 1996-1997, régimen costa y sierra, con dos secciones diurno y nocturno facultando otorgar el Título de Técnico Superior en las especialidades autorizadas.

Posteriormente, con resolución Nro. 4624 del 28 de noviembre de 1997, el Ministeriode Educación y Cultura, autoriza el funcionamiento del ciclo pos bachillerato, en las especialidades de:

- Secretariado Ejecutivo Trilingüe, y;
- Administración Bancaria.

Con resolución Nro. 971 del 21 de septiembre de 1999, resuelve el Ministerio de Educación y Cultura, elevar a la categoría de INSTITUTO TECNOLÓGICO SUPERIORPARTICULAR SUDAMERICANO, con las especialidades de:

- Administración Empresarial
- Secretariado Ejecutivo Trilingüe
- Finanzas y Banca, y;
- Sistemas de Automatización

Con oficio circular nro. 002-DNPE-A del 3 de junio de 2000, la Dirección Provincial de Educación de Loja, hace conocer la nueva Ley de Educación Superior, publicada en el Registro Oficial, Nro. 77 del mes de junio de 2000, en el cual dispone que los Institutos Superiores Técnicos y Tecnológicos, que dependen del Ministerio de Educación y Cultura, forman parte directamente del "Sistema Nacional de Educación Superior" conforme lo determina en los artículos 23 y 24. Por lo tanto en el mes de noviembre de 2000, el Instituto Tecnológico Sudamericano de la ciudad de Loja, pasa a formar parte del Consejo Nacional de Educación Superior (CONESUP)con Registro Institucional Nro. 11-009 del 29 de noviembrede 2000.

A medida que a avanza la demanda educativa el Instituto propone nuevas tecnologías,es así que con Acuerdo Nro. 160 del 17 de noviembre de 2003, la Dirección Ejecutiva del Consejo Nacional de Educación Superior (CONESUP) otorga licencia de funcionamiento en la carrera de:

• Diseño Gráfico y Publicidad,

Para que conceda títulos de Técnico Superior con 122 créditos de estudios y a nivel Tecnológico con 185 créditos de estudios.

Finalmente, con Acuerdo Nro. 351 del 23 de noviembre de 2006, el Consejo Nacionalde Educación Superior (CONESUP) acuerda otorgar licencia de funcionamiento para las tecnologías

en las carreras de:

- Gastronomía
- Gestión Ambiental
- Electrónica, y;
- Administración Turística.

Otorgando los títulos de Tecnólogo en las carreras autorizadas, previo el cumplimiento de 185 créditos de estudio. Posteriormente y a partir de la creación del Consejode Educación Superior (CES) en el año 2008, el Tecnológico Sudamericano se somete a los mandatos de tal organismo y además de la Secretaría Nacional de Educación Superior, Ciencia y Tecnología (SENESCYT), del Consejo Evaluación, Acreditación y Aseguramiento de la Calidad de la Educación Superior (CEAACES); así como de sus organismos anexos.

Posterior al proceso de evaluación y acreditación dispuesto por el CEAACES; y, con **Resolución Nro. 405-CEAACES-SE-12-2106,** de fecha 18 de mayo del 2016 se otorga al Instituto Tecnológico Superior Sudamericano la categoría de **"Acreditado" con una calificación del 91% de eficiencia.** Actualmente, cuenta con las siguientes carreras.

#### **Presenciales**

- <span id="page-28-0"></span>• Tecnología Superior Gastronomía
- Tecnología Superior Desarrollo Ambiental
- Tecnología Superior Administración Financiera
- Tecnología Superior Desarrollo de Software
- Tecnología Superior Diseño Grafico
- Tecnología Superior Turismo
- Tecnología Superior Talento Humano
- Tecnología Superior Electrónica
- Tecnología Superior Mecánica Automotriz
- <span id="page-29-0"></span>• Técnico Superior Enfermería

## **Semipresencial**

<span id="page-29-1"></span>• Tecnología Superior Seguridad y Prevención de Riesgos Laborales

#### **Online**

- Tecnología Superior Contabilidad y Asesoría Tributaria
- Tecnología Superior Administración Financiera
- Tecnología Superior Talento Humano. (Cordero, s.f.)

# **Misión, Visión y Valores**

<span id="page-29-2"></span>"Desde sus inicios la MISIÓN y VISIÓN, han sido el norte de esta institución y que detallamos a continuación:

#### **Misión**

<span id="page-29-3"></span>"Ser el mejor Instituto Tecnológico del país, con una proyección internacional para entregar a la sociedad, hombres íntegros, profesionales excelentes, líderes en todos loscampos, con espíritu emprendedor, con libertad de pensamiento y acción"

### **Visión**

<span id="page-29-4"></span>"Convertirnos en el mejor instituto tecnológico universitario del país, con alcance internacional a través de sus modalidades de estudio sustentadas en la calidad y pertinencia; para entregar a la sociedad profesionales íntegros, líderes en todos los campos, con espíritu emprendedor, practicando libertad de pensamiento y acción"

#### **Valores**

<span id="page-30-0"></span>Sus pilares fundamentales se sostienen en la práctica de tres valores:

- Estudio
- Disciplina
- Equidad

### <span id="page-30-1"></span>**Referentes Académicos**

Actualmente la Mgs. Ana Marcela Cordero Clavijo, es la Rectora titular; Ing. Patricio Villamarín Coronel. - Vicerrector Académico. El sistema de estudio en esta Institución es por semestre, por lo tanto, en cada semestre existe un incremento de estudiantes, el incremento esde un 10% al 15% esto es desde el 2005.

#### <span id="page-30-2"></span>**Políticas Institucionales**

Las políticas institucionales del Tecnológico Sudamericano atienden a ejes básicos contenidos en el proceso de mejoramiento de la calidad de la educación superior en el Ecuador:

- Esmero en la atención al *estudiante:* antes, durante y después de su preparación tecnológica puesto que él es el protagonista del progreso individual y colectivo de la sociedad.
- Preparación continua y eficiente de los *docentes*; así como definición de políticas contractuales y salariales que le otorguen estabilidad y por ende le faciliten dedicación de tiempo de calidad para atender su rol de educador.
- Asertividad en la *gestión académica* mediante un adecuado estudio y análisis de la realidad económica, productiva y tecnología del sur del país para la propuesta de carrerasque generen solución a los problemas.

• Atención prioritaria al *soporte académico* con relevancia a la infraestructura y a la tecnología que permitan que docentes y alumnos disfruten de los procesos enseñanza – aprendizaje.

- Fomento de la *investigación formativa* como medio para determinar problemas sociales y proyectos que propongan soluciones a los mismos.
- Trabajo efectivo en la *administración y gestión* de la institución enmarcado en locontenido en las leyes y reglamentos que rigen en el país en lo concerniente a educaciónya otros ámbitos legales que le competen.
- *Desarrollo de* proyectos de vinculación con la colectividad *y* preservación del medio *ambiente;* como compromiso de la búsqueda de mejores formas de vida para sectores vulnerables y ambientales.

#### <span id="page-31-0"></span>**Objetivos Institucionales**

Los objetivos del Tecnológico Sudamericano tienen estrecha y lógica relación con las políticas institucionales, ellos enfatizan en las estrategias y mecanismos pertinentes:

- *Atender* los requerimientos, necesidades, actitudes y aptitudes del estudiante mediantela aplicación de procesos de enseñanza – aprendizaje en apego estricto a la pedagogía, didáctica y psicología quedé lugar a generar gente de talento.
- *Seleccionar, capacitar, actualizar y motivar* a los docentes para que su labor llegue hacia el estudiante; por medio de la fijación legal y justa de políticas contractuales.
- *Determinar* procesos asertivos en cuanto a la gestión académica en donde se descarte la improvisación, los intereses personales frente a la propuesta de nuevas carreras, así como de sus contenidos curriculares.
- *Adecuar y adquirir* periódicamente infraestructura física y equipos tecnológicos en versiones actualizadas de manera que el estudiante domine las TIC'S que le sean de utilidad en el sector productivo.
- *Priorizar* la investigación y estudio de mercados; por parte de docentes y estudiantes aplicando métodos y técnicas científicamente comprobados que permitan generar trabajoy productividad.
- *Planear, organizar, ejecutar y evaluar* la administración y gestión institucional en el marco legal que rige para el Ecuador y para la educación superior en particular, de manera que su gestión sea el pilar fundamental para logar la misión y visión.
- *Diseñar* proyectos de vinculación con la colectividad y de preservación del medioambiente partiendo del análisis de la realidad de sectores vulnerables y en riesgo de manera que el Tecnológico Sudamer*icano se* inmiscuya con pertinencia social.

# <span id="page-33-0"></span>**Estructura del Modelo Educativo y Pedagógico del Instituto Tecnológico Superior**

### **Sudamericano**

# <span id="page-33-2"></span>**Figura 2**

*Estructura del modelo educativo y pedagógico del ISTS*

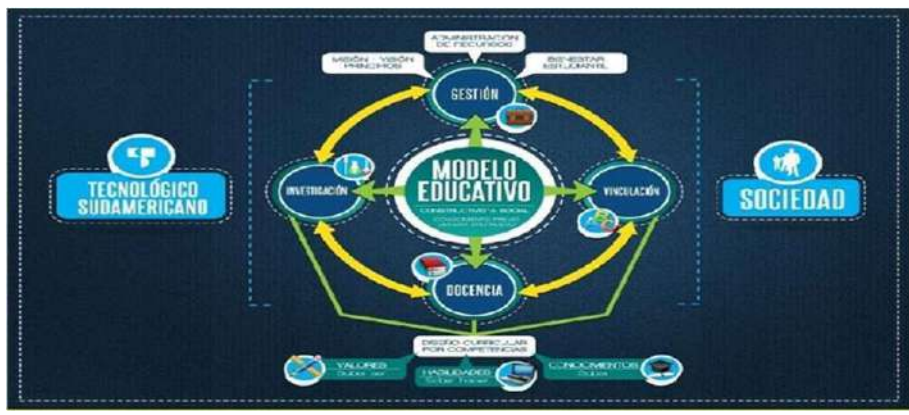

*Nota:* Esta imagen representa la estructura del modelo educativo y pedagógicos del ISTS. Tomado del sitio web institucional,2023

#### <span id="page-33-1"></span>**Plan Estratégico de Desarrollo**

El Instituto Tecnológico Superior Sudamericano cuenta con un plan de desarrollo y crecimiento institucional trazado desde el 2016 al 2020; el cual enfoca puntos centrales de atención:

- Optimización de la gestión administrativa.
- Optimización de recursos económicos.
- Excelencia y carrera docente.
- Desarrollo de investigación a través de su modelo educativo que implica proyectos y productos integradores para que el alumno desarrolle: el saber ser, el saber y el saber

#### hacer.

Ejecución de programas de vinculación con la colectividad.

• Velar en todo momento por el bienestar estudiantil a través de: seguro estudiantil,

programas de becas, programas de créditos educativos internos, impulso académico y curricular.

- Utilizar la TIC`S como herramienta prioritaria para el avance tecnológico.
- Automatizar sistemas para operativizar y agilizar procedimientos.
- Adquirir equipo, mobiliario, insumos, herramientas, modernizar laboratorios a fin de que los estudiantes obtengan un aprendizaje significativo.
- Rendir cuentas a los organismos de control como CES, SENESCYT, CEAACES, SNIESE, SEGURO SOCIAL, SRI, Ministerio de Relaciones Laborales; CONADIS, docentes, estudiantes, padres de familia y la sociedad en general.

# <span id="page-34-0"></span>**Figura 3**

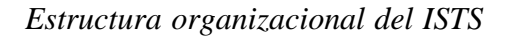

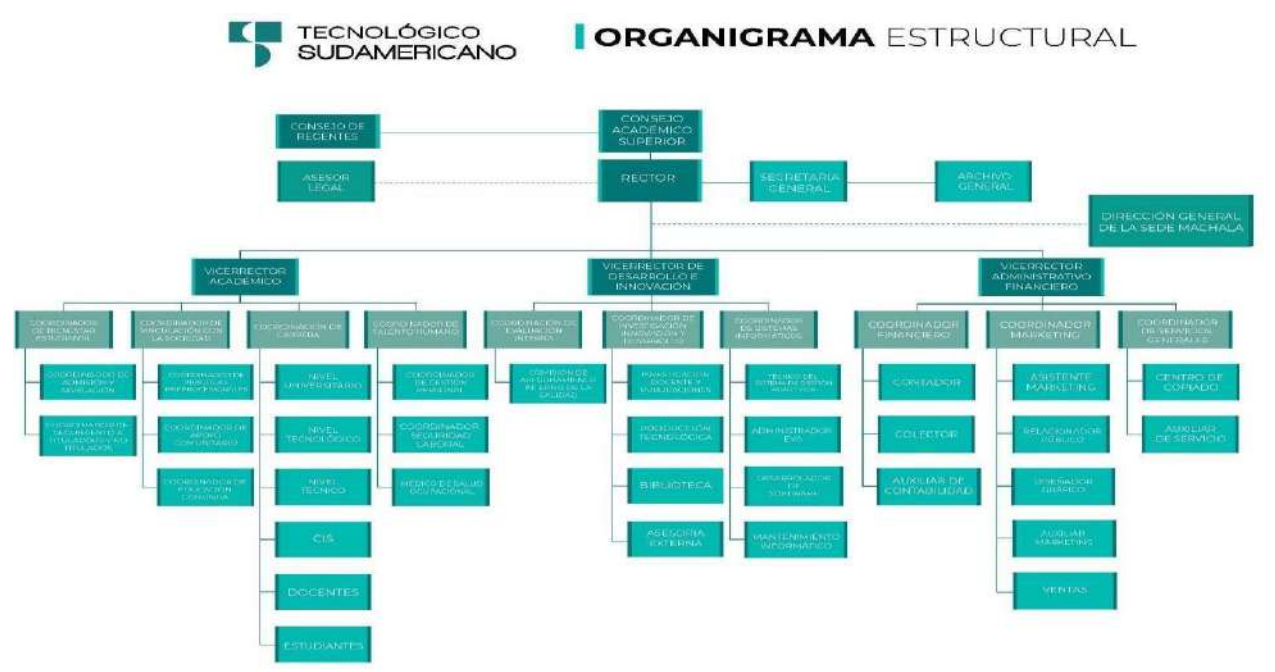

*Nota:* Esta imagen representa un organigrama estructural del ISTS. Tomado de secretaria del ISTS, 2023.

#### <span id="page-35-0"></span>**Marco Conceptual**

### *Diseño*

El diseño es parte fundamental del desarrollo de un proyecto. Almeida Pozo (2021) afirma que:

El diseño se define como el proceso previo de configuración sistemática y metal, esto se traduce como prefiguración, para la búsqueda de una solución en cualquier área o campo,el cual se utiliza de forma habitual en el sector industrial extendido a la contextualizaciónde la ingeniería, arquitectura, comunicación y otras disciplinas.

#### <span id="page-35-1"></span>*Diseño Mecánico*

El diseño mecánico nos sirve para dar forma a un producto antes de ser fabricado con el fin de cumplir con estándares de calidad. Almeida (2021) nos comenta que "en el ámbito de ingeniería este comprende el procedimiento de poder dar una forma o dimensión a diversos materiales desde la tecnología o innovación que permita fabricar y colocar en funcionamiento deuna máquina para atender una determinada necesidad."

De acuerdo con Sandoval León (2020) el diseño mecánico es:

El diseño de objeto y sistemas de naturaleza mecánica, piezas, estructura, mecanismos, máquinas y dispositivos e instrumentos diversos. En su mayor parte este hace uso de las matemáticas, las ciencias de uso materiales y las ciencias mecánicas aplicadas a la ingeniería  $(p.15)$ 

De acuerdo con García (2019) nos afirma que:

La resolución de problemas de diseño en ingeniería es todo un proceso; proceso que comienza con el análisis de las necesidades, en donde se obtienen unas especificaciones preliminares y en donde el mayor trabajo consiste en formular preguntas. A medida queel
proceso avanza mediante la definición, análisis, síntesis, etc., las especificaciones del problema se dan cada vez más detalladas hasta obtener las especificaciones finales. En este momento se tiene toda la información para iniciar la construcción de prototipos y programación de pruebas.

## *Curvado*

Se lo reconoce de diferentes formas, entre ellas rolado y barolado, Ortega (2020) nos cometa que:

Esta técnica es utilizada para curvar netamente planchas metálicas aplicados en la fabricación de tanques atmosféricos, silos, recipientes de presión, etc., y el rolado procesode curvado parcial o total del perfil metálico. Tanto el rolado como el barolado permite controlar el radio de curvatura cumpliendo las necesidades del cliente.

El curvado de materiales dúctiles tiende a recuperarse elásticamente, cuando el elemento no regresa a su geometría inicial, Budynas (2019) y Budynas, R (2019) afirman que:

El material que ha obtenido un comportamiento plástico debido a las cargas aplicadas, este fenómeno se le conoce como deformación irreversible o permanente, se caracterizaporque el espesor del material es constante durante o después del proceso, la matriz de curvado superior ejerce presión al elemento y las matrices inferiores son de apoyo, la fricción que se genera entre las matrices y el elemento favorece el desplazamiento bidireccional en su plano horizontal.

#### **Figura 4**

*Flexión*

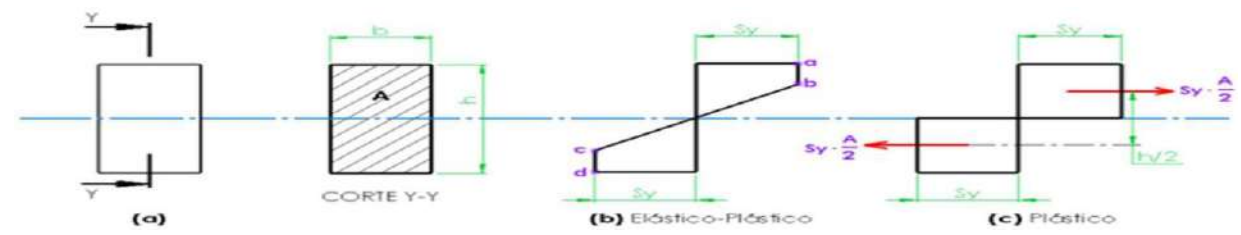

*Nota:* Esta imagen representa el esquema de flexión. Tomado del sitio web (Barona y Velasteguí, 2021)

El diseño mecánico, dependiendo del proyecto a realizarse contara con una dificultad alta, moderada o baja, así mismo, serán necesaria las matemáticas o no. Ortega (2020) afirma que:

El diseño en la ingeniería mecánica es un caso particular dentro del diseño en la ingeniería donde son necesarios los conocimientos de temas específicos de mecánica, fluidos, materiales y su resistencia, procesos de fabricación, además de la creatividad yconocimientos económicos (Ortega, 2020).

#### *Doblado*

El doblado es una transformación de materiales plásticamente deformables, en estado frioo caliente. Gil Brand (2018) nos comenta que "la conformación tiene lugar sin pérdida de material, es decir, no se producen separaciones y conserva la integridad del material." Mientras que Gárces (2019) nos afirma que:

La fuerza inicial se debe tener en cuenta: debido a que afecta directamente la calidad del producto terminado, una de las características principales del proceso de doblado es, al aplicar la presión, las fibras que están en contacto directo al dado, están sometidas a compresión disminuyendo su sección pero aumentando su espesor de pared, caso contrario sucede con las fibras alejadas al dado sometidas a tracción las fibras se extienden aumentando su área de contacto pero disminuyendo su espesor de pared(Gárces, 2019).

#### **Figura 5**

#### *Proceso de doblado*

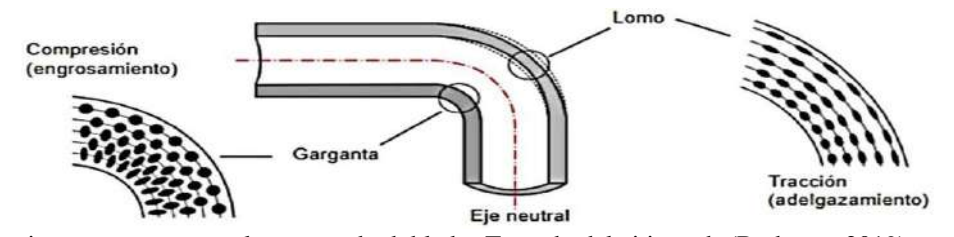

*Nota:* Esta imagen representa el proceso de doblado. Tomado del sitio web (Budynas, 2019)

Barona G y Velastegui L (2021) nos afirman que "el doblado de metales es un proceso que ocurre al aplicarle a un metal de superficie recta esfuerzos superiores al límite elástico, en una dirección diferente al eje neutral del material, así se consigue una deformación plástica permanente en forma de curva."

## **Figura 6**

*Proceso de doblado de metales*

iciter

*Nota:* Esta imagen representa el proceso de doblado. Tomado del sitio web (Budynas, 2019)

#### *Finalidad del Doblado*

Para determinar la finalidad del doblado, es importante conocer las diferentes técnicas detrabajo:

El doblado se emplea en varios campos de acabado por razón de su variabilidad múltiple:

Plegado: Elaboración de perfiles cortos, canales, recipientes de chapa, así como marcos

yconstrucciones portantes de perfiles.

Replegado: Elaboración de refuerzos en los bordes de recipientes, preparación de unionesdobladas.

Rebordeado: Elaboración de uniones de chapas y deformaciones de los bordes en recipientes, preparación de uniones dobladas.

Doblado: Elaboración de uniones de chapa en recipientes y tubos.

Acanalado: Elaboración de apuntalamientos de la chapa en recipientes y revestimientos de chapa

Redondeado: Elaboración de chapas abovedadas para recipientes y tubos, así como de perfiles curvados.

Rodadura: Elaboración de refuerzos de chapas en los bordes de los recipientes, de bisagras, de cuerpos huecos cilíndricos en perfiles planos para la toma de pasadores, de muelles en espiral.

#### *Tensiones en la Pieza de Trabajo Doblada*

A través de las fuerzas de flexión que actúan se generan tensiones en el material, las cuales activan una transformación del material. En los radios exteriores de las flexiones se presentan tensiones de tracción a través del estiramiento del material, en los radios interiores de las flexiones se presentan tensiones de presión a través del aplastamiento del material. Entre los intervalos, donde actúan las tensiones de tracción y de presión, existe una zona de transición, en la cual no actúa ninguna tensión. Esta se denomina como fibra neutra o capa neutra.

#### *Módulo de Transmisión de Potencia y Movimiento*

García G (2019) sostiene que "el sistema de transmisión de potencia, el cual tendrá como componentes un motor eléctrico y una caja reductora de velocidad".

Planos de diseño. Memoria de cálculo.

Para la selección de los componentes del sistema se analizarán las alternativas y posibles soluciones óptimas, que se ajusten a las necesidades tanto de diseño como de requerimientos de trabajo de la máquina curvadora. Módulo de curvado

Sistema para el curvado de tubos y perfiles.

Juego de dados, para curvar una variedad de tubos y perfiles metálicos.Planos de diseño.

Memoria de cálculo.

# *Módulo de Control y Soporte*

Bastidor principal de la máquina.Estructura de soporte.

Tablero de control.

Mando de operación a distancia.Planos de diseño.

Memoria de cálculo.

Tiempo El trabajo de diseño y construcción de la máquina se proyecta en un período no mayor a 5 meses.

#### **Métodos de Investigación**

#### *Método Hermenéutico*

El método hermenéutico es un proceso dialéctico en el cual el investigador navega entre las partes y el todo del texto para lograr una comprensión adecuada del mismo. Quintana& Hermida (2019) nos comentan que "este método implica también un proceso, que produce un texto, que respeta la esencia del original al mismo tiempo que proporciona un valor agregado a la traducción al poner énfasis en lo histórico-contextual."

El presente método se aplicará para la recopilación de información bibliográfica de fuentes confiables como libros, páginas web, revistas, tesis o disertaciones y de más informaciónde apoyo, las cuales permitirán despejar dudas y adquirir nuevos conocimientos. Este método también permitirá evitar errores que pueden surgir en el desarrollo del proyecto final de carreray asegurar de que el mismo este bien fundamentado.

#### *Método Fenomenológico*

Es una filosofía y un método en investigación para comprender las experienciasvividas del ser humano en el mundo. Guerrero (2017) demuestra que:

El objetivo es reflexionar en los momentos de la investigación fenomenológica de manera que permita apropiarse del método fenomenológico y orientar en la construcción de un proyecto de esta naturaleza. Esto permite ampliar la visión frentea la fenomenología y ayudan en la aprehensión de la misma como método para conducir la investigación de fenómenos que son de interés propio.

Por medio de este enfoque se obtendrá resultados en base a las necesidades vividas por parte de los estudiantes del ISTS, esto se logrará por medio de encuestas relacionadas alproyecto. Con ayuda de los resultados obtenidos de las encuestas, se podrá detallar aspectosimportantes de la

fabricación de herramientas para mecánica, evaluando su efectividad por medio de una socialización que cumpla las necesidades y expectativas de los estudiantes y docentes del Instituto Superior Tecnológico Sudamericano.

#### *Método Practico Proyectual*

Consiste simplemente en una serie de operaciones necesarias, dispuestas en un orden lógico dictado por la experiencia. Sánchez (2011) expresa que:

La finalidad del método practico proyectual consiste en conseguir un máximo resultado con el mínimo esfuerzo. El método proyectual es algo absoluto y definitivo;es algo modificable si se encuentran los valores objetivos que mejoren el proceso. Y este hecho depende de la creatividad que, al aplicar el método, puede descubrir algo para mejorarlo.

Este método se lo aplicara durante el proceso de diseño y simulación de la herramienta en el programa CAD. Mediante la recopilación información sobre el desarrollode herramientas automotrices y el conocimiento adquirido en la investigación académica, se buscará esquemas que permitan visualizar vinculaciones entre distintas propuestas y conectarlas para analizar su uso en el desarrollo del proyecto, para encontrar procesos en los que se pueda ahorrar energía, materias primas y reducir posibles errores durante la implementación del instrumento. Además, al utilizar este método, se evitará errores en nuestro análisis, asegurando que nuestros resultados sean exactos y confiables.

#### **Técnicas de Investigación**

#### *Recopilación Bibliográfica*

La recopilación bibliográfica es un texto escrito que tiene como propósito presentar una síntesis de las lecturas realizadas durante la fase de investigación documental, seguida de unas conclusiones o una discusión. Peña (2010) afirma que:

La elaboración de una típica revisión bibliográfica pasa por tres grandes fases: la investigación documental, la lectura y registro de la información, y la elaboración de un texto escrito. La mayoría de los manuales de metodología presentan una información muydetallada sobre las dos primeras, no así sobre la tercera, a pesar de que es la más complejay la que les exige a los estudiantes un mayor dominio de sus competencias textuales según menciona.

Esta técnica se aplicará durante todo el proceso de investigación y se la utilizará para recopilar información que sirva de ayuda para el desarrollo del proyecto final de carrera, mediante el cual se busca reunir estudios, investigaciones, datos e información sobre el problemaplanteado. Con este propósito se acudirá a fuentes bibliográficas que sean de fiabilidad para seguridad y fundamentación de nuestro proyecto.

#### *Encuesta*

La encuesta tiene como fin obtener información de un grupo de personas o unamuestra definida acerca de un tema. QuestionPro (2019) expone que:

La encuesta dirigida a una persona puede ser oral y escrita. En la encuesta escritase emplea como instrumento un cuestionario el cual la persona encuestada lo deberá completar a su conveniencia. En cambio, en la encuesta oral se puede utilizar: guía de encuesta y grabadora, los datos que se generen pueden ser numéricos permitiendo llegara conclusiones específicas y observables.

Utilizando esta técnica, se obtendrá una visión panorámica de las percepciones y puntos de vista de los estudiantes del ISTS a través de la aplicación de una encuesta. Estopermitirá identificar las necesidades y expectativas que tienen en relación al proyecto. Asimismo, los datos recopilados facilitarán la elaboración de representaciones gráficas que ayudarán a analizar detalladamente los aspectos positivos y negativos del proyecto.

## *Técnica Experimental*

Son las maneras específicas de recolección de datos, es decir, los diversos procedimientos y tareas experimentales que permiten obtener los datos que serán analizados.Irrazábal (2005) sostiene que:

Las técnicas que aquí se expondrán se basan en supuestas teorías que se introducen hasta lo más profundo del tema para brindar información fiable y concreta. La investigación experimental es cualquier investigación realizada con un enfoque experimental, donde un conjunto de variables se mantiene constantes, mientras que elotro conjunto de variables se mide como sujeto del experimento.

Con la utilización de esta técnica, se podrá llevar a cabo diversos procesos prácticos de fabricación de herramientas automotrices, lo que permitirá analizar y evaluar su desempeño y comportamiento en diferentes condiciones. Estos datos precisos son esenciales para respaldar la investigación, ya que se logrará obtener resultados precisos y realistas que se pueden analizar y comparar. Además, los datos obtenidos a través de los procesos prácticos pueden ser utilizados para realizar mejoras y ajustes en nuestro proyecto, aumentando su eficiencia y rendimiento.

#### **Determinación de Universo y Muestra**

El público objetivo o universo comprende a todos los estudiantes de la carrera de mecánica automotriz del Instituto Tecnológico Sudamericano de la ciudad de Loja, a través de información proporcionada por el tutor se obtuvo la cantidad de estudiantes que conforman la misma.

Mientras que, la dimensión de la muestra fue definida por la Ec. 2 que según López y Fachelli (2015) es empleada em poblaciones finitas. (p 21- 22)

$$
N \times Z^2 \times P \times Q
$$
  
\n
$$
n = Ec. 2
$$
  
\n
$$
[(N-1)E2] + [Z^2 \times P \times Q]
$$

Datos:

n = Tamaño de la muestra

- $N =$  Estudiantes M.A. (ISTS) = 263
- $Z =$  Nivel de confianza (95%) = 1,96
- $P = Probabilidad de$  éxito 50% = 0, 50
- $Q =$  Probabilidad de fracaso 50% = 0,50
- $E =$  Margen de error 5% = 0, 05

$$
N \times Z^2 \times P \times Q
$$
  
\n
$$
n = [(N - 1) \times E^2] + (Z^2 \times P \times Q)
$$
  
\n
$$
145 \times (1,96)^2 \times 0,50 \times 0,50
$$
  
\n
$$
n = [(145 - 1) \times (0,05)^2] + ((1,96)^2 \times 0,50 \times 0,50)
$$
  
\n
$$
145 \times 3,8416 \times 0,50 \times 0,50
$$
  
\n
$$
n = [144 \times 0,0025] + (3,8416 \times 0,50 \times 0,50)
$$
  
\n
$$
n = \frac{139,258}{100001}
$$

$$
=\frac{1}{1,3204}
$$

$$
n = 105,4665253
$$

$$
n = 105 \text{ persons.}
$$

Como resultado de un universo finito se obtuvo como resultado una muestra de 105 estudiantes de la carrera de Mecánica Automotriz del ISTS a ser encuestados mediante la fórmula utilizada anteriormente.

## **Análisis de Resultados: Análisis e Interpretaciones**

## *Pregunta 1: ¿Usted, a que ciclo pertenece?*

- **a.** 3ro.
- **b.** 4to.
- **c.** 5to.
- **d.** Periodo extraordinario.

## **Tabla 1**

*Resultados Pregunta 1*

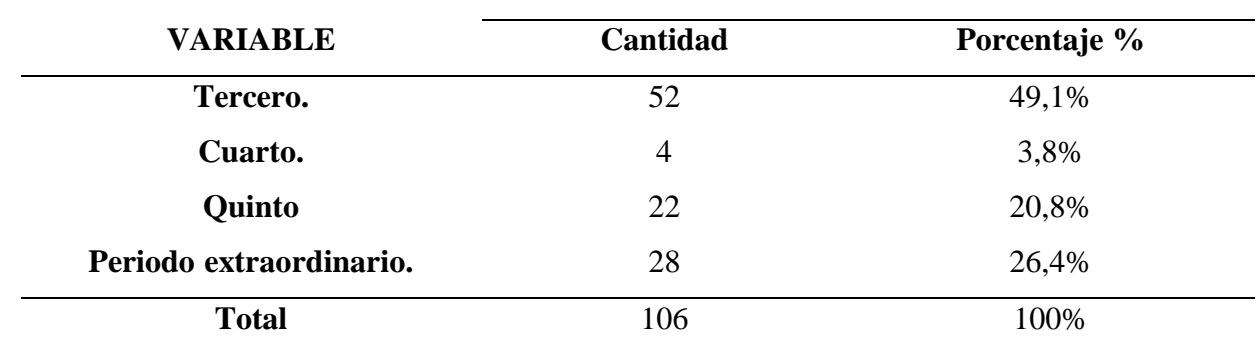

*Nota:* Esta tabla detalla la cantidad y porcentaje de estudiantes por ciclo del ISTS. Datos tomados de la Encuesta realizada a los estudiantes de la carrera de Mecánica Automotriz del Instituto Tecnológico Superior Sudamericano, 2023.

## **Figura 7**

*Gráfica de Resultados de la Pregunta 1*

¿Usted, a que ciclo pertenece? 106 respuestas

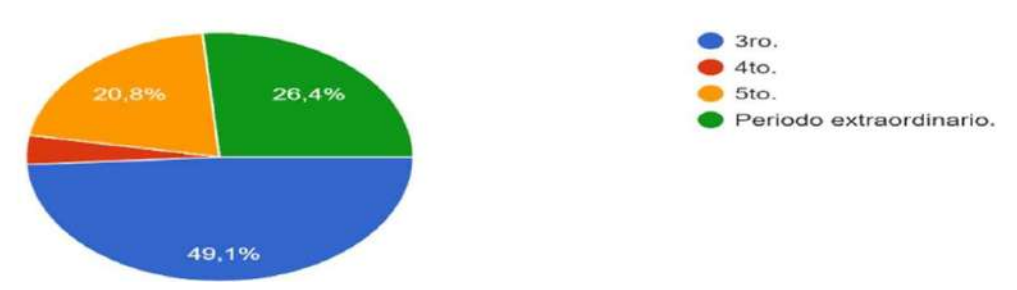

*Nota:* Esta imagen representa el porcentaje de estudiantes por ciclo del ISTS. Tomado de la herramienta Formularios deGoogle, 2023.

## **Análisis Cuantitativo:**

Del 100% de los estudiantes encuestados, un gran porcentaje (49,1%) indicaron que se encuentran cursando el 3ro ciclo de carrera, mientras que el 26,4% indico que se encuentran en periodo extraordinario. Además, un 20,8% comenta que se encuentran cursando el 5to ciclo, sinembargo, un bajo porcentaje (3,8%) indicó que se encuentran aún en el 4to ciclo de carrera.

## **Análisis Cualitativo:**

Un número significativo de los estudiantes encuestados afirman que se encuentran cursando el tercer ciclo de la carrera de Mecánica Automotriz en el Instituto Superior Tecnológico Sudamericano.

*Pregunta 2: ¿Ha realizado algún proyecto donde se requiera la curvatura y doblez de tubos y pletinas dentro de los talleres de soldadura del ISTS?*

**a.** Si, si he realizado.

**b.** No, no he realizado.

## **Tabla 2**

*Resultados Pregunta 2*

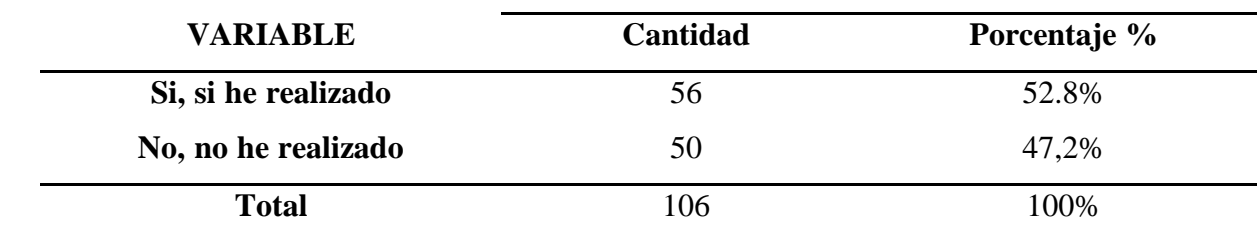

*Nota:* Esta tabla muestra los resultados de la pregunta número 2. Datos tomados de la Encuesta realizada a los estudiantes de la carrera de Mecánica Automotriz del Instituto Tecnológico Superior Sudamericano, 2023.

## **Figura 8**

#### *Gráfica de Resultados de la Pregunta 2*

¿Ha realizado algún proyecto donde se requiera la curvatura y doblez de tubos y pletinas dentro de los talleres de soldadura del ISTS?

106 respuestas

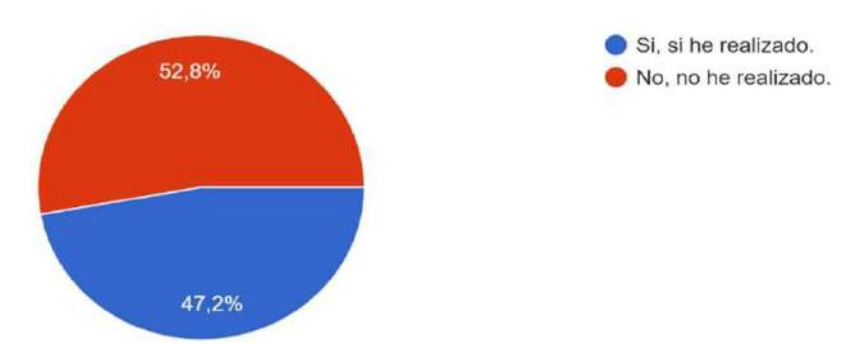

*Nota:* Esta imagen representa el porcentaje de estudiantes que Si han realizado proyectos donde se requiere una dobladora- curvadora de tubos y pletinas. Imagen tomada a través de la herramienta Formularios de Google, 2023.

## **Análisis cuantitativo:**

Los estudiantes de mecánica automotriz desde 3ro ciclo en delante del instituto superior tecnológico sudamericano de Loja, la gran mayoría con el 52,8% han manifestadoque no han realizado proyectos donde se requiera la curvatura y doblez de tubos y pletinas dentro de los talleres de soldadura del ISTS, mientras que el 47,2% manifestó que si han sido participes de esta actividad.

#### **Análisis cualitativo:**

La mayoría de los estudiantes encuestados del ISTS aseguran que no han realizado trabajos y proyectos donde se requiera la curvatura y doblez de tubos y pletinas, por lo cual,se deduce que existen una gran falta de conocimientos por parte de los mismos en el uso de herramientas que sirven para dicho trabajo factor por el cual el desarrollo de esta herramienta es crucial para los laboratorios de soldadura del establecimiento.

## *Pregunta 3: ¿Conoce usted alguna herramienta dobladora – curvadora de tubos y*

*pletinas?*

**a.** Si conozco.

**b.** No conozco.

#### **Tabla 3**

*Resultados Pregunta 3*

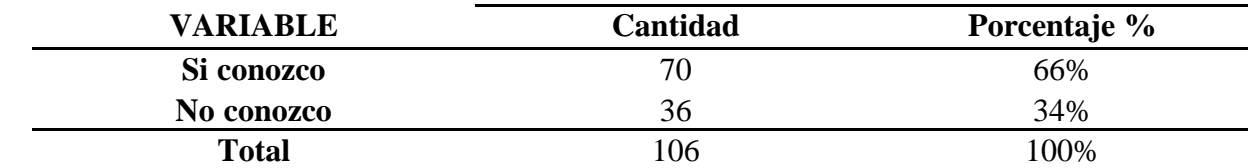

*Nota:* Esta tabla indica la cantidad y porcentaje de estudiantes que conocen herramientas de doblado y curvado de tubos y pletinas. Datos tomados de la Encuesta realizada a los estudiantes de la carrera de Mecánica Automotriz del Instituto Tecnológico Superior Sudamericano, 2023.

#### **Figura 9**

## *Gráfica de Resultados de la Pregunta 3*

¿Conoce usted alguna herramienta dobladora - curvadora de tubos y pletinas? 106 respuestas

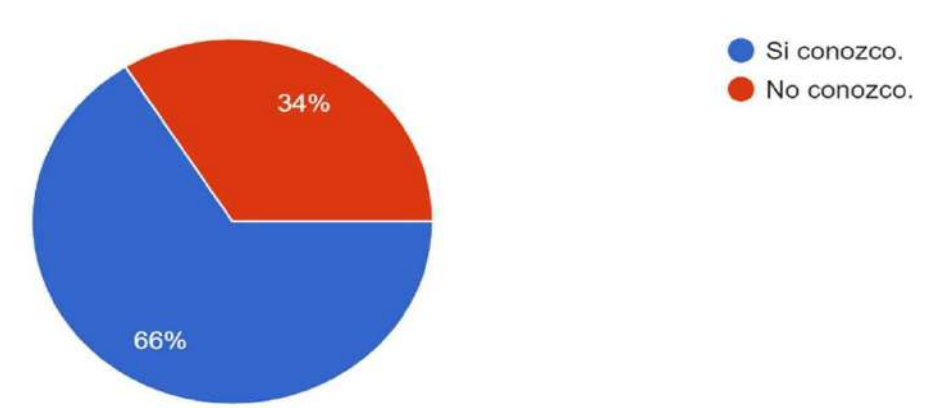

*Nota:* Esta imagen indica el porcentaje de estudiantes que conocen alguna herramienta dobladora-curvadora de tubos y pletinas. Imagen obtenida a través de la herramienta Formularios de Google, 2023.

## **Análisis cuantitativo:**

En una gran mayoría (66%) de los estudiantes de mecánica automotriz desde 3ro ciclo en delante del instituto superior tecnológico sudamericano de Loja, han manifestadoque si conocen herramientas de dobladora-curvadora de tubos y pletinas. Mientras que el (34%) restante menciona que no conocen sobre esta herramienta.

## **Análisis cualitativo:**

Un número significativo de los estudiantes del ISTS afirman que si conocen sobre alguna herramienta dobladora – curvadora de tubos y pletinas, por lo que, se considera necesaria la implementación de esta herramienta.

*Pregunta 4: ¿Con qué frecuencia utiliza tubos y pletinas en sus actividades académicas o proyectospersonales?*

- **a.** Siempre.
- **b.** Regularmente.
- **c.** Nunca.

#### **Tabla 4**

*Resultados Pregunta 4*

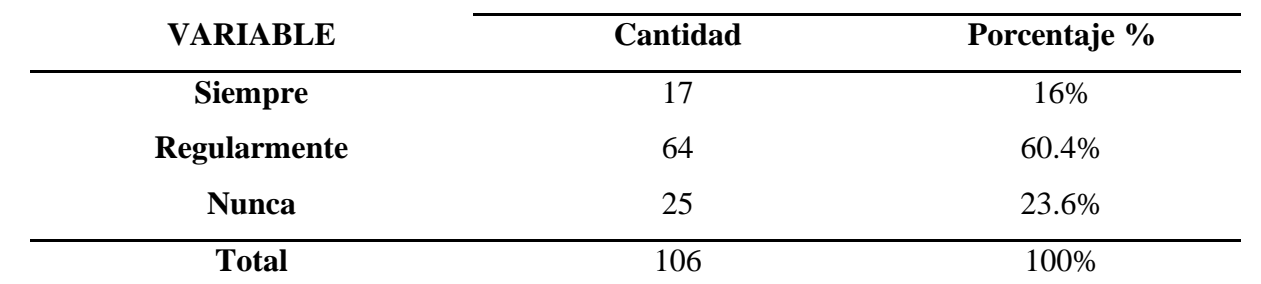

*Nota:* Esta imagen representa la cantidad y porcentaje de frecuencia de estudiantes que utilizan tubos y pletinas en sus actividades. Datos tomados de la Encuesta realizada a los estudiantes de la carrera de Mecánica Automotriz del Instituto Tecnológico Superior Sudamericano, 2023.

## **Figura 10**

#### *Gráfica de Resultados de la Pregunta 4*

Con qué frecuencia utiliza tubos y pletinas en sus actividades académicas o proyectos personales? 106 respuestas

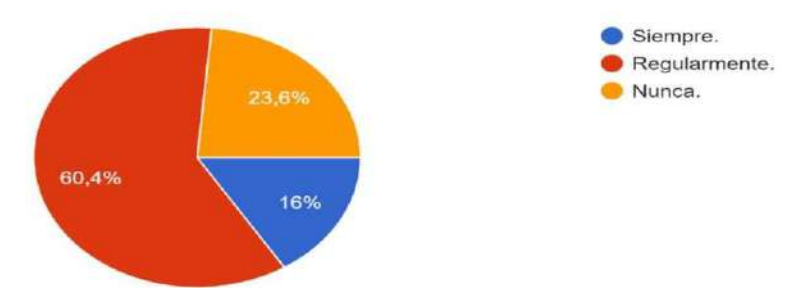

*Nota:* Esta imagen representa el porcentaje de frecuencia con la que los alumnos del ISTS utilizan tubos y pletinas en sus actividades académicas. Imagen obtenida a través de la herramienta Formularios de Google, 2023.

#### **Análisis Cuantitativo:**

De la totalidad de los estudiantes encuestados, el 60,4% manifestó que regularmente utiliza tubos y pletinas en sus actividades académicas o proyectos personales, seguido de un 23,6% que manifestó que nunca hace uso de los materialesantes mencionados. Dejando un porcentaje relativamente bajo (16%) para la opción siempre.

#### **Análisis Cualitativo:**

Una cantidad importante de los estudiantes del ISTS afirman que regularmente utilizan tubos y pletinas en sus actividades académicas, demostrando la carencia de estaherramienta en el repertorio de la institución.

*Pregunta 5: ¿Considera que las herramientas para los dobleces de tubos y pletinas del ISTS satisface las necesidades de los estudiantes?*

- **a.** Si satisface las necesidades.
- **b.** No, no satisface las necesidades.

## **Tabla 5**

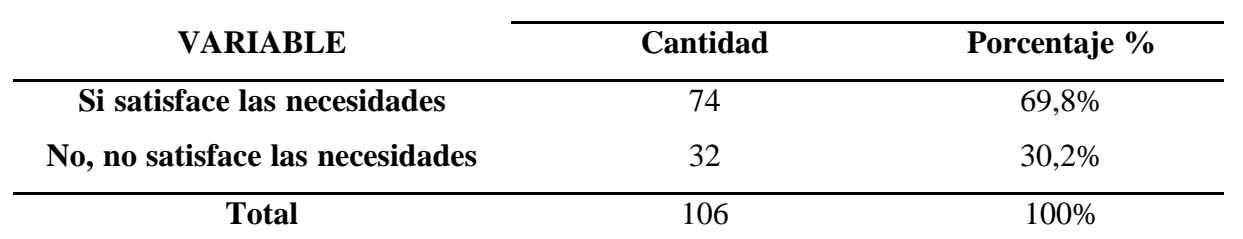

*Nota:* Esa tabla representa los porcentajes de los alumnos del ISTS que consideran y no consideran que las herramientas del laboratorio de la soldadura satisfacen las necesidades de los estudiantes. Datos tomados de la Encuesta realizada a los estudiantes de la carrera de Mecánica Automotriz del Instituto Tecnológico Superior Sudamericano, 2023.

#### **Figura 11**

#### *Gráfica de Resultados de la Pregunta 5*

¿Considera que las herramientas para los dobleces de tubos y pletinas del ISTS satisface las necesidades de los estudiantes?

106 respuestas

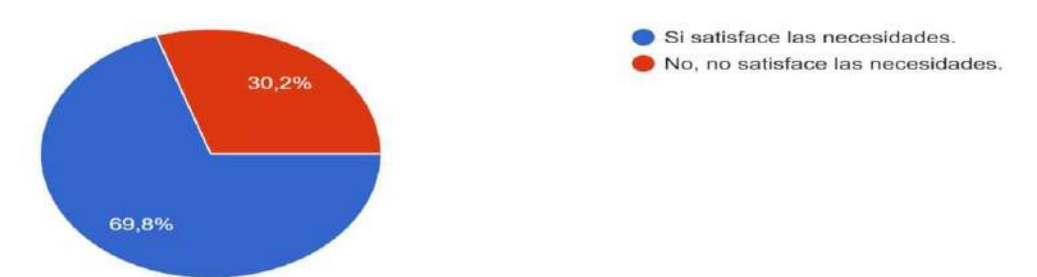

Nota: *Esta imagen indica el porcentaje de estudiantes que consideran que las herramientas para los dobleces de tubos y pletinas del ISTS satisface sus necesidades. Imagen tomada a través de la herramienta Formularios de Google, 2023.*

#### **Análisis cuantitativo:**

Del 100% de los estudiantes encuestados, la mayoría con el 69,8% consideran que las herramientas del ISTS si satisfacen las necesidades en cuanto las curvaturas y dobleces de tubos y pletinas, mientras que el 30,2% restante consideran que no se satisface las necesidades de los estudiantes.

## **Análisis cualitativo:**

Un número considerable de los estudiantes encuestados aseveran que las herramientas del ISTS si satisfacen las necesidades de los estudiantes, mientras que, el porcentaje restante manifiesta que no satisface las necesidades de los estudiantes justificando el plan de proyecto preciso a las necesidades de los estudiantes de la carrera.

*Pregunta 6: ¿Está de acuerdo con la implementación de dobladora – curvadora de tubos y pletinas con accionamiento mecánico destinada para los laboratorios de soldadura de la* 

# *tecnología superiorMecánica Automotriz?*

**a.** Si estoy de acuerdo.

**b.** No, no estoy de acuerdo.

## **Tabla 6**

*Resultados Pregunta 6*

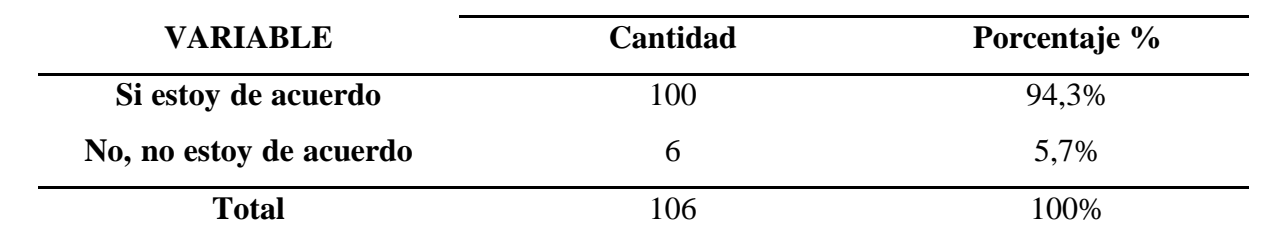

*Nota:* Esta tabla indica la cantidad y porcentaje de alumnos que están de acuerdo y no están de acuerdo con la implementación de una dobladora-curvadora de tubos y pletinas. Datos tomados de la Encuesta realizada a los estudiantes de la carrera de Mecánica Automotriz del Instituto Tecnológico Superior Sudamericano, 2023.

## **Figura 12**

#### *Gráfica de Resultados de la Pregunta 6*

¿Está de acuerdo con la implementación de dobladora - curvadora de tubos y pletinas con accionamiento mecánico destinada para los laborat...a de la tecnología superior Mecánica Automotriz? 106 respuestas

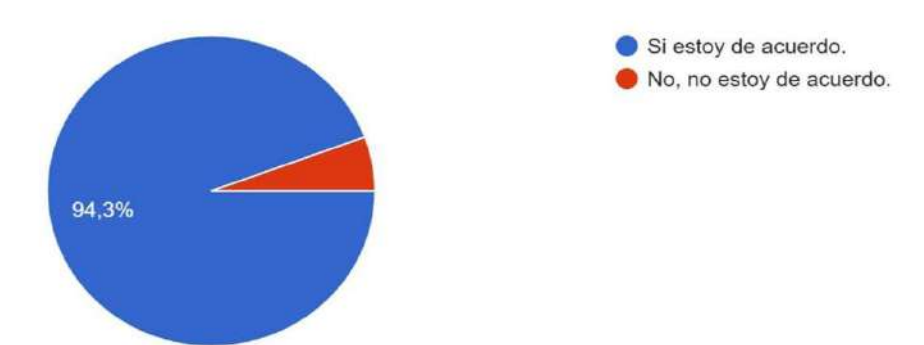

*Nota:* Esta figura muestra el porcentaje de estudiantes que está de acuerdo con la implementación de la dobladora – curvadora de tubos y pletinas. Imagen obtenida a través de la herramienta Formularios de Google, 2023.

## **Análisis Cuantitativo:**

De los estudiantes encuestados se puede deducir que la gran mayoría (94,3%)cree que es

indispensable y están en total acuerdo en la implementación de la dobladora -curvadora de tubos

y pletinas para los laboratorios de soldadura del ISTS. Aunque una cantidad considerable (5,7%)

indica que no están de acuerdo en la implementación de esta herramienta.

## **Análisis Cualitativo:**

Una cantidad significativa de los estudiantes del ISTS afirman que si están de acuerdo con la implementación de una dobladora-curvadora de tubos y pletinas, esto muestra el interés de los alumnos y deseo de contar con una herramienta funcional paradicho trabajo.

*Pregunta 7: ¿Qué características considera usted importantes para la fabricación de una de dobladora –curvadora de tubos y pletinas con accionamiento mecánico?*

- **a.** Fácil operación.
- **b.** Bajo mantenimiento.
- **c.** Fácil transportación.
- **d.** Variedad de calibración para distintos perfiles y radios.
- **e.** Rigidez a la hora de usar (fijo en un solo lugar).

## **Tabla 7**

# *Resultados Pregunta 7*

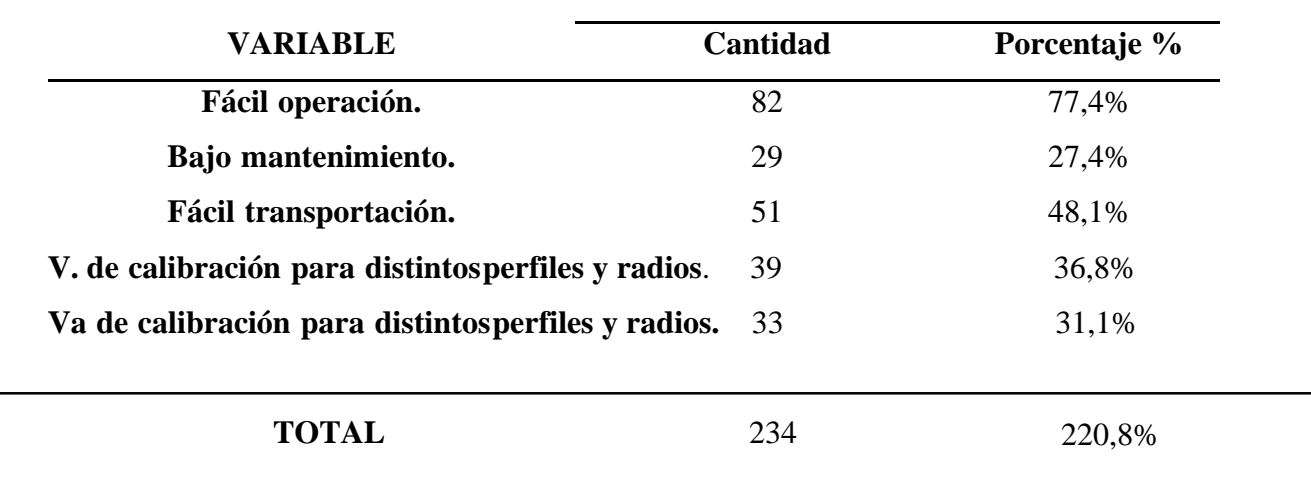

*Nota:* Esta tabla representa la cantidad y porcentaje de alumnos que consideran características que debería presentar la dobladora-curvadora de tubos y pletinas. Datos tomados de la Encuesta realizada a los estudiantes de la carrera de Mecánica Automotriz del Instituto Tecnológico Superior Sudamericano, 2023.

## **Figura 13**

#### curvadora de tubos y pletinas con accionamiento mecánico? 106 respuestas Fácil operación.  $82(77.4%$ 29 (27.4 %) Bajo mantenimiento. Fácil transportación.  $51(48, 1\%)$ Variedad de calibración para 39 (36,8 %) distintos perfiles y radios. Rigidez a la hora de usar (fijo en  $33(31,1%$ un solo lugar).  $\overline{20}$  $40^{\circ}$  $60$ 80  $100$

¿Qué características considera usted importantes para la fabricación de una de dobladora -

*Gráfica de Resultados de la Pregunta 7*

*Nota:* Esta imagen indica el porcentaje de los estudiantes que consideran características importantes para la fabricación de esta herramienta. Imagen obtenida a través de la herramienta Formularios de Google, 2023.

#### **Análisis Cuantitativo:**

De los estudiantes encuestados una gran mayoría (77,4%) han optado por la característicaFácil operación, por otra parte, otro porcentaje significativo (48,1%) cree que esta herramienta debe ser de Fácil transportación. Otra parte de estudiantes encuestados (36,8%) manifiesta que esta herramienta debe tener como característica Variedad de calibración para distintos perfiles y radios, dejando como resultado un muy bajo porcentaje (31,1%) para la característica Rigidez a la hora de usar (fijo en un solo lugar) y Bajo mantenimiento que obtuvo (27,4%) de porcentaje.

#### **Análisis Cualitativo:**

Un número significativo de estudiantes del ISTS aseguran que tienen el deseo que la herramienta en mención cumpla con la característica Fácil operación y demás características queson muy importantes para el equipamiento del área de soldadura del establecimiento.

## *Pregunta 8: Seleccione dos ventajas que usted considere que representara la*

## *implementación de esta herramienta automotriz.*

- **a.** Aceleración en los dobleces de tubos y pletinas.
- **b.** Ampliación para el inventario del establecimiento.
- **c.** Aceleración del trabajo en prácticas.
- **d.** Comodidad durante el trabajo.
- **e.** Mejora en el desarrollo de nuevos aprendizajes.

## **Tabla 8**

## *Resultados Pregunta 8*

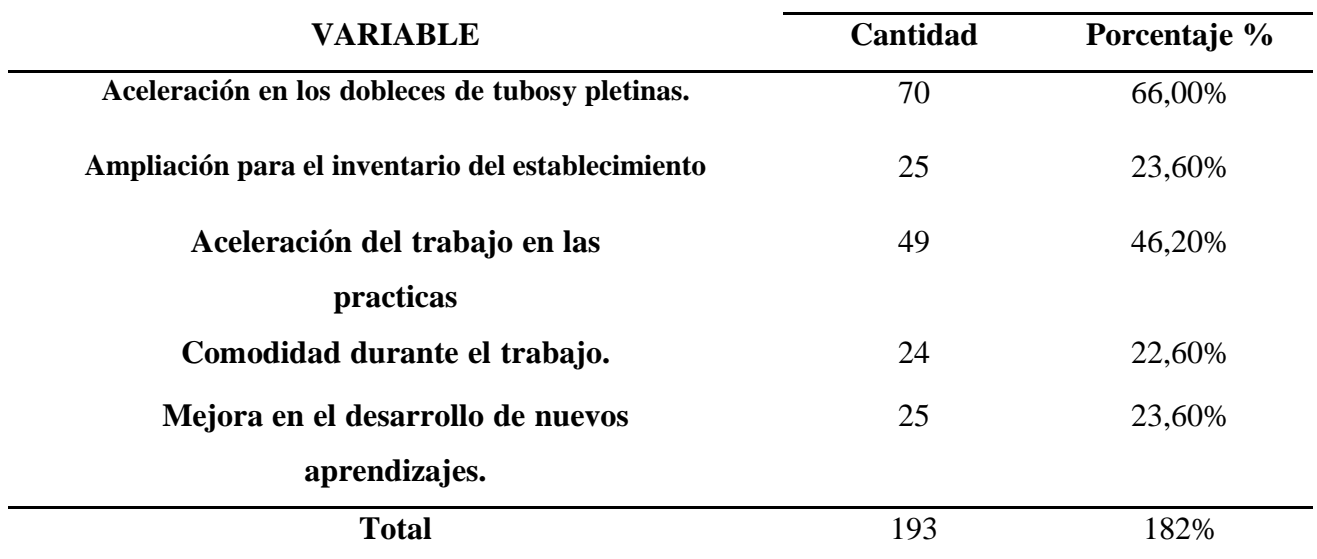

*Nota:* Esta tabla contiene la cantidad y porcentaje de alumnos que han seleccionado las ventajas que representa laimplementación de esta herramienta. Datos tomados de la Encuesta realizada a los estudiantes de la carrera de Mecánica Automotriz del Instituto Tecnológico Superior Sudamericano, 2023.

## **Figura 14**

#### *Gráfica de Resultados de la Pregunta 8*

Seleccione dos ventajas que usted considere que representara la implementación de esta herramienta automotriz. 106 respuestas Aceleración en los dobleces de  $-70(66%)$ tubos y pletinas. Ampliación para el inventario del 25 (23,6 %) establecimiento. Aceleración del trabajo en las 49 (46,2 %) prácticas. 24 (22,6 %) Comodidad durante el trabajo. Mejora en el desarrollo de 25 (23,6 %) nuevos aprendizajes 20 40  $\Omega$ 60 80

#### **Análisis Cuantitativo:**

Tomando en cuenta la totalidad de los estudiantes encuestados la mayor parte (66%) han optado por la ventaja Aceleración en los dobleces de tubos y pletinas, por otra parte, otro porcentaje significativo (46,2%) creen que la mejor opción sería la ventaja Aceleración del trabajo en prácticas. Otra parte de estudiantes encuestados han coincidido con el mismo porcentaje de aceptación (23,6%) a las ventajas Ampliación para el inventario del establecimiento y Mejora en el desarrollo de nuevos aprendizajes, dejando un muy bajo porcentaje de aceptación (22,6%) para la ventaja comodidad durante el trabajo.

## **Análisis Cualitativo:**

Una amplia gama de estudiantes de la carrera de Mecánica Automotriz afirma que les gustaría obtener como principal ventaja para esta herramienta la aceleración en los trabajos que realizan en los laboratorios de soldadura del ISTS.

*Nota:* Esta imagen representa el porcentaje de estudiantes que han seleccionado ventajas que representa la implementación de la herramienta en mención. Imagen obtenida a través de la herramienta Formularios de Google, 2023.

*Pregunta 9: ¿Influye en la realización de prácticas no tener una herramienta para doblar y*

*curvar tubos y pletinas?*

- **a.** Si influye.
- **b.** No influye.

# **Tabla 9**

*Resultados Pregunta 9*

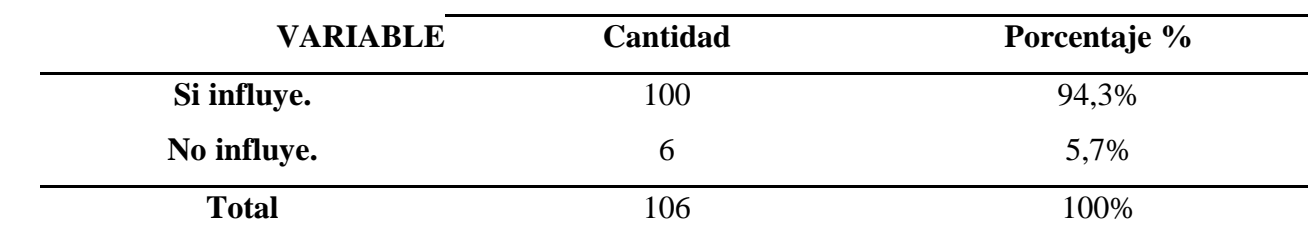

*Nota:* Esta tabla representa los resultados de la pregunta. Datos tomados de la Encuesta realizada a los estudiantesde la carrera de Mecánica Automotriz del Instituto Tecnológico Superior Sudamericano, 2023.

# **Figura 15**

## *Gráfica de Resultados de la Pregunta 9*

¿Influye en la realización de prácticas no tener una herramienta para doblar y curvar tubos y pletinas?

106 respuestas

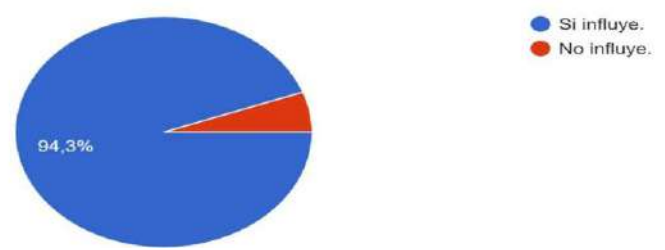

*Nota:* Esta imagen representa el porcentaje de alumnos que consideran que si influye/no influye el no tener una herramienta para doblar y curvar tubos y pletinas. Imagen obtenida a través de la herramienta Formularios de Google, 2023.

## **Análisis Cuantitativo:**

De la totalidad de estudiantes que realizaron la encuesta, la gran mayoría (94,3%) indicó

que, Si influye de manera directa el no tener una herramienta para doblar y curvar tubos y

pletinas, seguido de un 5,7% que manifestó que este factor no es ningún inconveniente.

## **Análisis Cualitativo:**

Una cantidad importante de los estudiantes encuestados del ISTS aseguran que, si influyeen la realización de prácticas el no tener una herramienta para doblar y curvar tubos y pletinas, por lo que se considera importante la implementación de esta herramienta.

*Pregunta 10: ¿Conoce usted sobre alguna empresa fabricante de herramientas automotrices*

*a nivel local?*

a. Si conozco.

b. No conozco.

## **Tabla 10**

*Resultados Pregunta 10*

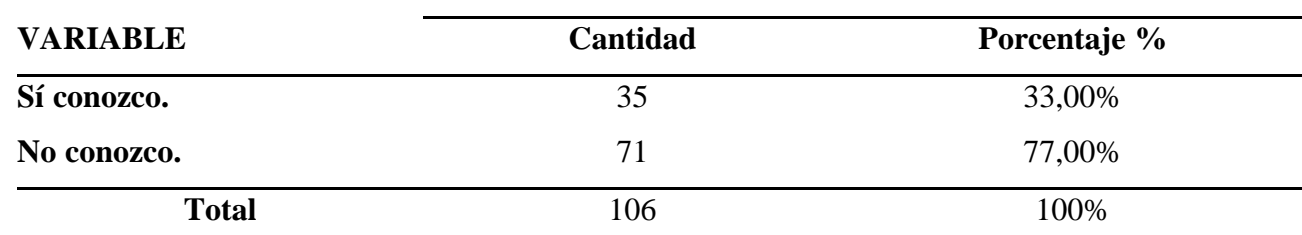

*Nota:* Esta tabla indica la cantidad y porcentaje de alumnos que conocen y no conocen alguna empresa fabricantede herramientas automotrices a nivel local. Datos tomados de la Encuesta realizada a los estudiantes de la carrera de Mecánica Automotriz del Instituto Tecnológico Superior Sudamericano, 2023.

## **Figura 16**

#### *Gráfica de Resultados de la Pregunta 10*

¿Conoce usted sobre alguna empresa fabricante de herramientas automotrices a nivel local? 106 respuestas

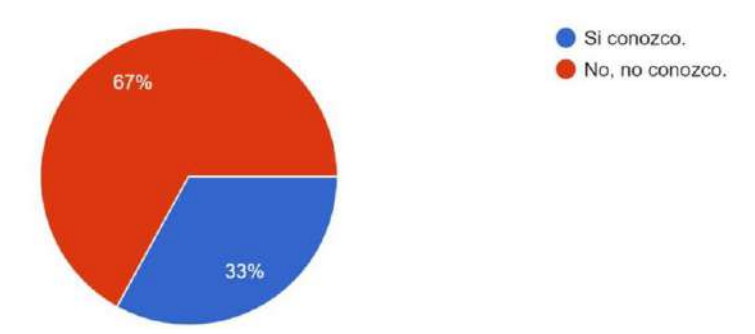

*Nota:* Esta imagen indica el porcentaje de alumnos que conocen empresas fabricantes de herramientas automotrices a nivel local. Imagen obtenida a través de la herramienta Formularios de Google, 2023.

## **Análisis Cuantitativo:**

Del total de los encuestados, la mayoría (67%) comentó que no conocen ningún fabricantede herramientas automotrices a nivel local, mientras que la otra parte (33%) indicó que si posee conocimiento sobre fabricantes a nivel local.

### **Análisis Cualitativo:**

Un número significativo de los estudiantes encuestados del ISTS afirman que no conocen empresas fabricantes de herramientas automotrices a nivel local, por ellos se considera el deseo quetienen de contar con un organismo que cumpla sus necesidades.

#### **Propuesta de Acción**

## **Introducción**

Es fundamental considerar una metodología para el correcto desarrollo de este proyecto de fin de carrera, es crucial que esta guarde relación a la naturaleza del mismo. El presente caso de estudio se resume en la creación de una doblara-curvadora de tubos y pletinas con accionamiento mecánico, es decir equipo/maquinarias. Por lo cual, se consideró la metodología propuesta por Norton (2009) en su libro denominado "Diseño de maquinaria" ya que se toman en cuenta puntos muy importantes como la identificación de la necesidad hasta la creación de prototipos con sus respectivas pruebas e incluso producción. En la siguiente imagen se muestra elprocedimiento que abarca el proceso de diseño de Norton Robert.

## **Figura 17**

*Bosquejo del modelo de la estructura de la maqueta didáctica, vista frontal*

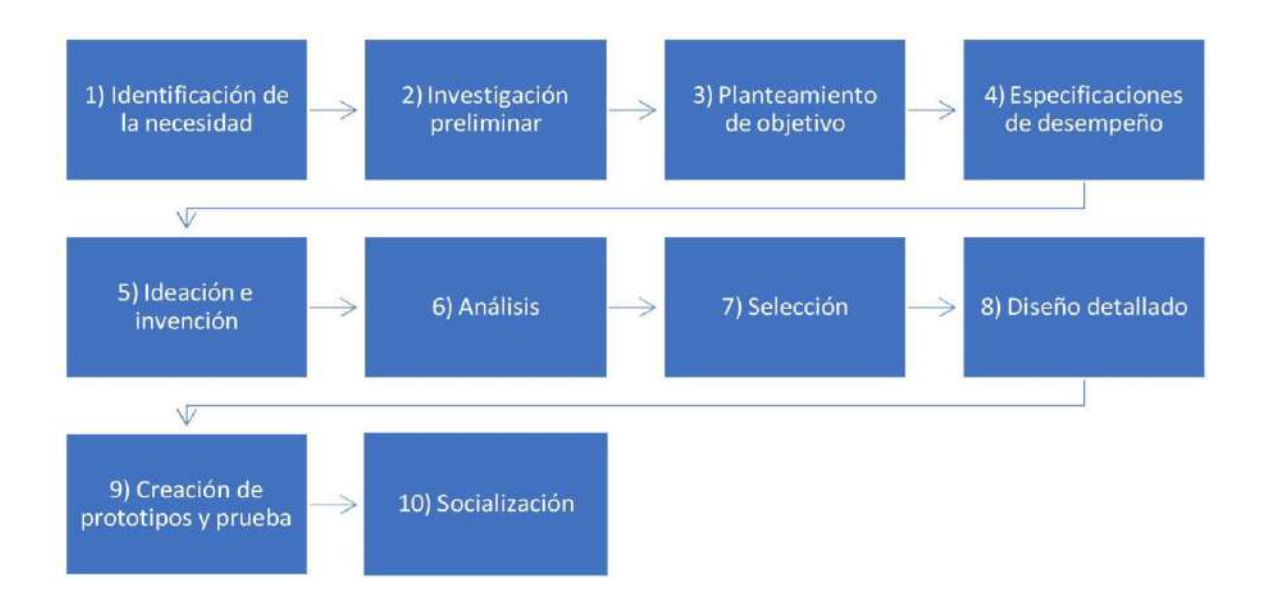

*Nota.* Esta figura muestra un bosquejo del modelo de la estructura de una maqueta didáctica. Tomada de Diseño de maquinaria por Norton, 2009.

## **Aplicación de la Metodología de Diseño**

#### *Identificación de la Necesidad*

Tomando en cuenta el ámbito de trabajo y malla curricular que se presentan para los estudiantes de la carrera de Mecánica Automotriz en el Instituto Superior Tecnológico Sudamericano, es un hecho que la gran mayoría de asignaturas impartidas son relacionados a servicios para talleres automotrices a motores y demás, que por naturaleza involucran procesos complejos. Por lo tanto, los estudiantes de esta carrera requieren preparación didácticas o prácticas.

Después de realizar una revisión en el laboratorio de soldadura del ISTS se pudo constatar que el establecimiento no cuenta con una herramienta dobladora-curvadora de tubosy pletinas por lo que la implementación de esta herramienta es fundamental para los estudiantes de la carrera, ya que, gracias a ello podrán agilizar sus proyectos y tener una mayor exactitud en los dobleces.

#### **Figura 18**

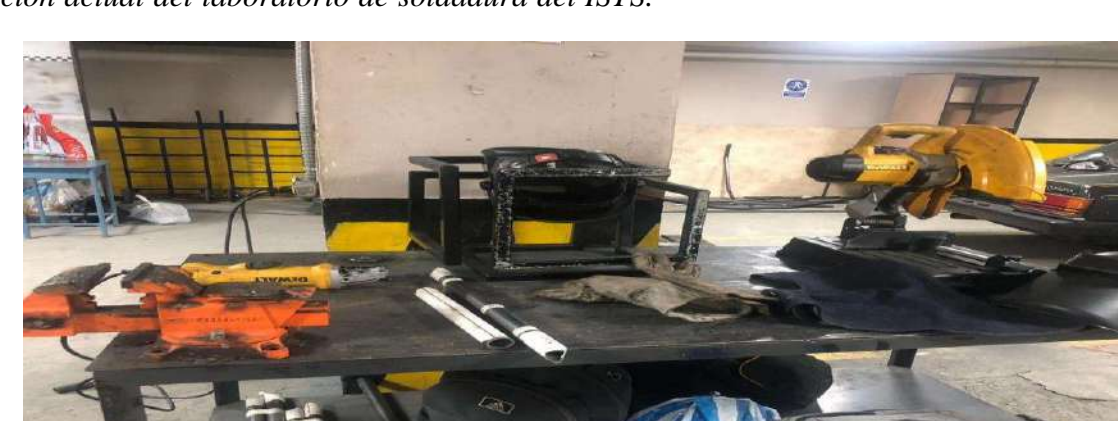

*Situación actual del laboratorio de soldadura del ISTS.*

Nota: *Esta imagen indica la carencia de herramientas para doblar y curvar tubos y pletinas en el ISTS*

Se logró corroborar que, si existen trabajos relacionados con doblez y curvado detubos y pletinas, de acuerdo con el Ing. Granda (2023) asegura que:

Los estudiantes para realizar estos tipos de trabajos recurren a mecánicas cercanas que cuenten con la herramienta para doblar y curvar los tubos para poder seguir consu proyecto, ya que, el laboratorio de soldadura del ISTS no cuenta con la herramienta en el repertorio de la institución.

# **Figura 19**

*Realización de trabajos de curvado de tubos dentro del laboratorio de soldadura del ISTS.*

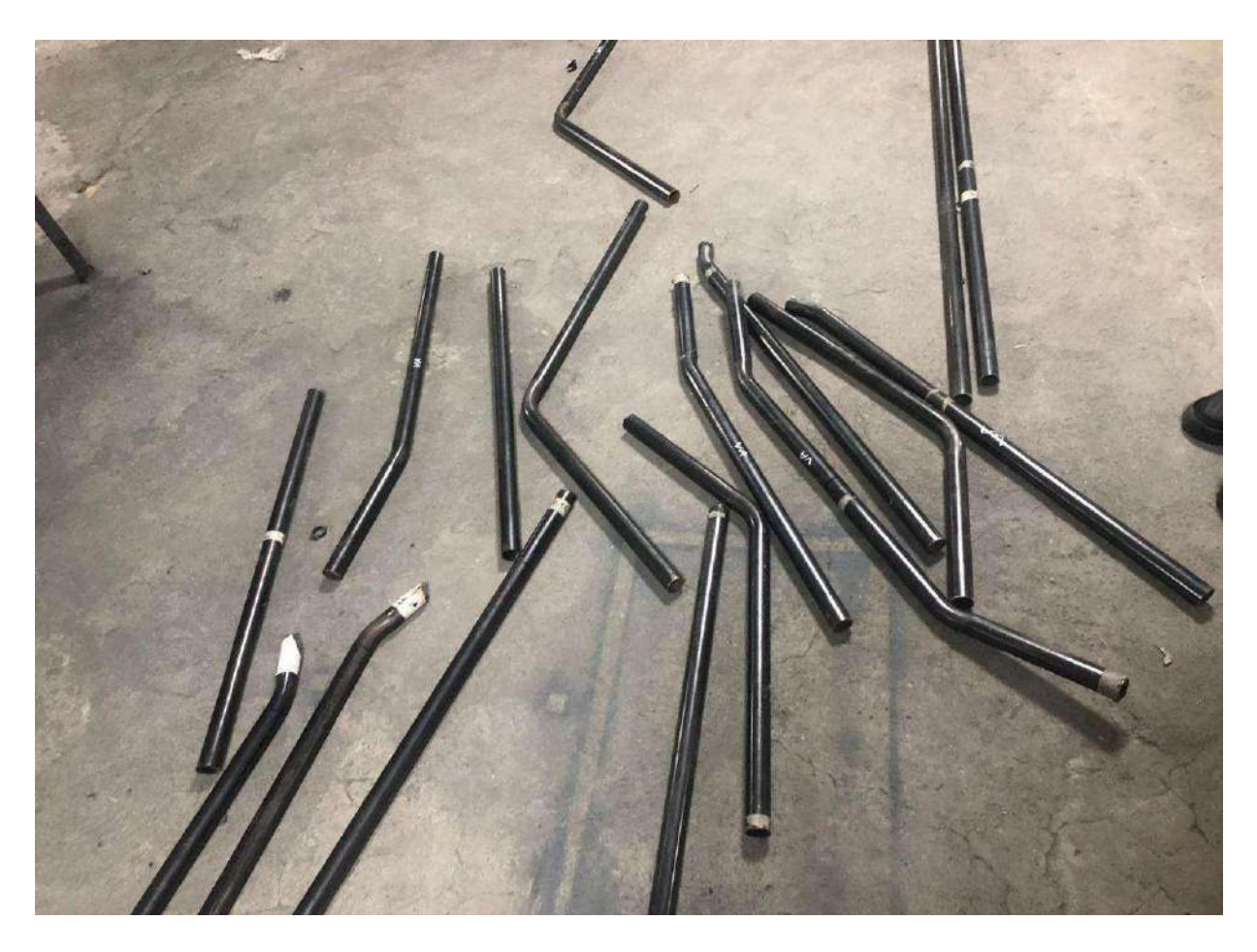

*Nota:* Esta imagen indica que los estudiantes realizan actividades relacionadas con doblez y curvado de tubos y pletinas.

Debido a lo mencionado anteriormente se confirma que el laboratorio de soldadura de la carrera no cuenta con los equipos, maquetas o herramientas didácticas en cuanto a dobleces y curvaturas de tubos y pletinas ya que en el mercado local como nacional son productos de escasa fabricación. La implementación de una dobladora-curvadora de tubos y pletinas con accionamiento mecánico permitirá agilizar las prácticas que se llevan a cabo dentro de los laboratorios de soldadura del ISTS, como también permitirá exactitud en los proyectos de la carrera.

#### *Investigación Preliminar*

En este punto se lleva a cabo el objetivo de recopilar información en tiendas ferreteras de la ciudad de Loja, sitios web, revistas, libros, etc. Que contribuya con el desarrollo del proyecto final de carrera. Para este caso: definición, técnica, procesos, especificaciones de los principales equipos se describe en el capítulo denominado: MarcoConceptual. Incluso se logró conseguir información acerca de la implementación de la dobladora-curvadora de tubos y pletinas para los laboratorios de soldadura del ISTS por medio de las encuestas, la cual se presenta el capítulo denominado: Encuesta.

Para una investigación más a fondo de la situación actual del tema se preguntó por una dobladora-curvadora de tubos y pletinas en la ferretería Kiwi, Mefunjar y Ferretería Ortiz las cuales supieron mencionar que no distribuyen estas herramientas en la ciudad, porlo cual se recurrió a buscar en internet por medio de la plataforma digital Facebook en su apartado Marketplace, Amazon y Mercado libre.

50

# **Figura 20**

*Dobladora manual de tubos de alto rendimiento 10-25 MM.*

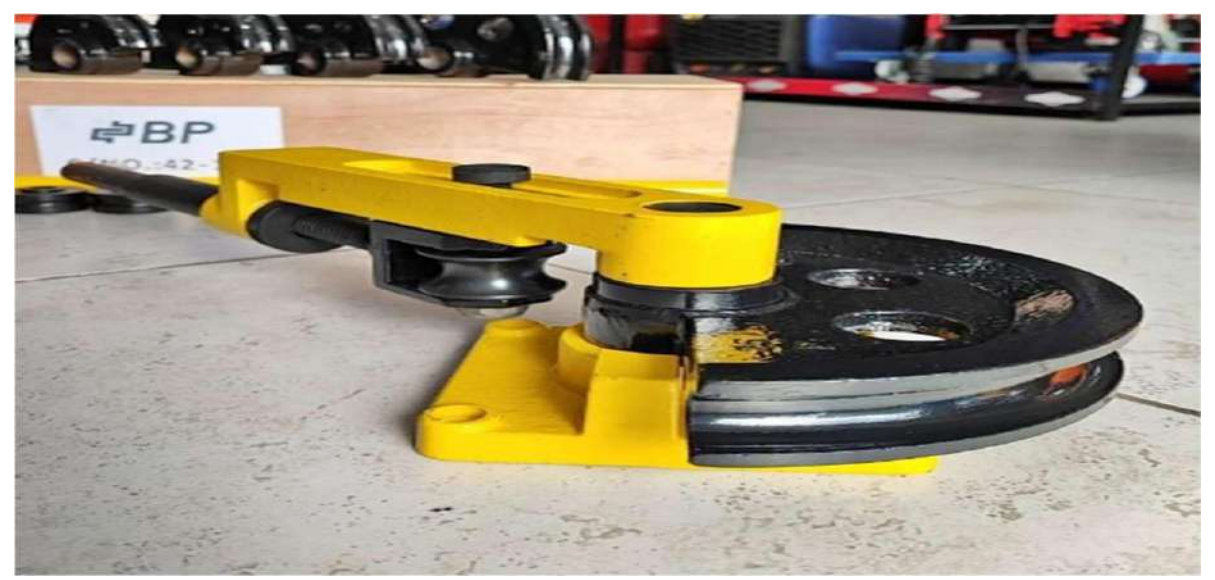

*Nota:* Esta imagen representa una dobladora manual de tubos de alto rendimiento.

En Facebook en su apartado Marketplace se encontró una dobladora manual de tubosde alto rendimiento 10-25 MM en la provincia de Manabí en el cantón Pichincha con un precio de 187\$.

# **Figura 21**

*Dobladora de rodillo de tubo.*

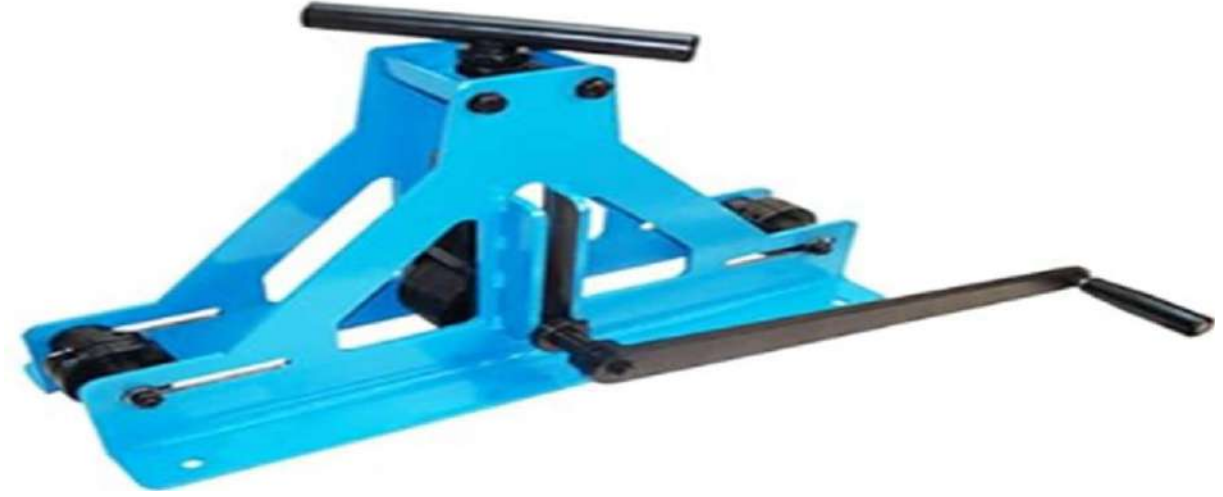

*Nota:* Esta imagen representa una dobladora de rodillo de tubo.

También se investigó por medio de Google en la página de Amazon y se encontró una dobladora de rodillo de tubo la cual ya estaba agotada en la tienda.

#### **Figura 22**

*Dobladora, cizalla, roladora de tubos y pletinas industrial.*

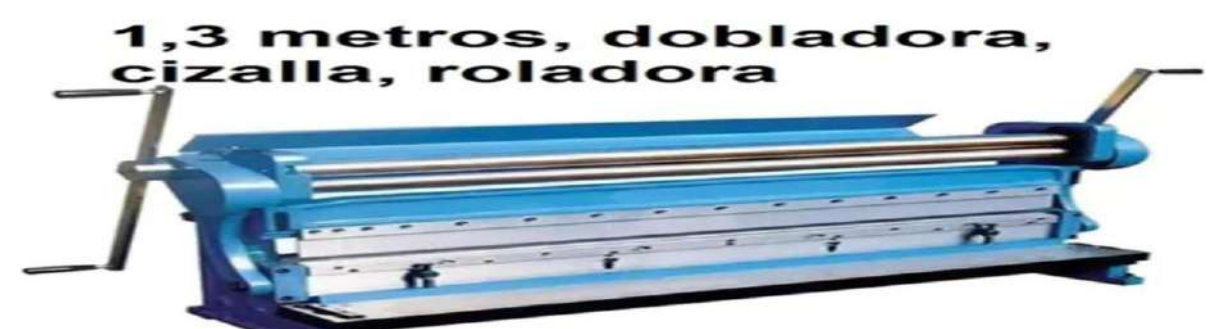

*Nota:* Esta imagen representa una dobladora, cizalla, roladora de tubos y pletinas.

En la plataforma Mercado Libre Ecuador se encontró una dobladora, cizalla, roladorade tubos y pletinas industrial en la ciudad de Loja con un precio de 2100\$.

De acuerdo a la investigación que se realizó en base a una dobladora de tubos y pletinas se puede evidenciar esta herramienta es escasa en el medio ya sea por su alto costode producción o complejidad para fabricarlas, por lo cual, la única manera de adquirir esta herramienta es comprarla en otras ciudades a costos elevados.

#### *Planteamiento de Objetivos*

De acuerdo con la metodología de Roberth Norton es imprescindible plantear objetivos especialmente de diseño en base al proyecto de investigación, en esta sección los objetivos que se plantearon hacen referencia principalmente al diseño del proyecto que se vaa desarrollar. Los cuales se presentan a continuación:

Detallar las especificaciones de diseño para que el mecanismo del proyecto seaoptimo y tener claro los trabajos que se puedan desarrollar con el mismo.

Establecer bocetos y prototipos a través de la investigación preliminar realizada anteriormente mediante la ideación e invención de los diseños previos a fabricar.

Analizar cada modelo planteado para seleccionar el correcto de acuerdo a una tabla de ponderación la cual nos indicara cual es el más óptimo previo a su fabricación.

Realizar el prototipo de acuerdo al boceto que haya presentado resultados favorables y óptimos para poder realizar pruebas de funcionabilidad.

#### *Especificaciones de Desempeño*

Mediante las especificaciones de desempeño se pudieron establecer cuáles son las características mínimas que la herramienta a construir debería cumplir, adicional a ello se consideraron las respuestas obtenidas por parte de los estudiantes en las encuestas aplicadas. A continuación, se detallan las características mínimas de la herramienta a construir:

- Fácil operación.
- Bajo mantenimiento.
- Variedad de calibración para distintos perfiles y radios.
- Rigidez a la hora de usar (fijo en un solo lugar).
- Costo bajo de producción.
- Alta durabilidad

Por lo tanto, las características antes mencionadas se tomarán en cuenta a la hora de fabricar la dobladora-curvadora de tubos y pletinas destinada para los laboratorios de soldadura del ISTS.

#### *Ideación e Invención*

En este proceso se plasmaron todas las ideas o formas posibles en las que se podría haberdesarrollado el modelo, cada idea fue tomada en cuenta para hacer lo más factible el

desarrollo del proyecto.

Antes de diseñar la estructura básica del modelo, se tomó en cuenta las respuestas de la encuesta aplicada a los estudiantes de Mecánica automotriz y se comparó con modelos ya existentes realizando una comparación con la ayuda de una tabla de ponderación en la que nos definirá el diseño más apropiado y funcional para nuestro proyecto.

A continuación, se presentan las diferentes ideas que se contemplaron, recalcandoque algunas fueron descartadas casi de inmediato por razones que serán definidas previamente:

- Estructura metálica o de madera.
- Forma cuadrada o triangular de la base.
- Estructura fija o móvil de la maqueta.
- Realizar diseños 3D con el programa SolidWorks.

La idea de realizar la estructura en madera se descartó de inmediato ya que no seríaun material rígido el cual ayude a doblar tubos y pletinas ya que para este trabajo se requiere de un material sumamente fuerte.

Con respecto a la forma de la herramienta se descartó la forma cuadrada y se aprobó la forma triangular ya que es la mejor forma para que los rodillos se puedan alinearpara poder cumplir su trabajo el cual consiste en doblar tubos y pletinas.

En el tema de estructura fija o móvil se aprobó la estructura fija ya que para estos tipos de trabajos se necesita una herramienta fija en un solo lugar ya que para los doblecesse requiere de fuerza y seria incomodo que la herramienta se esté moviendo en el proceso.

La idea de realizar diseños se aprobó de inmediato ya que se necesita hacer estructuras 3D o 2D para tener indicios de la fabricación de la herramienta y comprobar sufuncionabilidad.

Por lo tanto, la herramienta en mención se diseñará y se fabricará acorde a las

características antes mencionadas.

# *Creación de Diseños*

Luego de obtener ideas sobre las características consideradas en ladescripción de la estructura básica del modelo, se crea un diseño en hojas cuadriculadas A4 para poder brindar ciertos detalles al diseño, teniendo en cuenta que el diseño final será creado en un software CAD como SolidWorks. A continuación, se presentan las consideraciones del diseño:

- Medidas exactas.
- Base rígida.
- Protección a la corrosión.
- Mitigar movimientos de la herramienta.

A continuación, se presenta el diseño realizado.

#### **Figura 23**

*Partes del bosquejo 1 de la dobladora-curvadora de tubos y pletinas.*

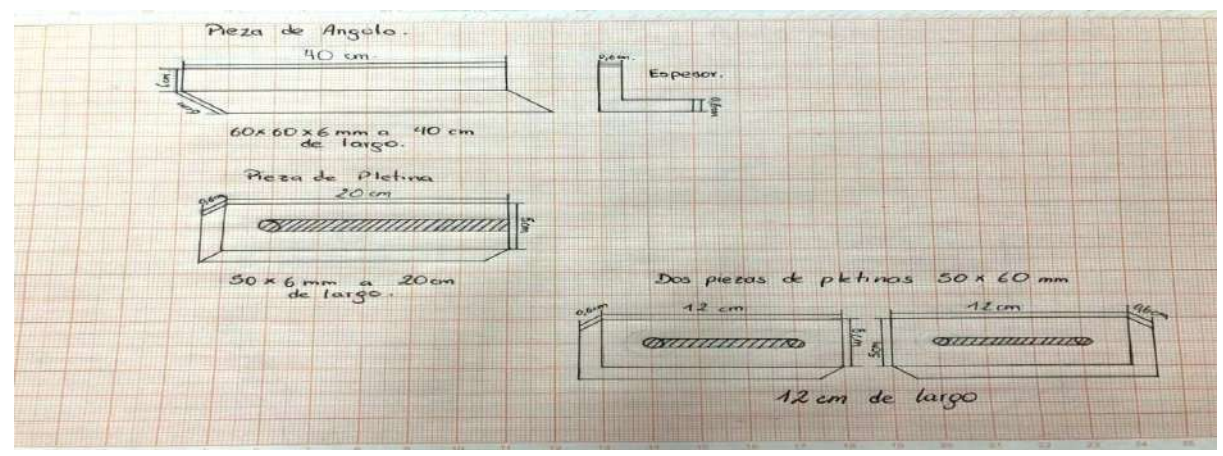

*Nota:* Esta imagen representa las partes que van ensambladas a la dobladora tu tubos y pletinas.
Unión de piezas, se realizan das figuras metalicas **Mm**  $40 cm$ 

*Diseño/Bosquejo 1 del modelo de la estructura de la maqueta didáctica*

*Nota:* Esta imagen representa las partes ensambladas de la herramienta.

Atreves de la visualización del diseño/bosquejo 1 se puede describir que:

Este diseño presento una altura de 26cm sin tomar en cuenta la prensa que cumple la

función de presionar sobre el tubo o pletina que se quiera doblar y un ancho de 40 cm. El

material de la estructura que se utilizo es Hierro Angulo y hierro planchuela.

A continuación, se presenta en segundo bosquejo que se tomó en cuenta.

### **Figura 24**

*Elementos del diseño/bosquejo 2 de la maqueta didáctica*

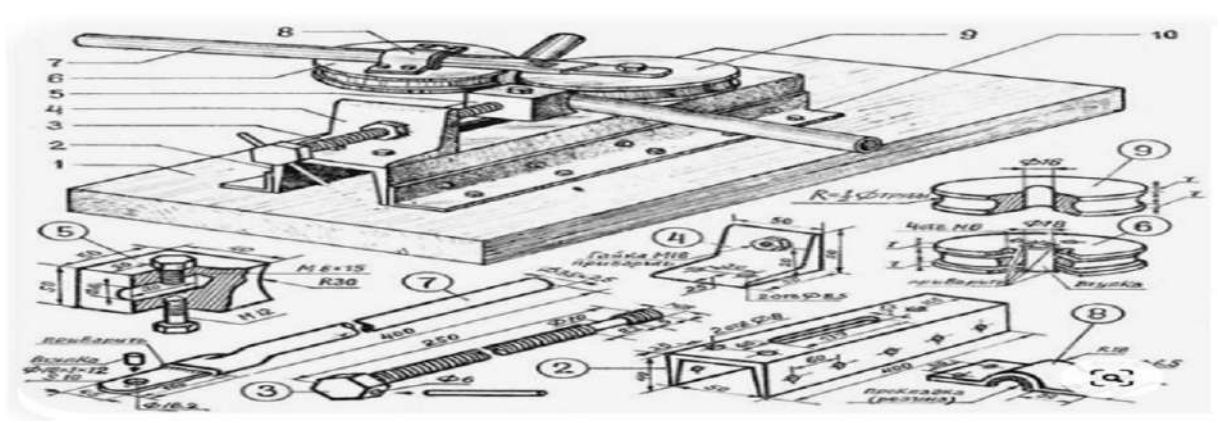

*Nota:* Esta imagen representa las partes que conforman una dobladora de tubos y pletinas. Imagen tomada de Google, Pinterest.

⊷ Ce.

*Figura completa del diseño/bosquejo de una dobladora de tubos y pletinas.*

*Nota:* Esta imagen representa la figura completa de una dobladora-curvadora de tubos y pletinas. Imagen tomada de Google, Pinterest 2023.

El Diseño/Bosquejo 2 presenta la siguiente descripción:

Se presentó una herramienta que cumple la misma función, pero diferente diseño o modelo,

se puede observar que esta herramienta no se establece en un solo lugar por lo que habrá problemas

de manipulación al momento de aplicar fuerza en la herramienta.

### *Análisis*

Para este punto se utilizó una matriz de selección, en la que se consideraronpuntos

detallados para la creación del diseño, los mismos a que se definieron sus ponderaciones.

### **Tabla 11**

*Valores de calificación. ¿A nivel local?*

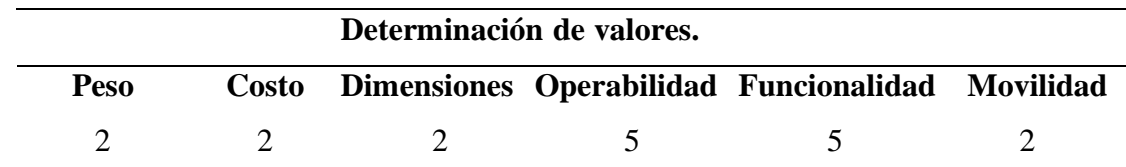

*Nota:* Esta tabla muestra la operabilidad de cada diseño.

Para la calificación de cada uno de los aspectos se tuvo calificaciones del 0 al 2, dónde:

- 0: No cumplió la consideración.
- 2: cumplió a medias la consideración.
- 5: Cumplió eficientemente la consideración.

#### **Tabla 12**

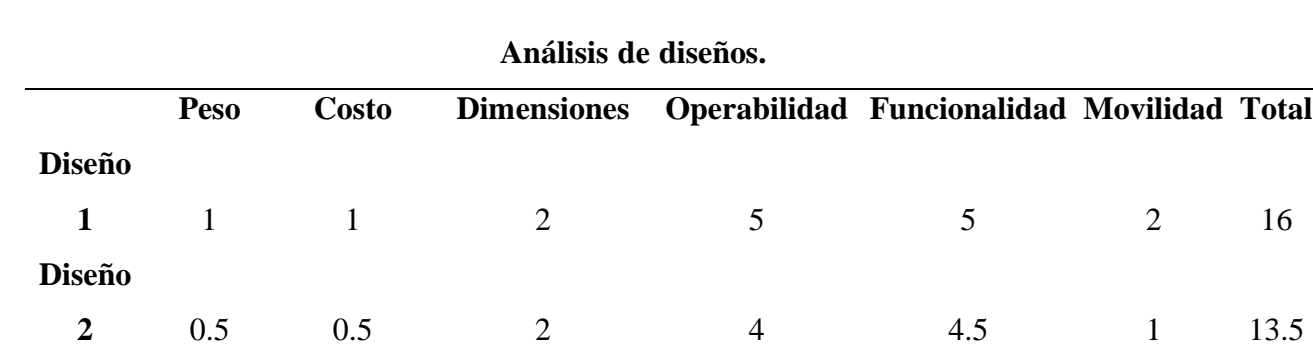

*Matriz de decisión relacionada a los diseños de la estructura de la maqueta.*

*Nota:* Esta tabla muestra la operabilidad de cada diseño.

La valoración obtenida fue resultado de una suma entre los puntos acumulados entre los dos diseños de la herramienta esto sirvió para poder elegir el diseño a fabricar.

Diseño/Bosquejo 1: Obtuvo una valoración final de 16 puntos en la tabla de ponderación.

De acuerdo con su valoración se consideró que el diseño 1 cumple a cabalidad con las especificaciones de la tabla de ponderación presentada en la Tabla 11 tales como su peso que es muy importante para su traslado. Con respecto al costo se podría decir que se utilizan materiales sumamente accesibles y no requiere de muchos gastos, en cuanto a dimensiones es una herramienta portable que se la podría trasladar de un lugar a otro para fijarla y poder trabajar. Su operabilidad y funcionabilidad obtuvieron una valoración muy alta ya que al ser una herramienta pequeña su desempeño al momento de trabajar es bastante efectivo, su movilidad también obtuvo una valoración alta ya que esta herramienta podría desmontarse y montarse en otro lugar.

Diseño/Bosquejo 2: Obtuvo una valoración final de 13.5 puntos en la tabla de ponderación.

La valoración para este diseño fue inferior a comparación del diseño 1 debido a que su peso es sumamente alto y no se podría portar de un lugar a otro, con respecto a su costo se le dio una puntuación muy baja ya que para la fabricación de esta herramienta el costo es demasiado alto y nomuy accesible, en cuanto a sus dimensiones, operabilidad y funcionabilidad se le otorgo una valoración alta ya que cumple con las características de la herramienta y por último en su movilidad se le dio una valoración muy baja ya que al ser una herramienta de buen tamaño y peso no se la podría trasladar de un lugar a otro con facilidad.

### *Selección*

Con respecto a los resultados obtenidos en la tabla de ponderación mencionada anteriormente, se obtuvo como resultado que el diseño/bosquejo 1 cumple con los requisitos de fabricación de esta herramienta.

#### *Diseño Detallado*

Una vez que se seleccionó un prototipo, el modelo se plasmó en un software de diseño CAD. Se utilizó el software SolidWorks ya que es un programa que se utilizó a lo largo de la carrera por ende es fácil de usar y también hay varios tutoriales/guías de usuario e incluso videos disponibles en línea para crear modelos 2D y 3D.

**Diseño CAD.** Este punto es muy importante en el desarrollo del proyecto ya que nos muestra la estructura y factibilidad de nuestra herramienta a fabricar. Cabe señalar que se han evaluado las características estructurales, dando como resultado las opciones de diseño que se presentan a continuación.

*Maqueta finalizada del proyecto a realizar.*

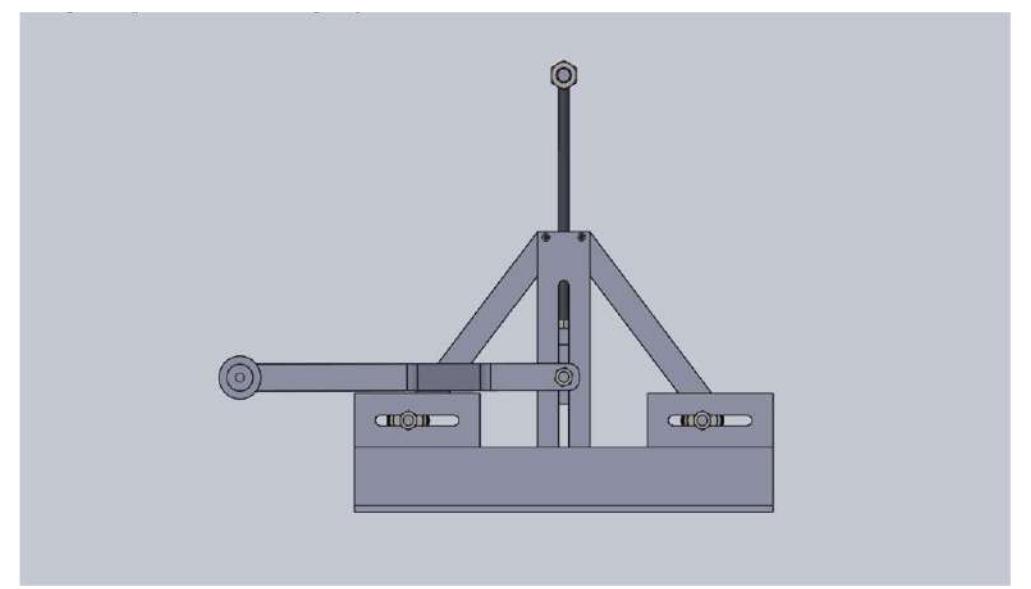

*Nota:* Esta imagen muestra el prototipo plasmado en el software SolidWorks.

La Figura 26 muestra la vista frontal de la maqueta ya finalizada donde se puede confirmar los datos y especificaciones antes mencionadas en diferentes puntos de la investigación.

# **Figura 27**

*Vista lateral de la maqueta, tanto izquierda como derecha.*

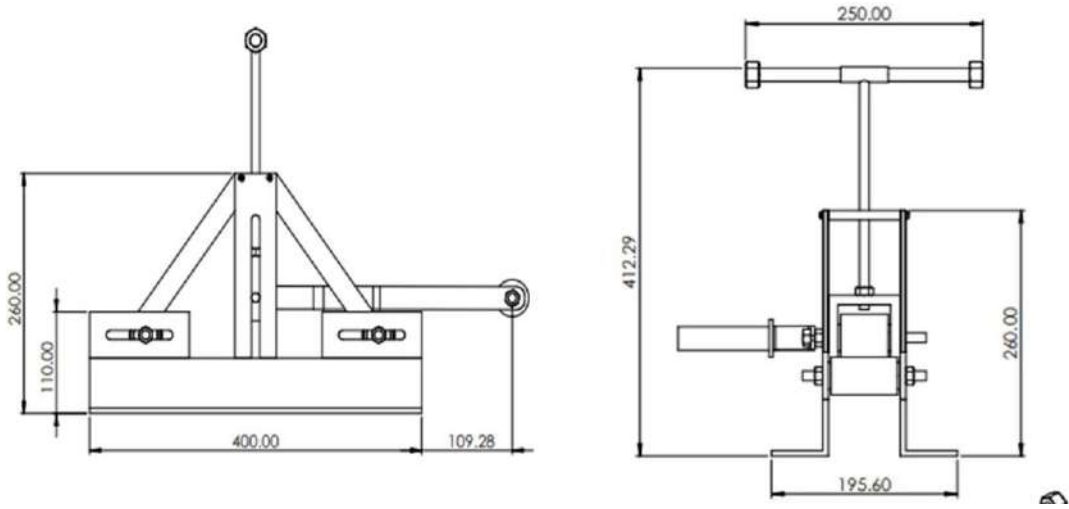

*Nota:* Esta imagen representa diferentes tipos de vistas del prototipo realizado.

La Figura 27 muestra diferentes perspectivas de vista del prototipo realizado en el programa SolidWorks por lo que se puede afirmar que todas las piezas son simétricas, tienen las dimensiones correctas y están ubicadas correctamente.

A continuación, se adjunta las piezas que confirman la herramienta diseñada en el software SolidWorks.

# **Figura 28**

*Piezas de la herramienta a fabricar.*

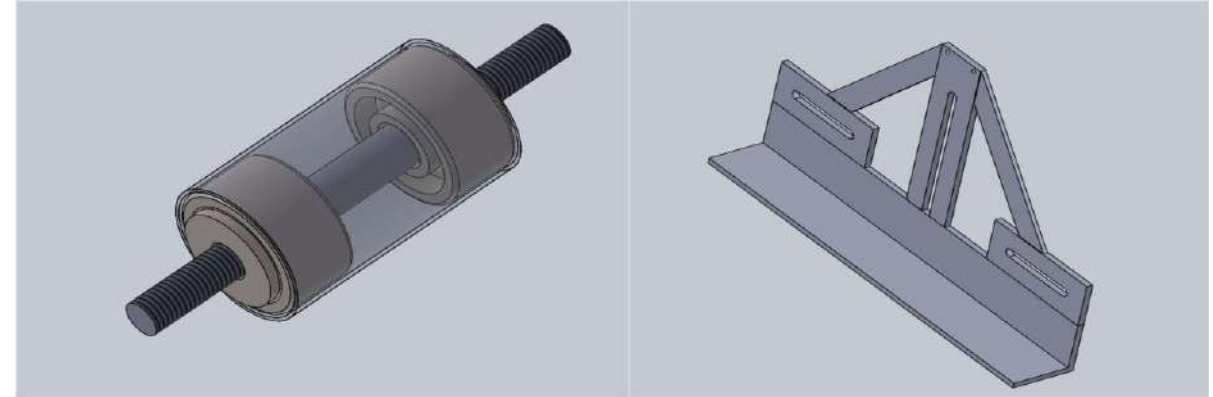

*Nota:* Esta imagen representa las piezas que conforman la dobladora-curvadora.

# **Figura 29**

*Piezas de la herramienta a fabricar*

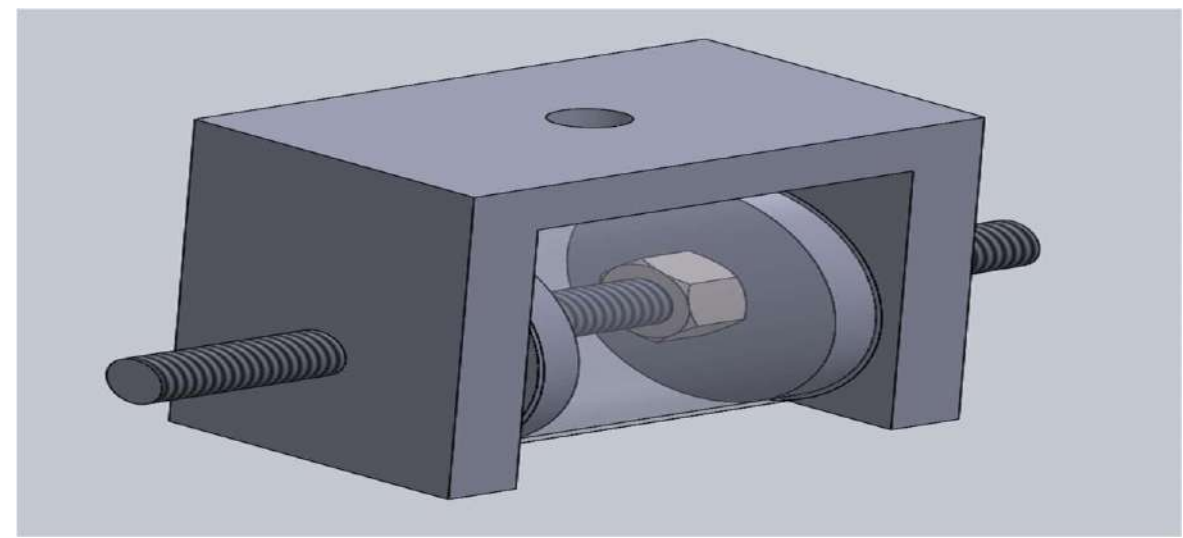

*Nota:* Esta imagen muestra uno de los rodillos de la herramienta.

## *Creación de Prototipos y Prueba*

**Materiales a Utilizar.** Para el desarrollo de este proyecto se necesitaron distintos materiales por lo que se hará una recopilación de los mismos, los cuales se describen a continuación.

# **Tabla 13**

*Materiales utilizados en la fabricación de la herramienta.*

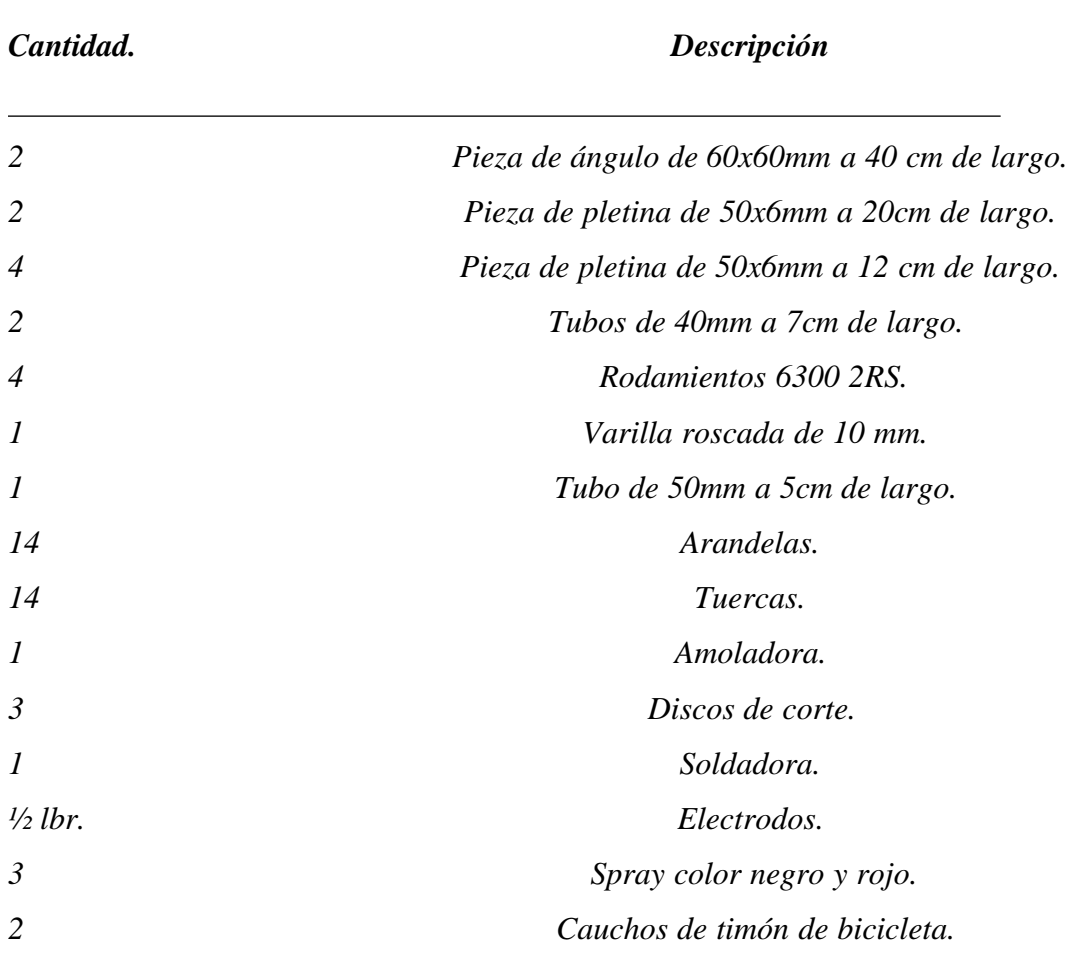

*Nota:* Esta tabla indica los materiales utilizados y las cantidades.

*Angulo Metálico.* Pieza de ángulo de 60x60mm de 40cm de largo fue lo que se utilizó como base para fabrica la herramienta. Este material es utilizado para la fabricación de estructuras metálicas, carrocerías, industria naval y también se lo utiliza para la construcción de puestas ventanas etc.

### **Figura 30**

*Pieza de ángulo de 60x60.*

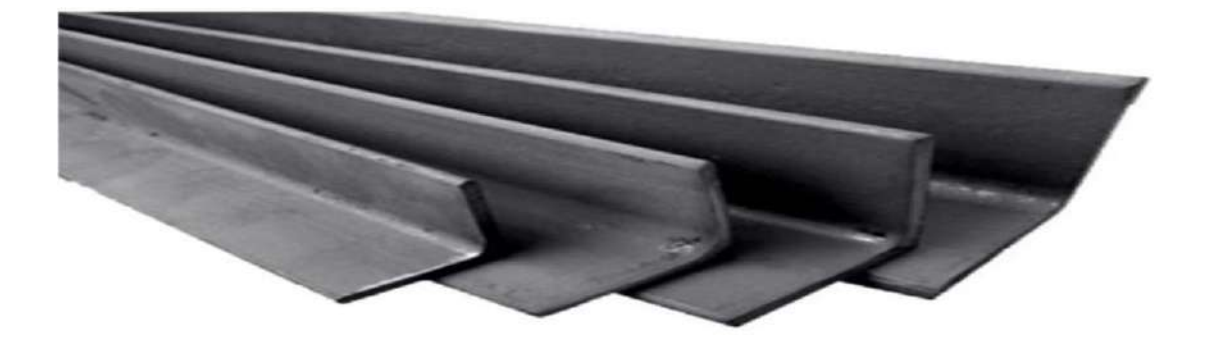

*Nota:* Esta figura representa una pieza de ángulo. Imagen tomada de Google, 2023.

*Pletinas.* Las pletinas de acero inoxidable disponen de diversas normas de calidad las cuales garantizan su resistencia y durabilidad. Se utilizaron piezas de pletinas de 50x6mm las cuales llevan un corte en el centro para poder montar los rodillos. Este material también es usado en trabajos relacionados con la mecánica industrial.

*Pletinas de acero inoxidable.*

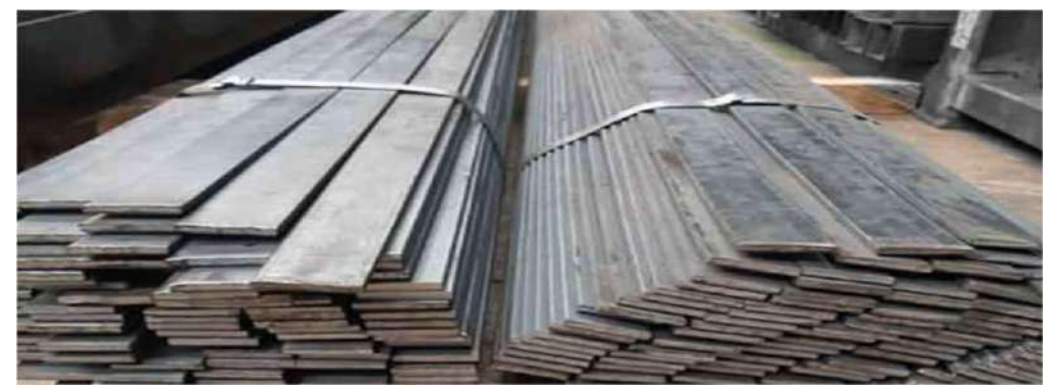

*Nota:* esta imagen representa piezas de pletinas. Imagen tomada de Google, 2023.

*Amoladora con Discos de Corte y Pulido***.** Esta herramienta permite cortar tubos y

placas de acero al tamaño y forma, así como pulirlos para eliminar áreas con puntas de acero.

# **Figura 32**

*Amoladora de corte.*

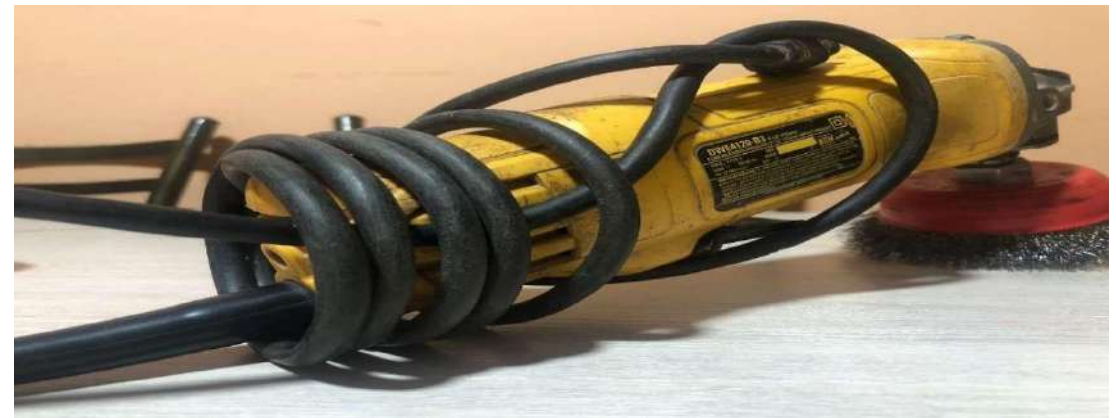

*Nota:* Esta imagen indica una amoladora de corte.

*Tubo Metálico.* Este tubo de 40mm de radio nos sirvió para hacer los rodillos sobre los que se ejercen presión para poder ejercer el doblez. También se utilizan para hacer cerramientos.

*Tubo metálico.*

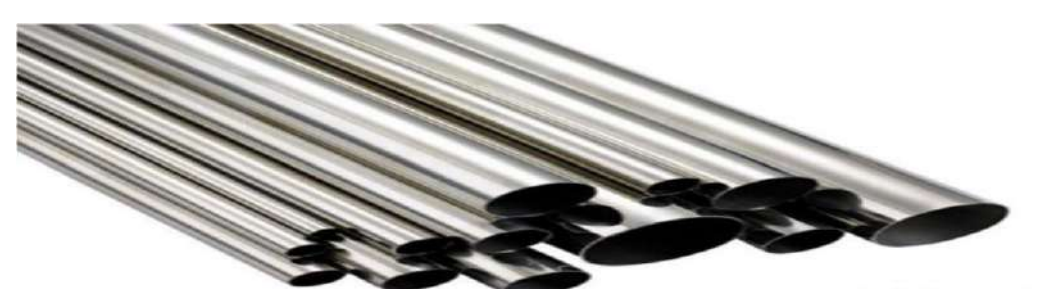

*Nota:* Esta imagen representa un tubo metálico. Imagen tomada de Google, 2023.

*Rodamientos.* Este material nos sirvió para poder dejar los rodillos estático y que puedan

girar ya que el rodamiento se lo introdujo a presión dentro del tubo.

# **Figura 34**

*Rodamientos 6300 2RS.*

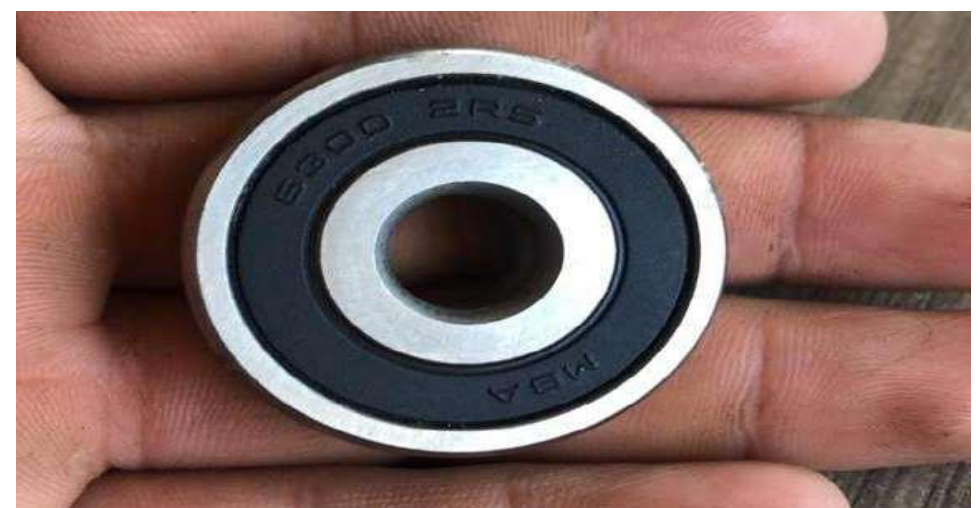

*Nota:* Esta imagen representa un rodamiento 6300 2RS.

*Pernos y Tuercas.* Los pernos y tuercas que se utilizaron se las aplico cada uno de los

rodillos asegurando con puntos de suelda las tuercas para evitar que se corran o se deslicen.

*Pernos y tuercas.*

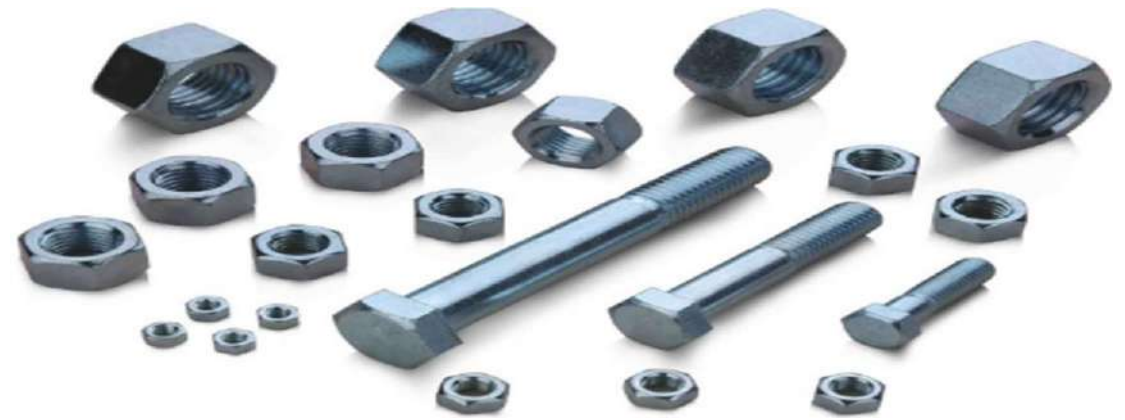

*Nota:* Esta imagen representa las tuercas y pernos utilizadas. Imagen tomada de Google, 2023.

*Soldadora y Electrodos.* Estos materiales se utilizaron para el ensamblaje de una o mas piezas metálicas de acuerdo al diseño realizado.

## **Figura 36**

*Soldadora y electrodos.*

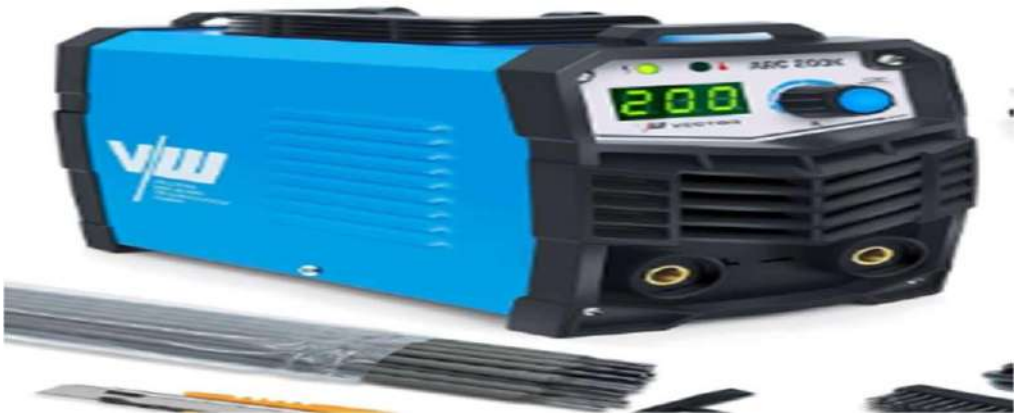

*Nota:* Esta imagen representa una soldadora con electrodos. Imagen tomada de Google, 2023.

*Pintura en Spray.* Esto material se utilizó en color negro y rojo para dar color y brillo a

la herramienta ya una vez culminado su proceso de fabricación.

*Pintura en spray.*

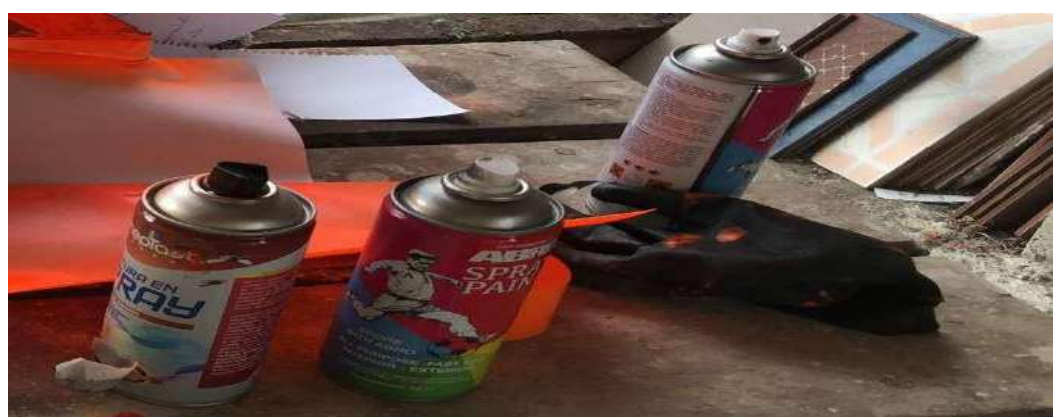

*Nota:* Esta imagen muestra pintura en spray de distintos colores.

*Caucho de Manivela.* Se adquirido un caucho de timón de bicicleta para acoplarlo a la

manivela de la dobladora.

### **Figura 38**

*Caucho de timón de bicicleta.*

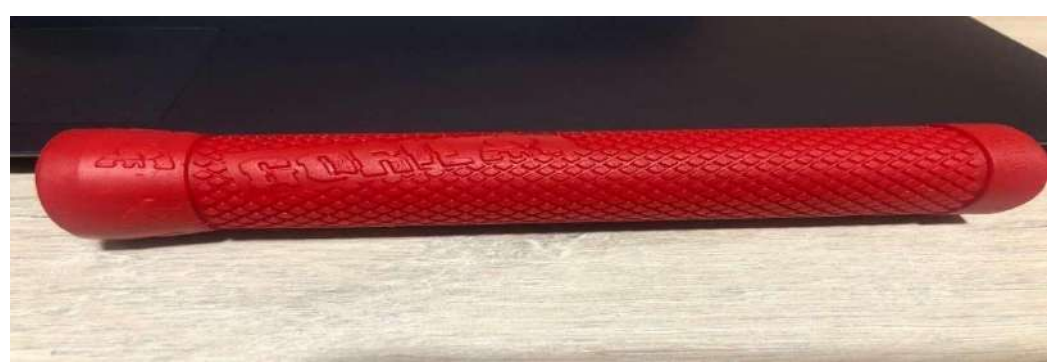

*Nota:* Esta imagen representa un caucho de timón de bicicleta.

**Construcción de la Estructura.** Una vez obtenidos todos los recursos materiales necesarios, comienza la construcción de la estructura. Sin embargo, para este proceso es necesario proteger la integridad física, por lo que es sumamente importante contar con equipos de protección personal como:

Gafas de soldador.

- Mascara o casco para soldar.
- Guantes.
- Ropa adecuada.

**Actividades Desarrolladas.** A continuación, se describen los pasos y actividades realizadas en la etapa de creación del prototipo (de manera detallada para comprobar la veracidad del desarrollo del proyecto).

Se procede a cortar los ángulos y pletinas de acuerdo a las medidas definidas en el diseño realizado con la ayuda de la amoladora y disco de corte.

# **Figura 39**

*Corte de ángulos, construcción de la estructura.*

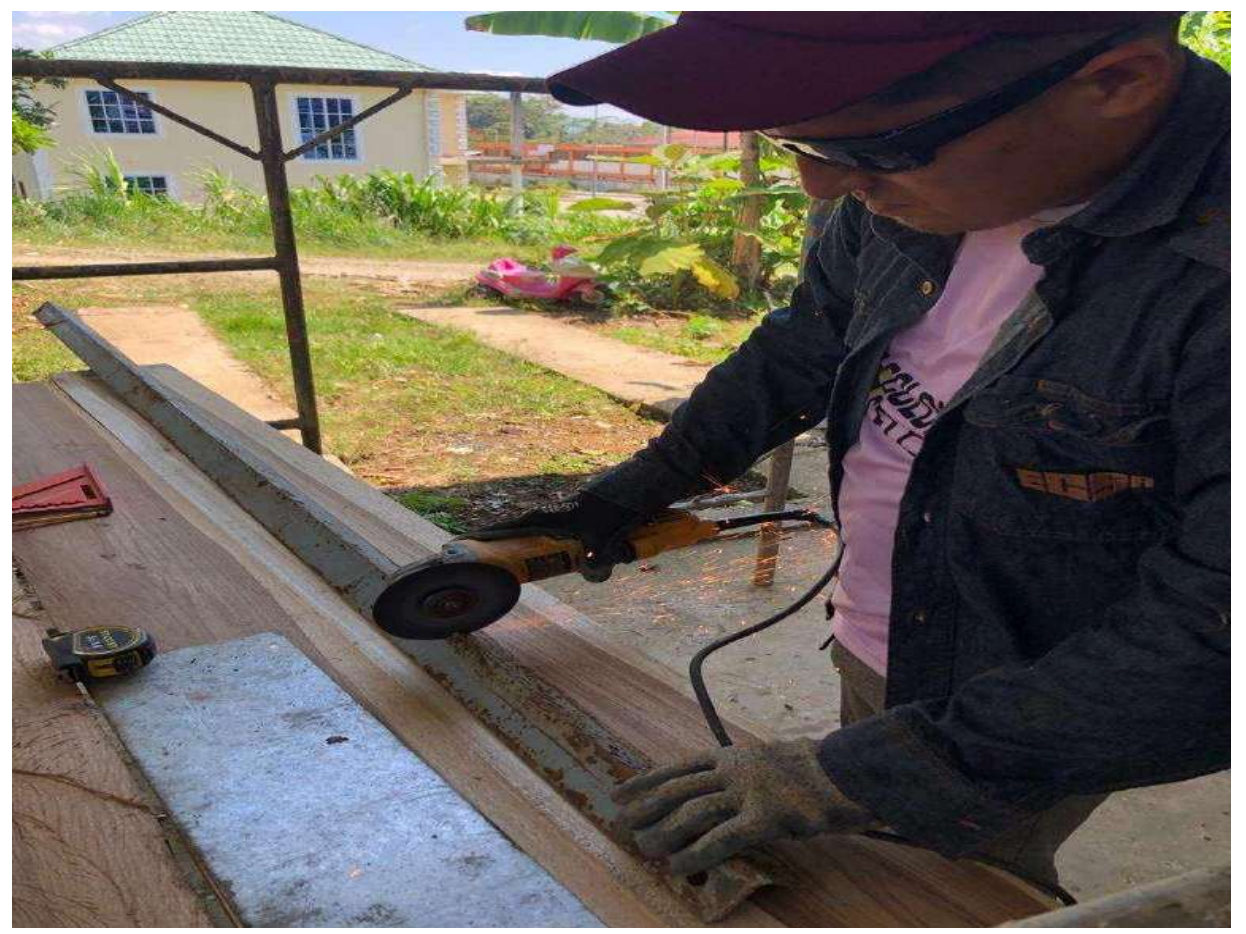

*Nota:* Esta imagen indica el corte de piezas de ángulo.

Se realizó el corte a la medida de las pletinas las cuales después de acoplaran a ángulo que cortamos anteriormente media un proceso de soldadura. En este punto se realizaron todos los cortes en cuanto a las pletinas.

# **Figura 40**

*Proceso de corte de pletinas.*

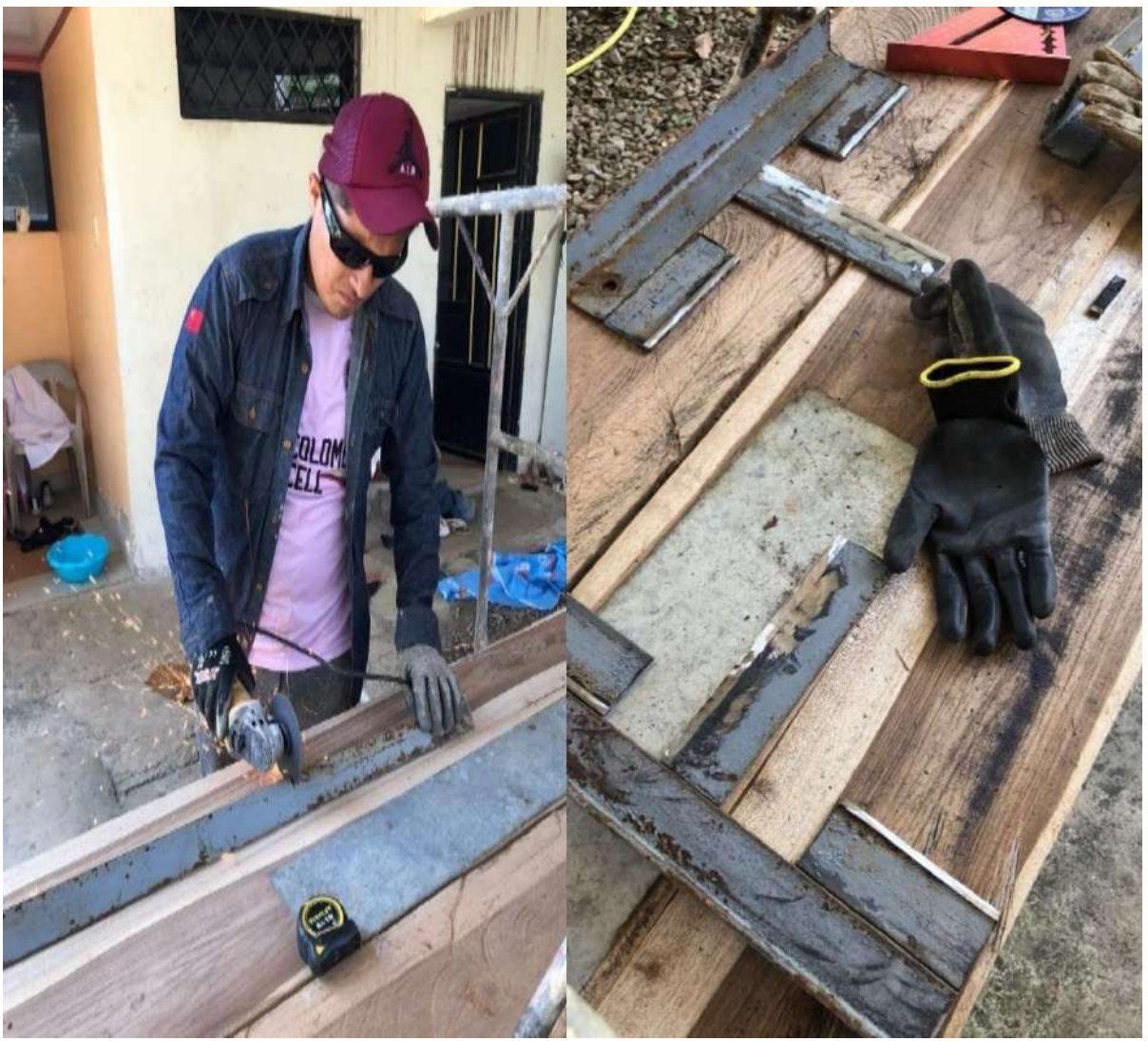

*Nota:* Esta imagen indica el proceso de corte de pletinas.

Se procedió a hacer los espaciados donde van acoplados los rodillos con la ayuda de un taladro, una broca 7/16, la amoladora y un disco de corte para hierro.

*Corte de pletinas por el medio.*

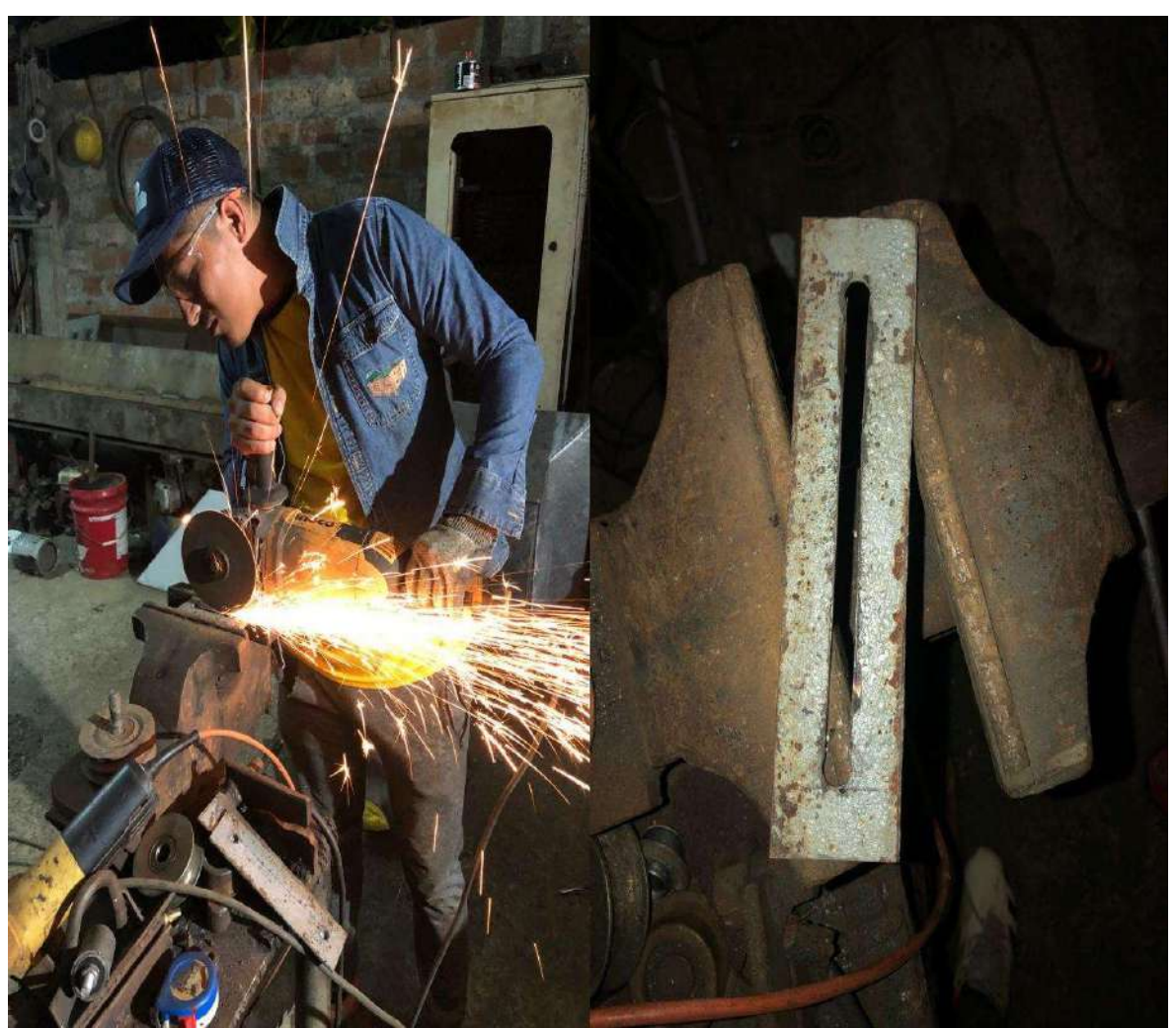

*Nota:* esta imagen muestra el proceso de corte de pletinas en el medio.

En este paso con la ayuda de un metro y de la amoladora con disco de corte se procedió acortar los tubos con su respectiva medida para luego proceder a introducir directo los rodamientos y el perno con sus tuercas.

# *Corte de tubo.*

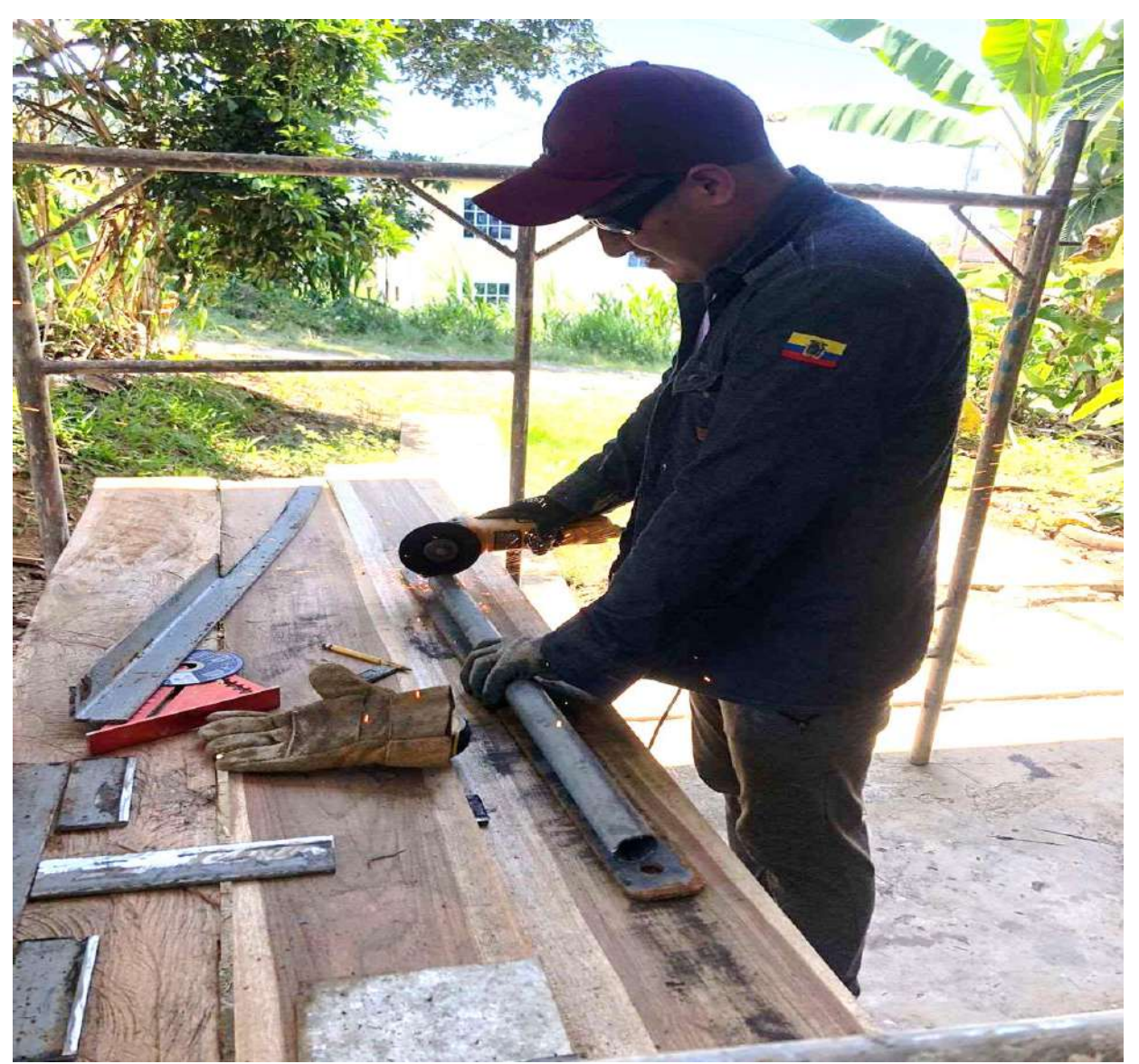

*Nota:* Esta imagen indica el corte de tubo.

Después del corte de tubo se introdujo los rodamientos 6200 2RS dentro del tubo en cadalado seguido de ello el perno con sus respectivas tuercas.

*Rodillo componente de una dobladora-curvadora de tubos y pletinas.*

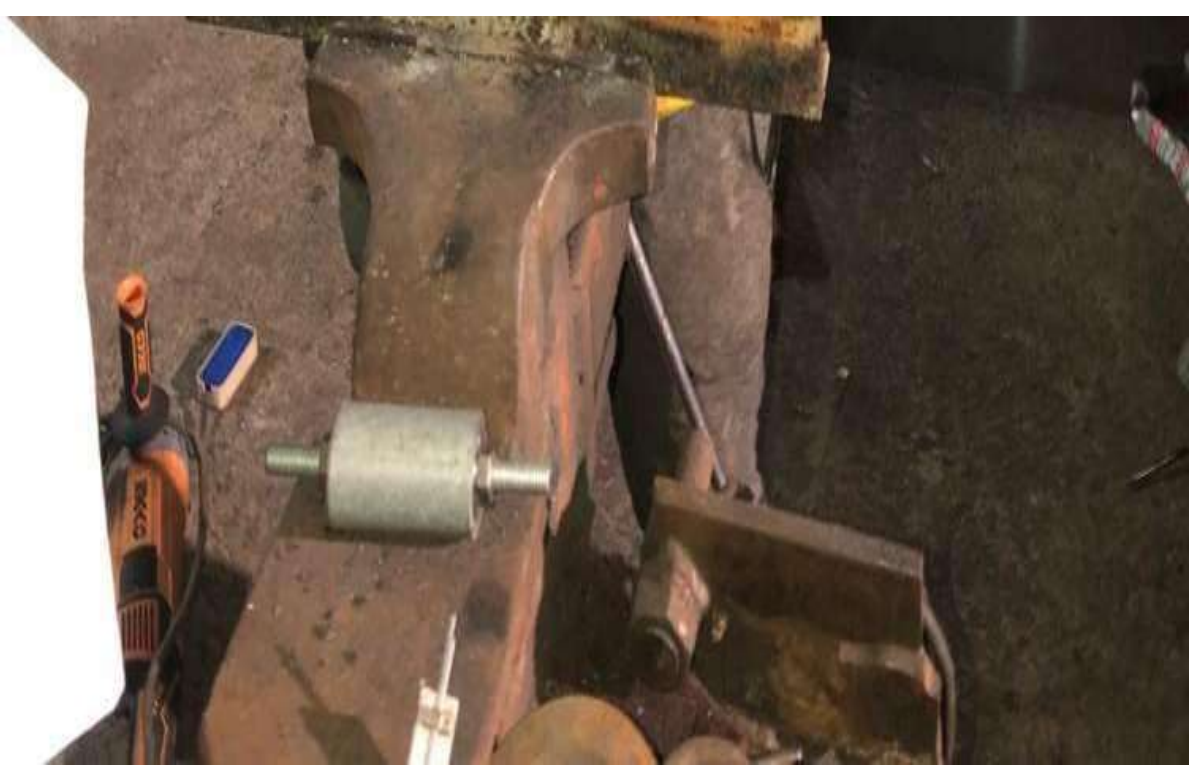

*Nota:* **Esta imagen representa dos rodillos componentes de la herramienta a fabricar.**

Después de haber diseñado y fabricado todas las piezas se procede a soldarlas en orden

de acuerdo a nuestro diseño creado en el programa SolidWorks.

*Soldadura de piezas metálicas.*

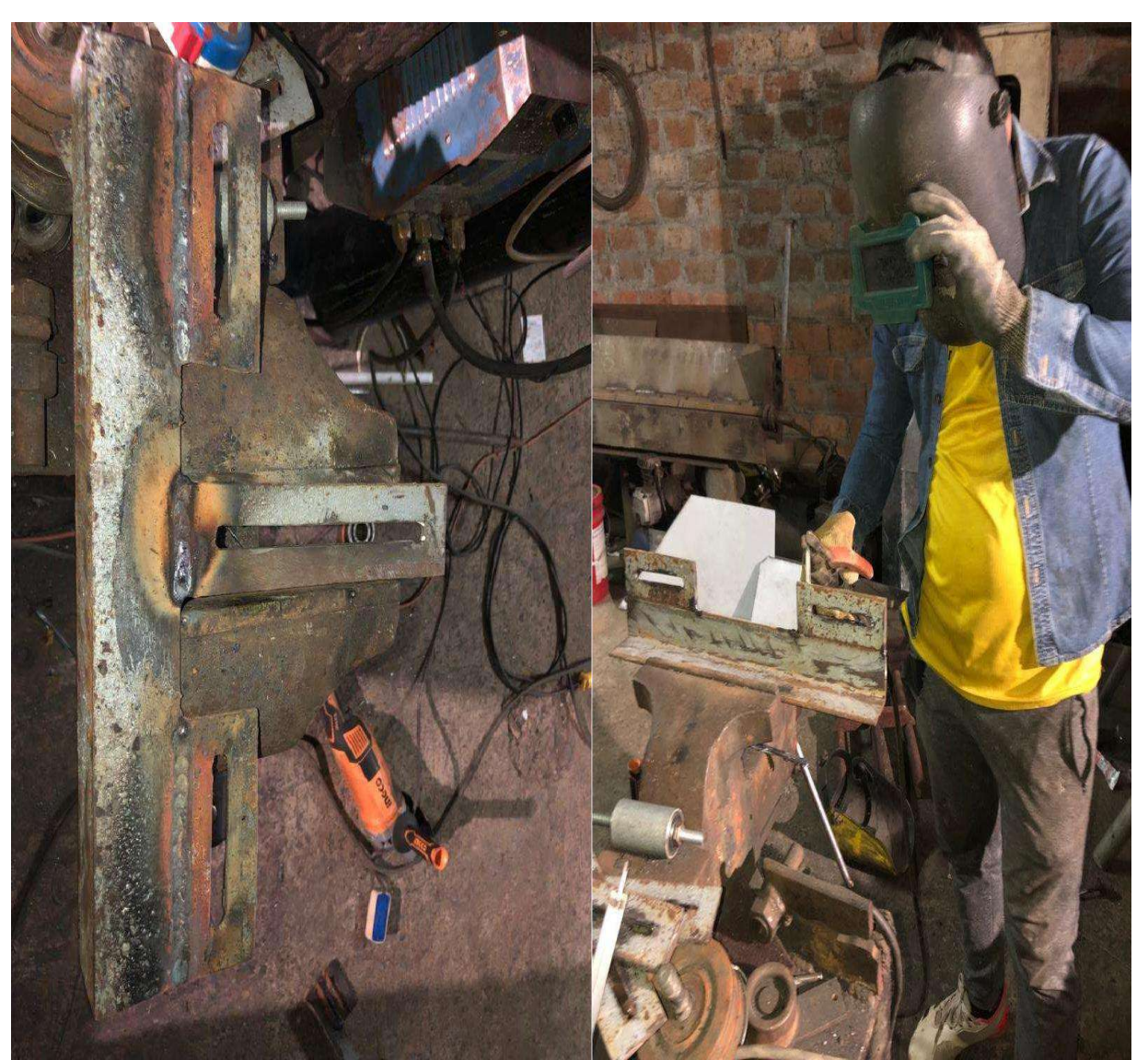

*Nota:* esta imagen indica el proceso de soldadura de partes metálicas.

Una vez que se soldó todas las partes procedes el armado de los rodillos en las estructurasantes soldadas.

*Montaje de rodillos en la estructura.*

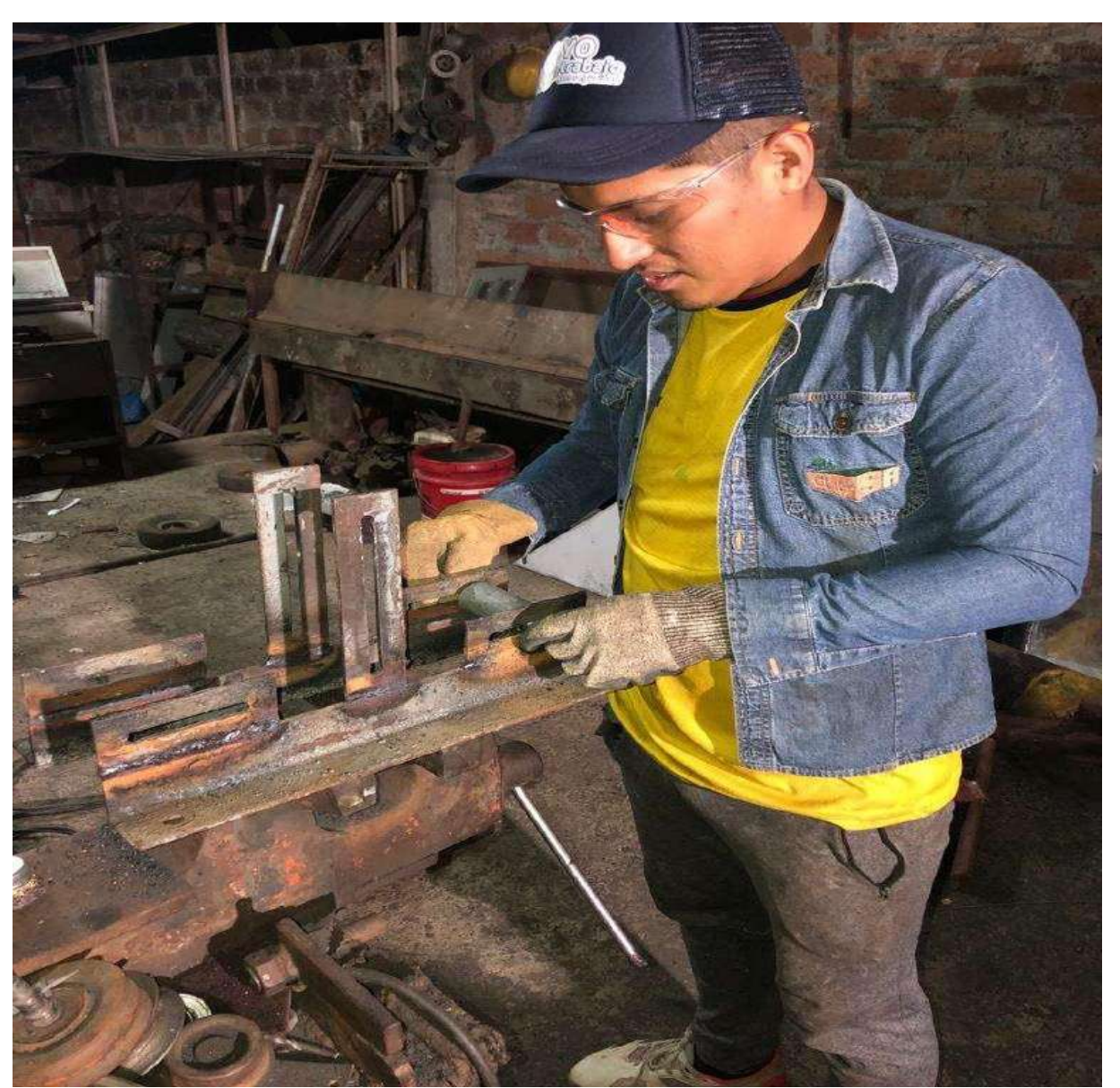

*Nota:* esta imagen indica el montaje de los rodillos en la estructura.

Una vez armados los rodillos en la estructura se procedió a sellar las uniones con

soldadurapara esto se utilizó electrodos 6011.

*Sellado de uniones de piezas con soldadura.*

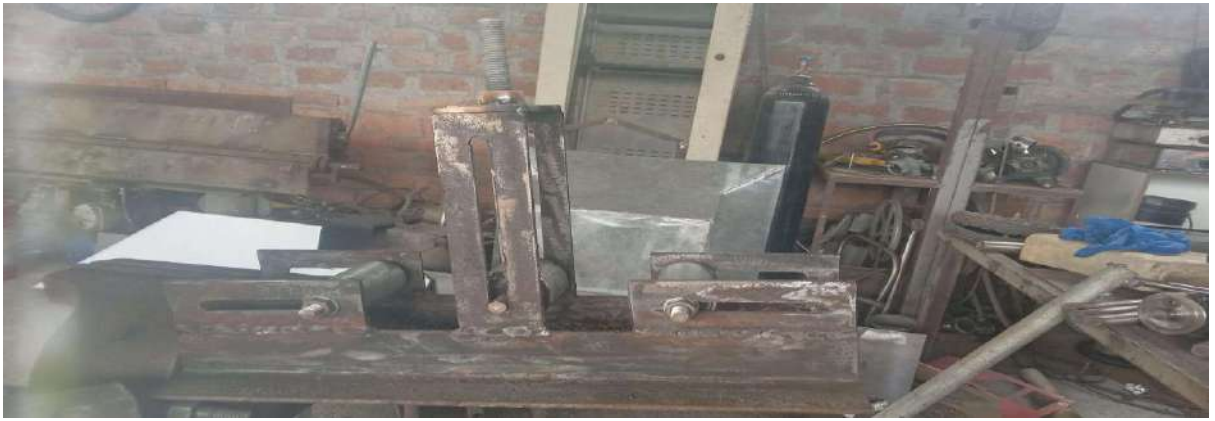

*Nota:* Esta imagen indica la dobladora armada casi en su totalidad.

Ya con la pieza armada se continuo con la soldadura del mango y la palanca la cual es la

que ejerce presión en uno de los rodillos el cual permite la curvatura de tubos o pletinas.

# **Figura 47**

*Soldadura de accesorios indispensables en la máquina*

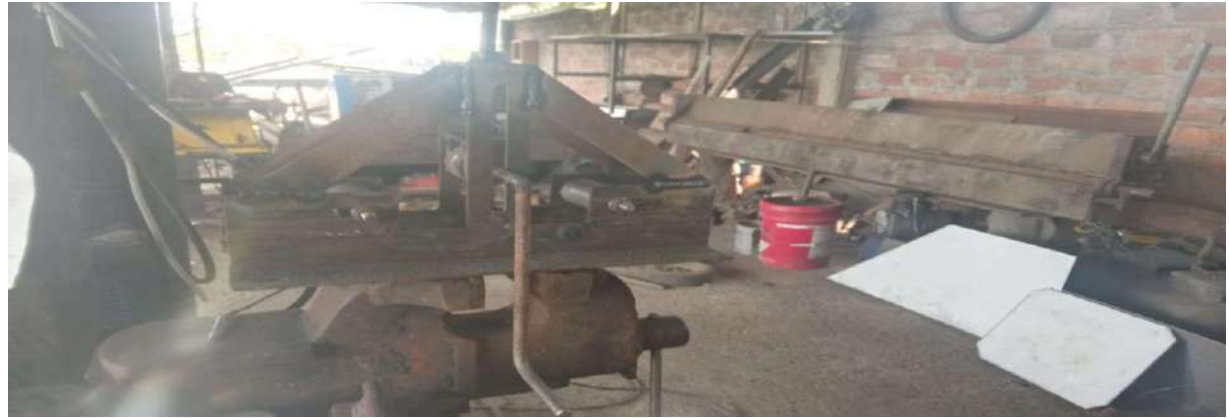

*Nota:* esta imagen representa una dobladora.

Con la ayuda de una amoladora y un disco de desbaste se procedió con el limado de escorias que deja la soldadura en la estructura.

*Limado de escoria de soldadura.*

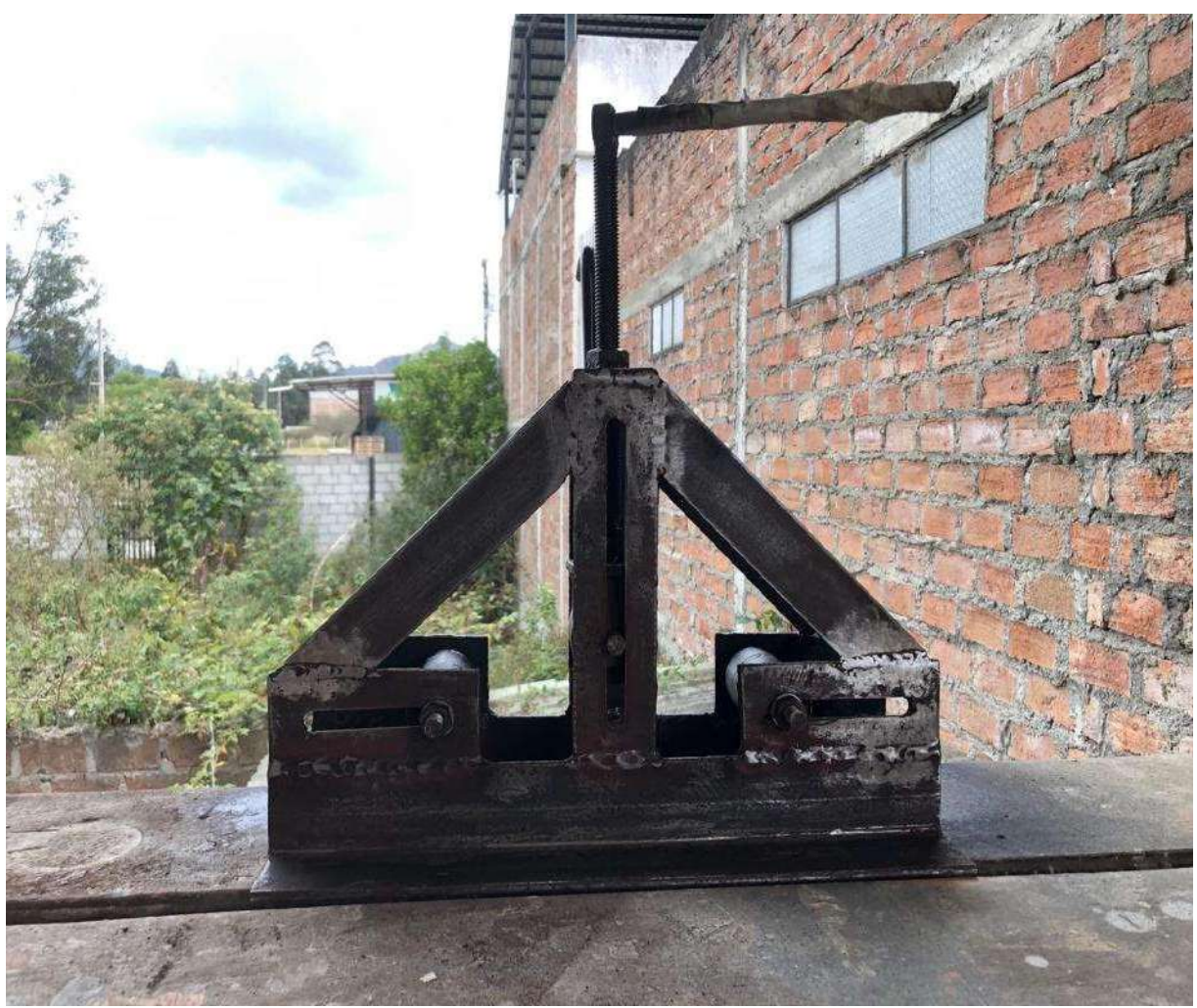

*Nota:* Esta imagen representa la herramienta limada.

Ya con la estructura realizada y terminada en todos sus aspectos se procede a adquirir pintura en spray para poder darle color a nuestra herramienta.

# *Proceso de pintado de la máquina*

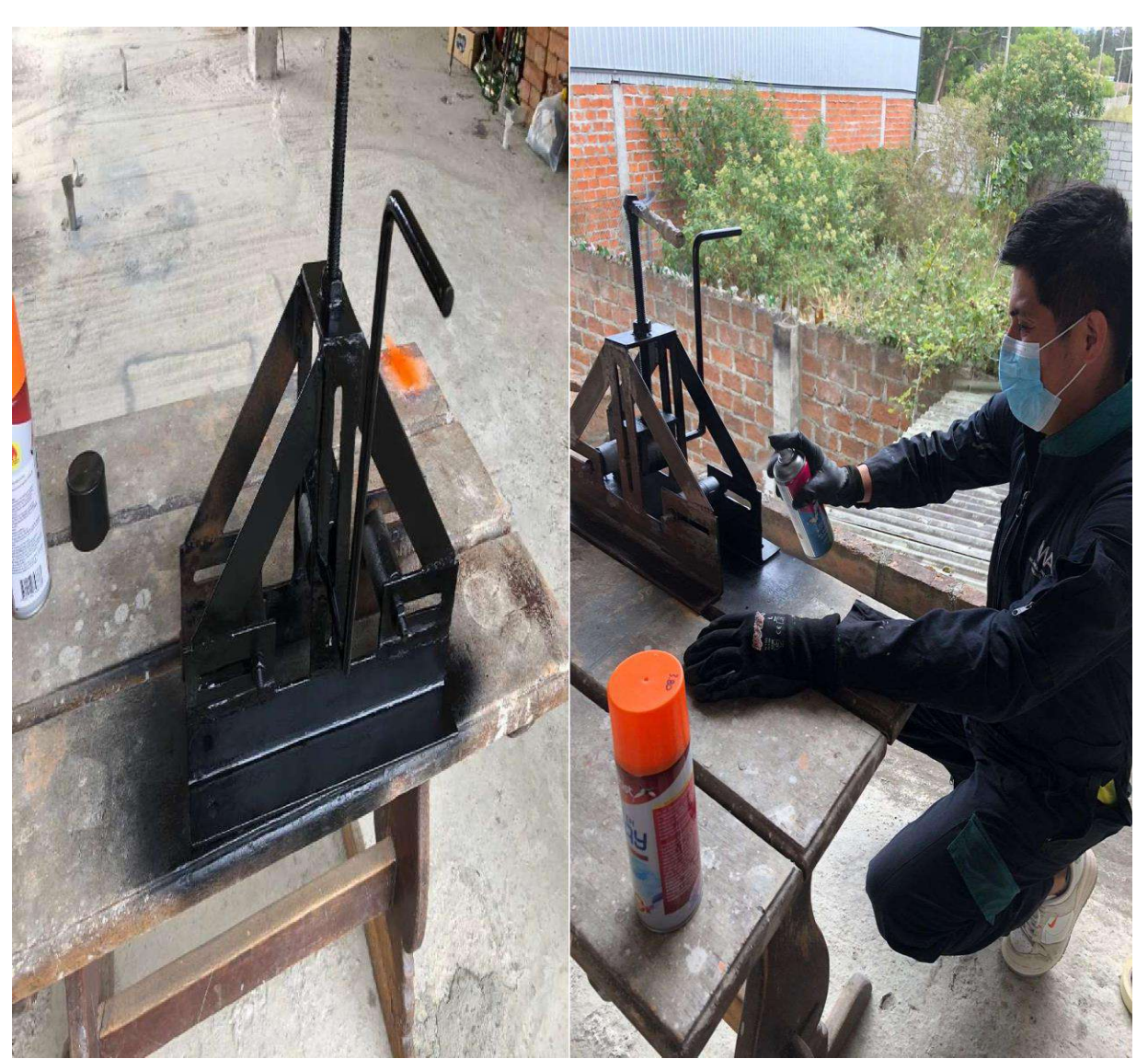

*Nota:* esta imagen representa el proceso de pintado de la herramienta.

Se compró cauchos de timón de bicicleta para poner en la manivela y evitar alguna irritación en las manos de las personas que usen la máquina.

### *Caucho de bicicleta.*

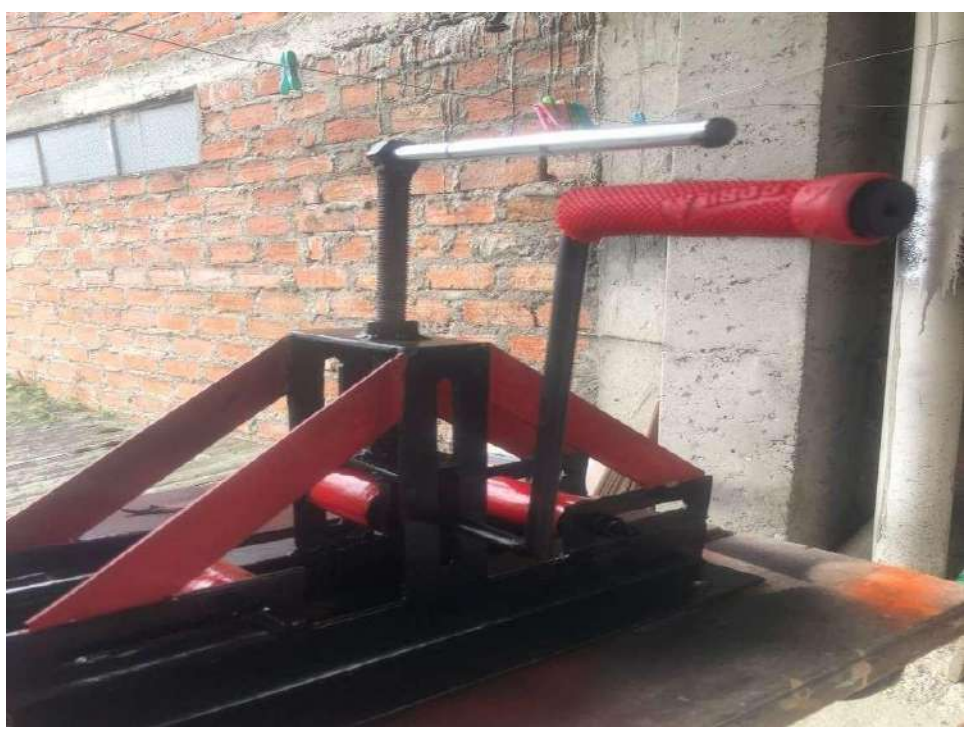

*Nota:* Esta imagen representa la herramienta terminada en su totalidad.

El paso final del proyecto realizado es la implementación de la herramienta fabricada en el laboratorio de soldadura del Instituto Superior Tecnológico Sudamericano, se procedió a explicar la construcción, diseño y funcionamiento de esta máquina. Previo a su explicación se instaló en una mesa de trabajo para poder ser utilizada, ya que esta herramienta es estática.

*Implementación del proyecto.*

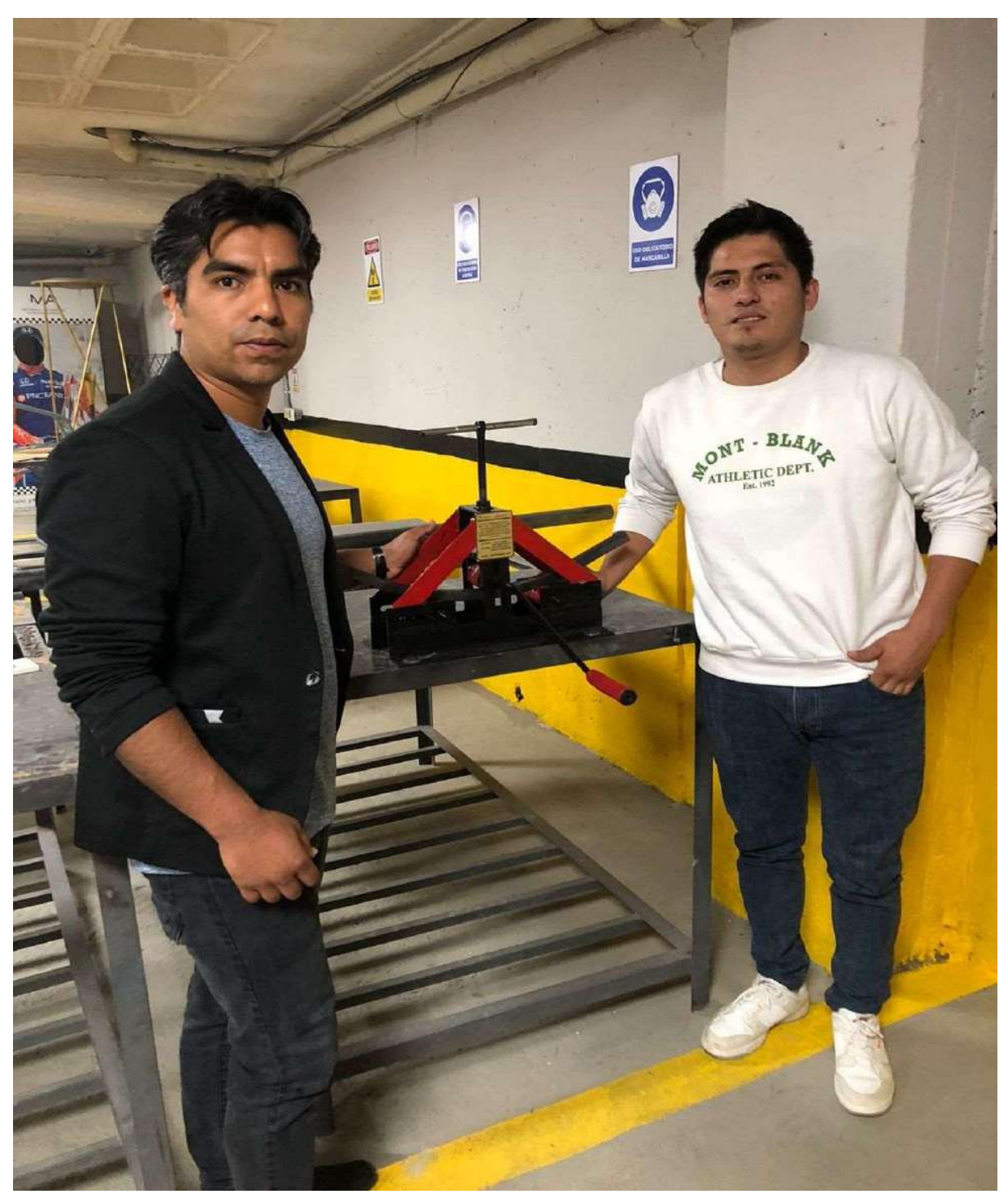

*Nota:* Esta imagen representa la implementación de la herramienta en el ISTS.

### *Socialización e Implementación*

La etapa final de la metodología de diseño de Norton (2009) se refiere a la "producción".

Esta fase pretende describir la producción a gran escala del producto final. Sin embargo, esta etapa no se desarrolla porque el modelo didáctico no está orientado a la producción comercialsino a fines académicos. Sin embargo, se está logrando el objetivo de crear un modelo para el laboratorio de soldadura del ISTS.

Sin embargo, para el pleno desarrollo de este proyecto, se realizó la fase de "Socialización e Implementación" en las instalaciones de soldadura del ISTS en presencia del director del curso, explicando las actividades realizadas, puesta en funcionamiento de la herramienta y la correspondiente entrega de la dobladora-curvadora de tubos y pletinas al laboratorio para su posterior uso por parte de los estudiantes.

#### **Conclusiones**

Se ha logrado diseñar y fabricar con éxito una dobladora-curvadora de tubos y pletinas con accionamiento mecánico, cumpliendo con los estándares de seguridad y calidad requeridos. Este logro representa un avance significativo en la mejora de las prácticas dentro de los talleres de la carrera de Mecánica Automotriz.

La recopilación exhaustiva de información proveniente de fuentes bibliográficas confiables ha proporcionado una sólida base teórica para el proyecto. Esta seguridad bibliográfica ha respaldado de manera efectiva la toma de decisiones durante el proceso de diseño y fabricación de la dobladora-curvadora, garantizando su funcionalidad y seguridad.

El análisis de las necesidades y dificultades identificadas mediante encuestas a los estudiantes de la carrera de Mecánica Automotriz ha permitido adaptar el diseño de la dobladora-curvadora para abordar de manera específica los desafíos que enfrentan los alumnos en sus prácticas. Esto se traduce en una herramienta pedagógica que satisface las necesidades reales de los estudiantes.

La aplicación de la metodología de diseño propuesta por Robert Norton ha resultado en un modelo de dobladora-curvadora sólido y seguro. El enfoque metodológico ha contribuido a garantizar que el equipo cumpla con los estándares de calidad y seguridad, brindando una herramienta de aprendizaje confiable.

La aplicación de técnicas de manufactura avanzadas ha posibilitado la fabricación exitosa de la dobladora-curvadora. Las pruebas de funcionalidad realizadas han demostrado que el equipo cumple con los objetivos establecidos, brindando una herramienta efectiva para las prácticas en el taller de Mecánica Automotriz.

La demostración práctica dirigida a los docentes de la carrera ha permitido transmitir de

manera efectiva el funcionamiento de la dobladora-curvadora y su importancia como herramienta didáctica. Este proceso de socialización ha contribuido a enriquecer el conocimientodentro de la institución y ha destacado la relevancia del proyecto en el contexto académico.

#### **Recomendaciones**

Dado que la seguridad bibliográfica es esencial para respaldar cualquier proyecto, se sugiere mantener al día la recopilación de información. Esto implica estar al tanto de las últimas investigaciones, avances tecnológicos y normativas relacionadas con las dobladoras-curvadoras de tubos y pletinas. La actualización constante fortalecerá la base teórica del proyecto.

Las necesidades y dificultades de los estudiantes pueden evolucionar con el tiempo. Por lo tanto, se recomienda seguir aplicando encuestas a los estudiantes de la carrera de Mecánica Automotriz de manera periódica para mantenerse informado sobre los desafíos actuales que enfrentan durante sus prácticas. Esto permitirá adaptar el diseño de la dobladora-curvadora en consecuencia.

Aunque la metodología de diseño de Robert Norton ha demostrado ser efectiva, podría ser beneficioso explorar otras metodologías de diseño y compararlas para identificar las mejores prácticas en cuanto a seguridad y eficiencia en el diseño de equipos didácticos.

Para lograr un modelo aún más sólido y eficiente, se recomienda seguir investigando y perfeccionando las técnicas de manufactura utilizadas en la fabricación de la dobladoracurvadora. Esto podría incluir la exploración de nuevos materiales o procesos de fabricación quemejoren la durabilidad y el rendimiento del equipo.

Al seguir estas recomendaciones se podrá mantener y mejorar la relevancia y efectividad de un proyecto a medida que se continúa contribuyendo al avance de la educación en el campo de la mecánica automotriz.

#### **Bibliografía**

Almeida Pozo, L. (2021). *Diseño mecánico de 24 prototipos de prótesis de mano escalables para niños de 6 a 12 años utilizando software CAD.* [Tesis de maestría,Escuela Superior Politécnica de Chimborazo]. <http://dspace.espoch.edu.ec/handle/123456789/14537>

Barona, G; Velasteguí, L. (2021). *Automatización de procesos industriales mediante industria 4.0.* [Archivo PDF].

https://alfapublicaciones.com/index.php/alfapublicaciones/article/download/80/28 1/516 Budynas, R. (2019). *Diseño en Ingeniería Mecánica de Shigley, Octava Edición.*

#### McGRAW-HILL/INTERAMERICANA

Erazo Merino, M. (2018). *Análisis situacional de la innovación empresarial en el Ecuador*.

[Tesis de maestria, Universidad Andina Simón Bolívar, Sede Ecuador].

https://repositorio.uasb.edu.ec/bitstream/10644/6239/1/T2670-MAE-Erazo- Analisis.pdf Gárces Calderón, E. (2019). *"DISEÑO Y SIMULACIÓN DE UNA MÁQUINA CURVADORA DE TUBOS DE ACERO HASTA 8 PULGADAS SCH 40 PARA LA*

*EMPRESA SAURUS ECUADOR CIA. LTDA."* [Tesis de Ingenieria, Universidadde las Fuerzas Armadas]*.* <http://repositorio.espe.edu.ec/handle/21000/20823>

García, G. (2019). *Un proceso general de diseño en Ingeniería Mecánica*. [ArchivoPDF]. https://dialnet.unirioja.es/descarga/articulo/4902645.pdf

Gil Brand, J. (2018). *DISEÑO DE UNA MÁQUINA DOBLADORA DE TUBOREDONDO METÁLICO AUTOMATIZADA PARA LA EMPRESA*

*COLDIDACTICAS LTDA.* [Tesis Ingenieria, Universidad Autonoma de Occidente]. https://red.uao.edu.co/bitstream/handle/10614/10444/T08113.pdf?sequence=5&is Allowed=y Guerrero, R. (2017). Momentos del Proyecto de Investigación Fenomenológica enEnfermería. [http://www.scielo.org.pe/scielo.php?script=sci\\_arttext&pid=S2307-](http://www.scielo.org.pe/scielo.php?script=sci_arttext&pid=S2307-) 79992019000100010 Irrazábal, N. (2005). Técnicas experimentales en la investigación de la comprensión del lenguaje. *Pepsic Revista Latinoamericana de Psicologia*.

[http://pepsic.bvsalud.org/scielo.php?script=sci\\_arttext&pid=S0120-](http://pepsic.bvsalud.org/scielo.php?script=sci_arttext&pid=S0120-) 05342005000300009 Monje, C. (2017). *METODOLOGÍA DE LA INVESTIGACIÓN CUANTITATIVA Y CUALITATIVA*. [Archivo PDF].

https:/[/www.uv.mx/rmipe/files/2017/02/Guia-didactica-metodologia-de-la-](http://www.uv.mx/rmipe/files/2017/02/Guia-didactica-metodologia-de-la-) investigacion.pdf Ortega, Felix. (2020). *Diseño en ingeniería mecánica de Shigley Richard G. Budynas, J.Keith Nisbett10a*. McGraw-Hill Education.

Peña, L. B. (2010). *Proyecto de Indagación.* [Archivo PDF].

https:/[/www.scientific-european-federation-osteopaths.org/](http://www.scientific-european-federation-osteopaths.org/) QuestionPro. (2016). *¿Qué es una encuesta?*

Quintana, L., & Hermida, J. (2019). La hermenéutica como método de interpretación de textos en la investigación psicoanalítica. *Revista de Psicología y Ciencias Afines*,73-80. https:/[/www.redalyc.org/journal/4835/483568603007/movil/](http://www.redalyc.org/journal/4835/483568603007/movil/)

Sanchez Blasco, L. (2011). Metodología proyectual por Bruno Munari. *Revista Digital de Arquitectura Online Desde 2009*. https:/[/www.cosasdearquitectos.com/2011/03/metodologia](http://www.cosasdearquitectos.com/2011/03/metodologia-proyectual-por-bruno-)[proyectual-por-bruno-](http://www.cosasdearquitectos.com/2011/03/metodologia-proyectual-por-bruno-)

munari/#:~:text=El%20m%C3%A9todo%20proyectual%20consiste%20simpleme nte,resultado%20con%20el%20m%C3%ADnimo%20esfuerzo.

Sánchez, F. (2018). *Fundamentos Epistémicos de la Investigación Cualitativa yCuantitativa: Consensos y Disensos*. [Archivo PDF]. <http://www.scielo.org.pe/pdf/ridu/v13n1/a08v13n1.pdf> Sandoval Leon, X. (2020). *Diseño mecánico y simulación de un exoesqueleto de rehabilitación para el mantenimiento y potenciación muscular de hombro para lafundación de niños y niñas especiales "Ayudemos a vivir"* [Tesis de Ingenieria, Escuela Politecnica Nacional]*.* https://bibdigital.epn.edu.ec/handle/15000/20779

Freire Licett. (2021). *Analisis-Industria-maquinaria-y-equipo-ecuatoriano.* [ArchivoPDF] https://obest.uta.edu.ec/wp-content/uploads/2021/10/Analisis-Industriamaquinaria-y-equipo-ecuatoriano-2.pdf SUDAMERICANO. (2019). *RESEÑA HISTÓRICA*. Valenzuela, J; López, E. (2016). *PROPUESTA DE PUESTA EN MARCHA DELSISTEMA HIDRÁULICO DE UNA MÁQUINA DOBLADORA*. [Tesis de Ingenieria, Instituto Politecnico Nacional] https://tesis.ipn.mx/jspui/bitstream/123456789/22450/1/TESIS%20FINAL.pdf Curvatubos Zeziola. (2022). *Reseña de ZEZIOLA*.

#### **Anexos**

#### **Figura 52**

*Certificado de Aprobación del Proyecto de Investigación de Fin de Carrera Emitido porel* 

*Vicerrectorado Académico del ISTS*

#### VICERRECTORADO ACADÉMICO

Loja, 26 de Julio del 2023 Of. Nº 597 - VDIN-ISTS-2023

Sr.(ita). PINTADO CUENCA ROY ALEXIS ESTUDIANTE DE LA CARRERA DE TECNOLOGÍA SUPERIOR EN MECÁNICA **AUTOMOTRIZ** 

Ciudad

De mi consideración:

Por medio de la presente me dirijo a ustedes para comunicarles que una vez revisado el anteproyecto de investigación de fin de carrera de su autoría titulado DISEÑO Y CONSTRUCCIÓN DE UNA DOBLADORA - CURVADORA DE TUBOS Y PLETINAS CON ACCIONAMIENTO MECÁNICO DESTINADA PARA LOS LABORATORIOS DE SOLDADURA DE LA TECNOLOGÍA SUPERIOR MECANICA AUTOMOTRIZ DURANTE EL PERIODO<br>ACADÉMICO ABRIL – SEPTIEMBRE 2023., el mismo cumple con los lineamientos establecidos por la institución; por lo que se autoriza su realización y puesta en marcha, para lo cual se nombra como director de su proyecto de fin de carrera (el/la) Ing. LUIS DARIO GRANDA MOROCHO.

Particular que le hago conocer para los fines pertinentes.

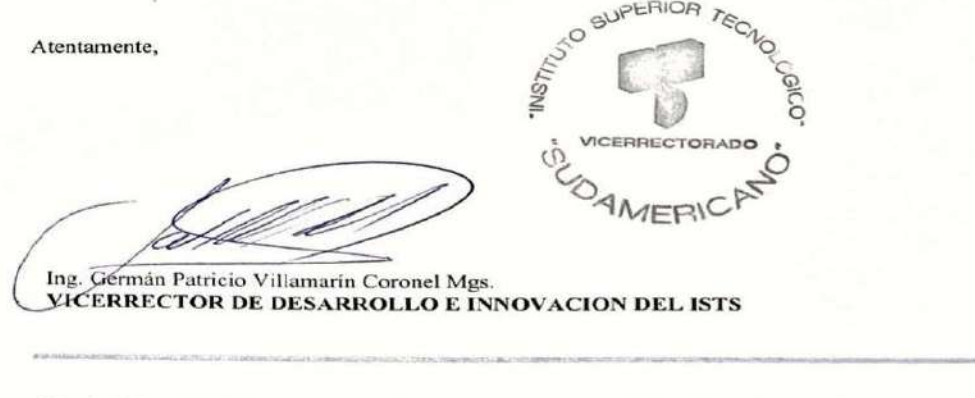

Matriz: Miguel Riofrio 156-25 entre Sucre y Bolívar. Telfs: 07-2587258 / 07-2587210 Pagina Web: www.tecnologicosudamericano.edu.ec

*Nota:* Esta imagen representa el certificado de aprobación del proyecto de investigación.

#### *Certificado de vicerrectorado*

Loja, 27 de octubre 2023

Estimado señor estudiante Pintado Cuenca Roy Alexis

CARRERA DE TECNOLOGÍA SUPERIOR EN MECÁNICA AUTOMOTRIZ ABRIL-**SEPTIEMBRE 2023** 

De mis consideraciones:

Presento a usted mi cordial y atento saludo al tiempo que:

- 1. Autorizo el tema de investigación de fin de carrera en favor de los fines académicos de la Carrera de Tecnología Superior en Mecânica Automotriz; al mismo tiempo que le felicito de antemano y le auguro éxitos en su trabajo académico pues este aporta para que, a partir de la investigación y la praxis, se acerque hacia el verdadero conocimiento.
- 2. Delego al Director de Titulación la asesoría, el acompañamiento permanente al estudiante; y de manera obligatoria, la implementación y/o entrega de producto final como requisito para titulación.
- 3. Delego al Ing. Jackson Michael Quevedo Jumbo, Mgs./Coordinador de Investigación ISTS coordine acciones con el Director de Titulación de modo que determinen a que área de investigación corresponde el resultado final en documento y en producto; es decir, si corresponde a producción tecnológica u otro; de la misma forma lo documente de acuerdo al PEDI 2022 - 2024 para fines de evidencia de investigación.
- 4. Copio el documento a personeros del ISTS para los fines correspondientes a cada departamento.

Particular que notifico para los fines académicos pertinentes.

Atentamente,

Ing. Patricio Villamarin, Mgs. VICERRECTOR DE INNOVACION ISTS C/C. Ing. Patricio Villamarin, Mgs., Ing. Jackson Quevedo, Mgs., Ing. Eddy Santin, TIga. Carl

Benitez Ing. Luis Darío Granda

*Nota:* Esta imagen representa el certificado de aprobación de vicerrectorado.

*Informe de aprobación del anteproyecto.*

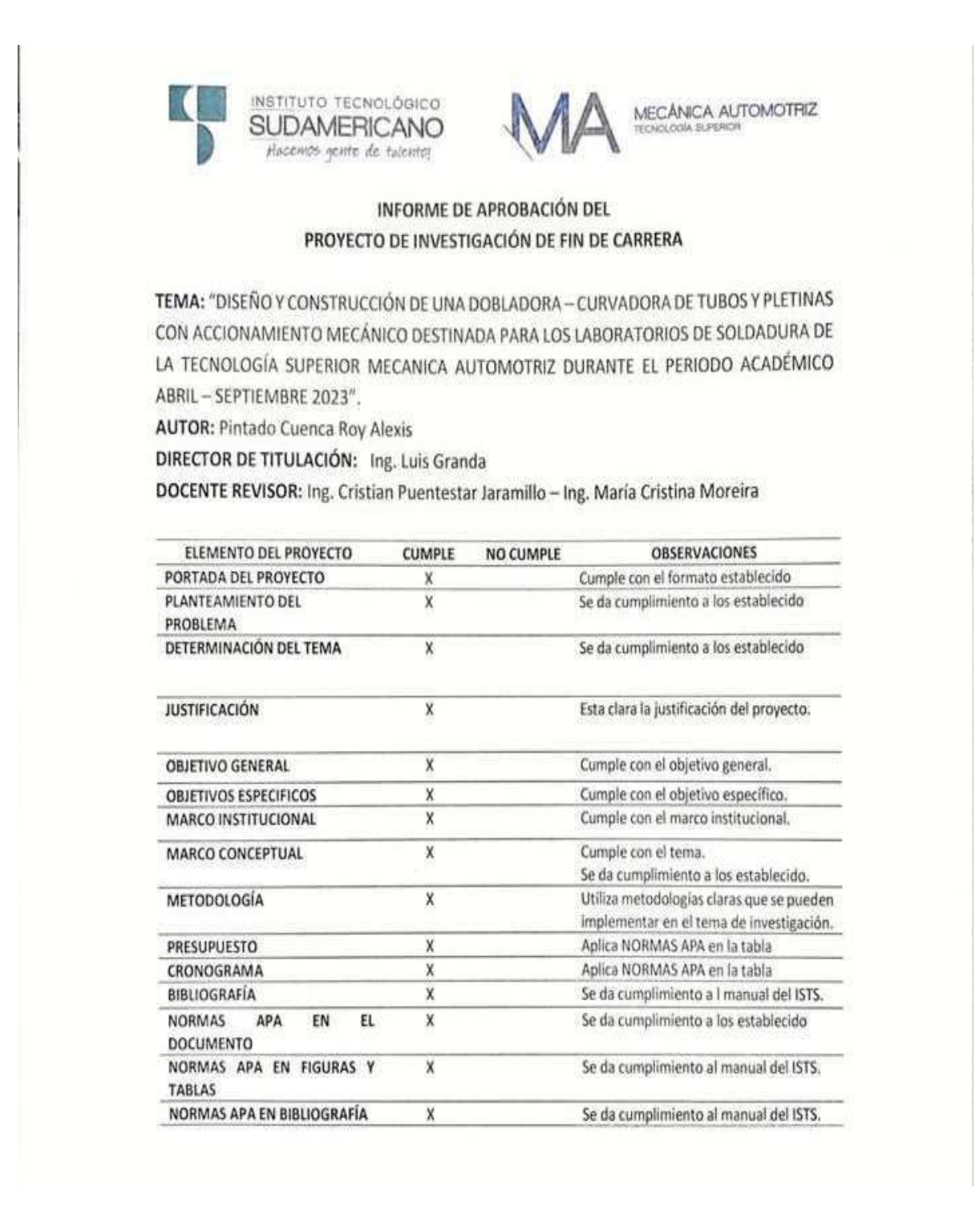

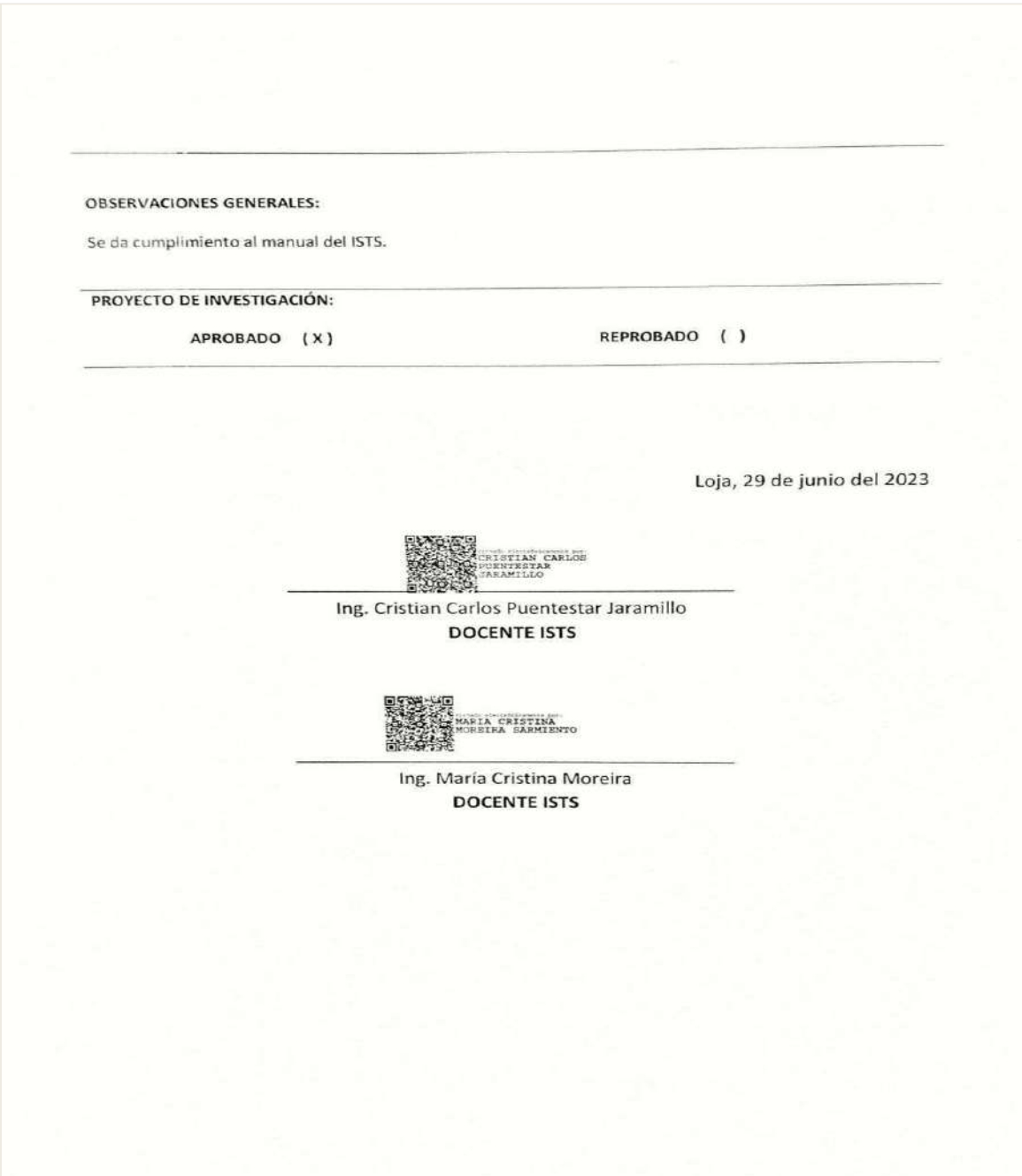

*Nota:* Esta imagen indica el certificado de aprobación del anteproyecto. Imagen propia del autor, 2023.

*Certificación de Socialización e Implementación de Maqueta al Laboratorio.*

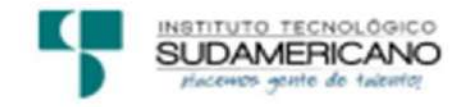

Loja, 29 de septiembre 2023

El suscrito Ing. Eddy Xavier Santin Torres, Docente Responsable de recibir el Producto del Trabajo de Fin de Carrera del ISTS del mismo, a petición de parte interesada y en forma legal.

#### **CERTIFICA:**

Que el Sr. ROY ALEXIS PINTADO CUENCA, con cédula de identidad Nro. 1900888619, ha realizado la entrega de la DOBLADORA-CURVADORA DE TUBOS Y PLETINAS, como parte de Proyecto de Titulación de Fin de carrera de la T. S.Mecánica Automotriz denominado "DISEÑO Y CONSTRUCCIÓN DE UNA DOBLADORA - CURVADORA DE TUBOS Y PLETINAS CON ACCIONAMIENTO MECÁNICO DESTINADA PARA LOS LABORATORIOS DE SOLDADURA DE LA TECNOLOGÍA SUPERIOR EN MECÁNICA AUTOMOTRIZ DURANTE EL PERIODO ACADÉMICO ABRIL -SEPTIEMBRE 2023". Para tal efecto el Ing. Eddy X. Santin T. da fe de que se ha realizado la socialización e implementación correspondiente del proyecto en los laboratorios de la carrera de Mecánica Automotriz, la cual tiene una efectividad de 100% y cumple con los requerimientos esperados.

Particular que se comunica en honor a la verdad para los fines pertinentes.

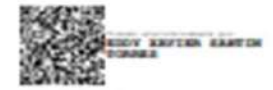

Ing. Eddy X. Santin T. Responsable de recibir el Producto de la Carrera de Mecánica Automotriz

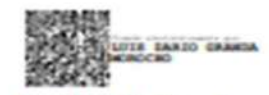

Ing. Luis D. Granda, Responsable de experimentación del Producto de la Carrera de Mecánica Automotriz

*Nota:* Esta imagen indica el certificado de implementación del proyecto final de carrera.
*Certificado de aprobación del apartado Abstract.*

**TITUTO TECNOLOG ENGLISH AREA SUDAMERICANO** CERTE. Nº. 017-NN-ISTS-2023 Loja, 31 de octubre de 2023 El suscrito, Lic. Nadine Alejandra Narváez Tapia, DOCENTE DEL ÁREA DE INGLÉS - CIS DEL INSTITUTO SUPERIOR TECNOLÓGICO "SUDAMERICANO", a petición de la parte interesada y en forma legal, CERTIFICA: Que el apartado ABSTRACT del Proyecto de Investigación de Fin de Carrera del señor PINTADO CUENCA ROY ALEXIS estudiante en proceso de titulación Abril - Noviembre 2023 de la carrera de MECÁNICA AUTOMOTRIZ; está correctamente traducido, luego de haber ejecutado las correcciones emitidas por mi persona; por cuanto se autoriza la impresión y presentación dentro del empastado final previo a la disertación del proyecto. Particular que comunico en honor a la verdad para los fines académicos pertinentes. Lic. Nadine Naryáez English is a piece of cake. 2 4 OCT 2023 EFL TEACHER Lic. Nadine Alejandra Narváez Tapia DOCENTE DEL ÁREA DE INGLÉS ISTS - CIS Matriz: Miguel Riofrio 156-26 entre Sucre y Bolivar www.tecnologicosudamericano.edu.ec itss.loja@tecnologicosudamericano.edu.ec

*Nota:* Esta imagen indica el certificado de el apartado abstract. Imagen obtenida por el autor.

#### **Tabla 14**

*Cronograma de actividades desarrolladas a lo largo del ciclo.*

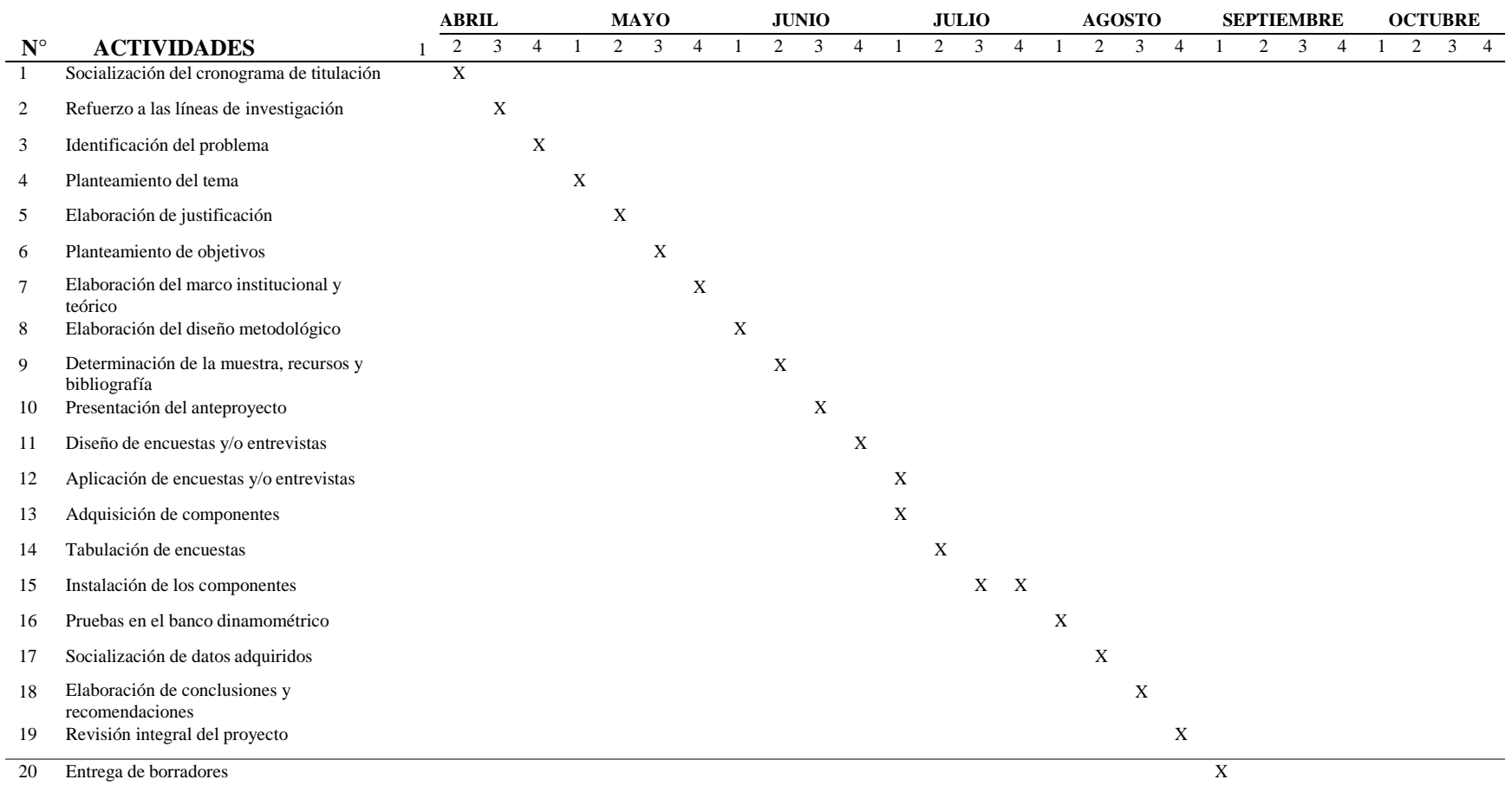

*Nota:* Esta imagen indica el cronograma de actividades.

### **Tabla 15**

*Tabla de presupuesto del proyecto final de carrera*

#### **PRESUPUESTO INGRESOS**

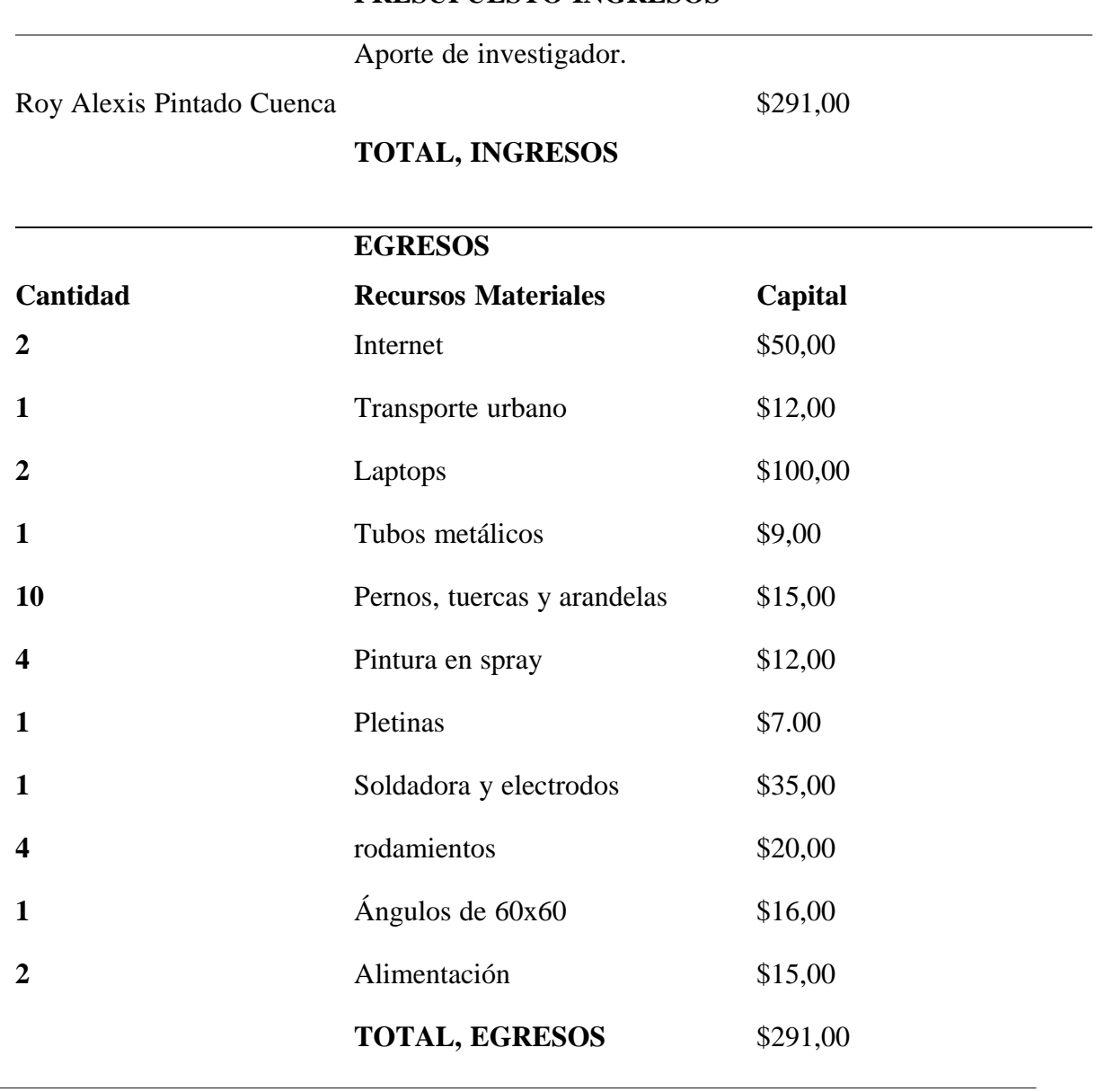

*Nota:* Esta imagen representa una tabla de presupuesto en base al proyecto.

#### **Modelo de Encuesta**

#### **Figura 53**

*Encuesta realizada a través de Formularios Google, parte 1*

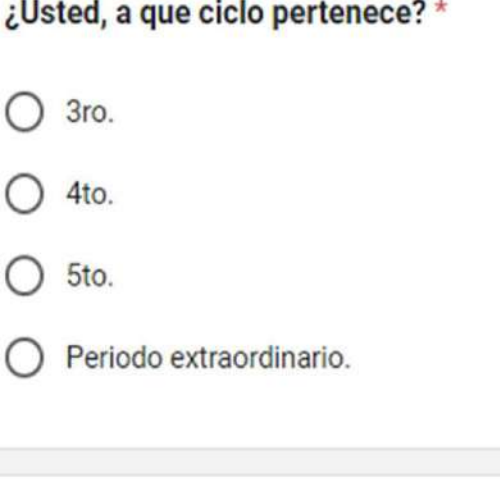

¿Ha realizado algún proyecto donde se requiera la curvatura y doblez de tubos y \* pletinas dentro de los talleres de soldadura del ISTS?

Si, si he realizado.

No, no he realizado.

¿Conoce usted alguna herramienta dobladora - curvadora de tubos y pletinas? \*

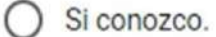

No conozco.

*Nota:* Esta imagen indica la parte 1 de la encuesta aplicada. Imagen obtenida de formularios Google, 2023

*Encuesta realizada a través de Formularios Google, parte 2*

Con qué frecuencia utiliza tubos y pletinas en sus actividades académicas o proyectos personales?

Siempre.

Regularmente.

Nunca.

¿Considera que las herramientas para los dobleces de tubos y pletinas del ISTS satisface las necesidades de los estudiantes?

Si satisface las necesidades.

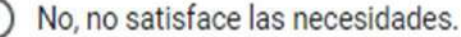

¿Está de acuerdo con la implementación de dobladora - curvadora de tubos y pletinas con accionamiento mecánico destinada para los laboratorios de soldadura de la tecnología superior Mecánica Automotriz?

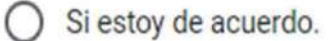

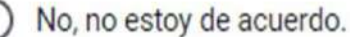

*Nota:* Esta imagen indica la segunda parte de la encuesta aplicada. Imagen obtenida de formularios de Google, 2023.

*Encuesta realizada a través de Formularios Google, parte 3*

# ¿Qué características considera usted importantes para la fabricación de una de dobladora - curvadora de tubos y pletinas con accionamiento mecánico?

Seleccione 3 respuestas.

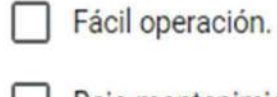

Bajo mantenimiento.

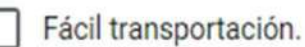

Variedad de calibración para distintos perfiles y radios.

Rigidez a la hora de usar (fijo en un solo lugar).

# Seleccione dos ventajas que usted considere que representara la implementación de esta herramienta automotriz.

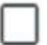

Aceleración en los dobleces de tubos y pletinas.

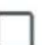

Ampliación para el inventario del establecimiento.

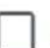

Aceleración del trabajo en las prácticas.

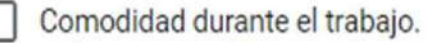

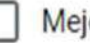

Mejora en el desarrollo de nuevos aprendizajes

*Nota:* Esta imagen indica la tercera parte de la encuesta aplicada. Imagen obtenida de formularios de Google, 2023.

*Encuesta realizada a través de Formularios Google, parte 4*

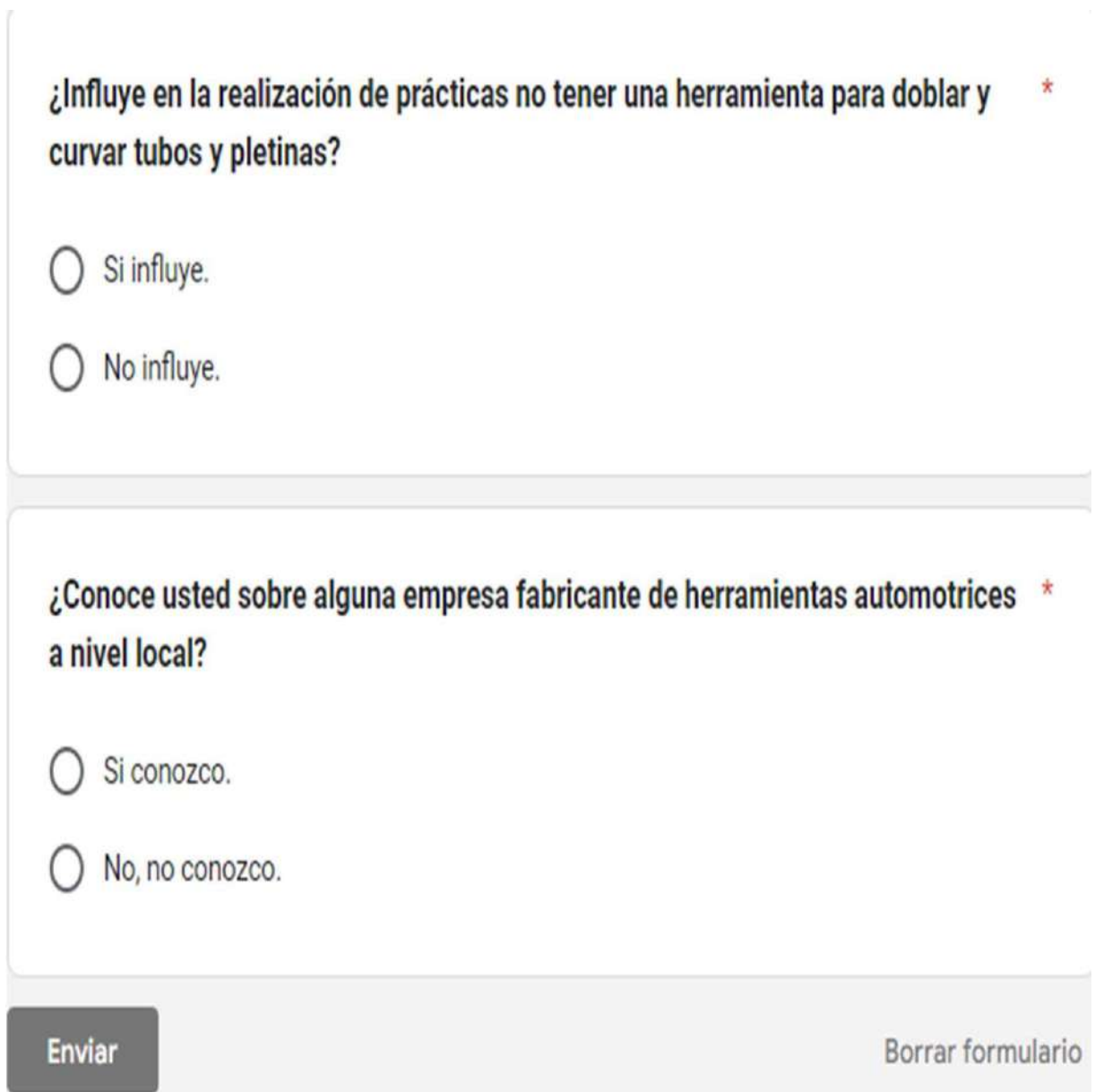

*Nota:* Esta imagen indica la cuarta parte de la encuesta aplicada. Imagen obtenida de formularios de Google, 2023.

#### **Evidencia Fotográfica**

# **Figura 62**

*Socialización del proyecto.*

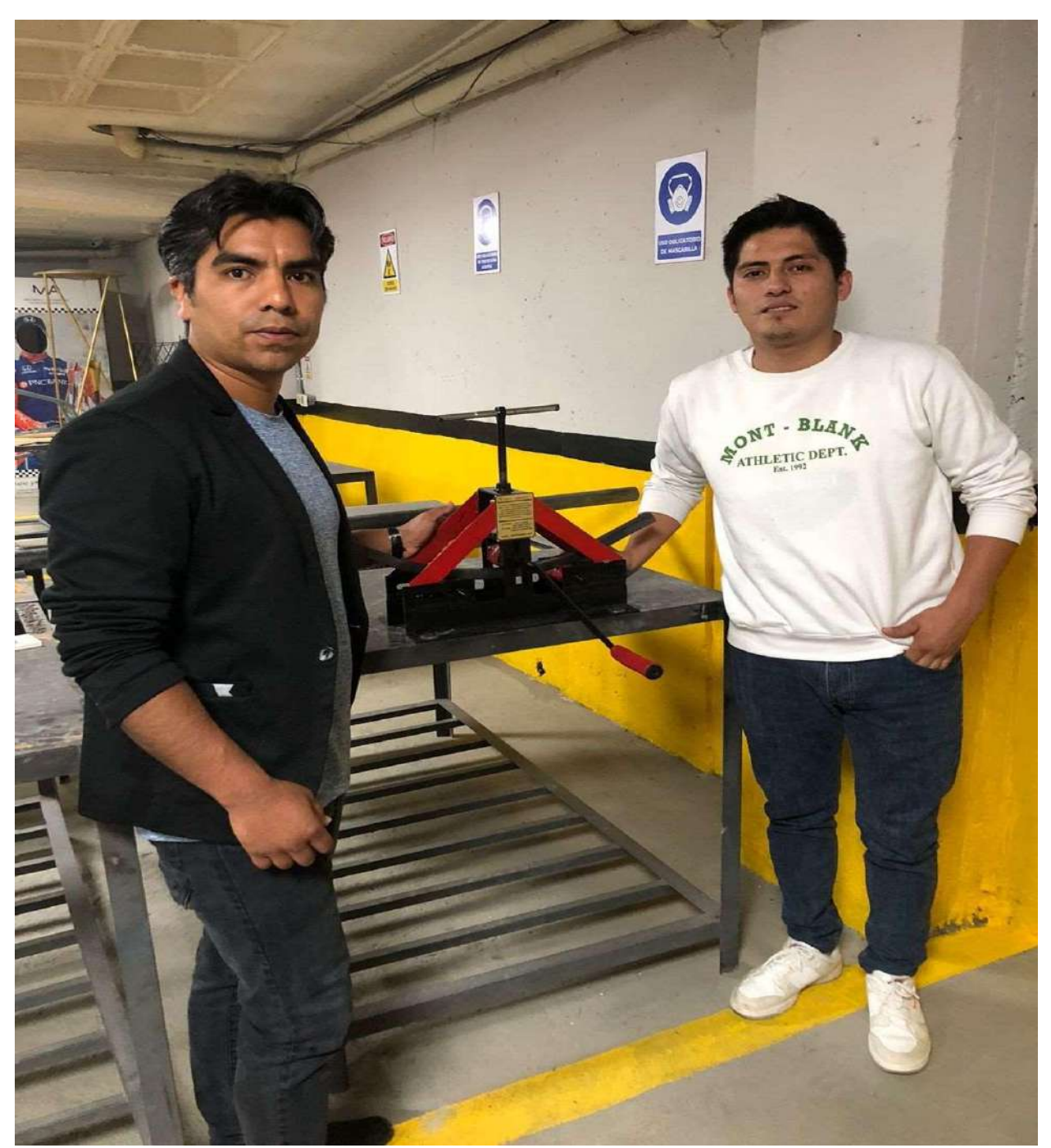

*Nota:* Esta imagen representa la implementación de la herramienta en el ISTS.

*Instalación e implementación de la herramienta en el laboratorio de soldadura del ISTS.*

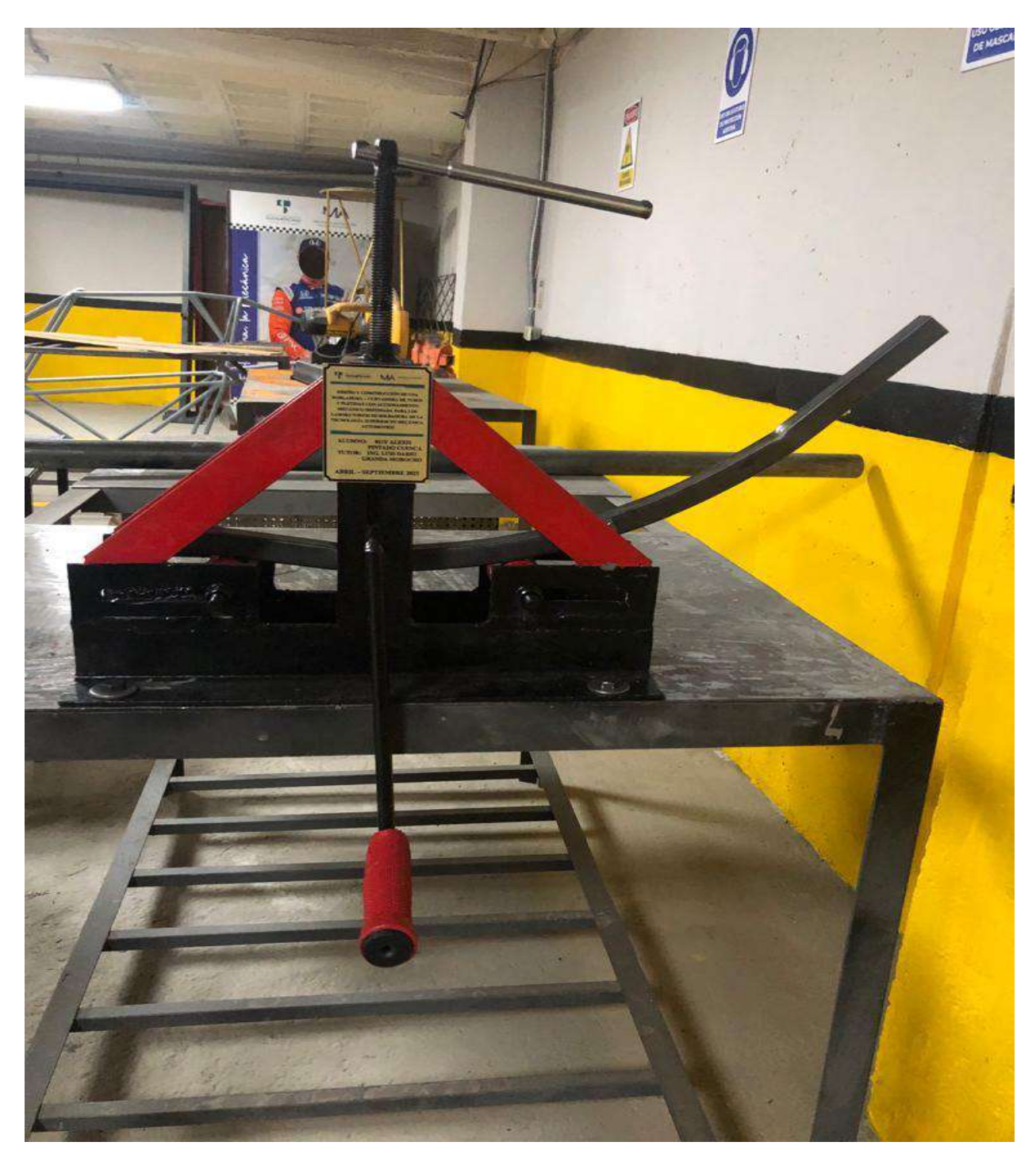

*Nota:* Esta imagen representa la instalación e implementación de la herramienta. Imagen obtenida por el autor.